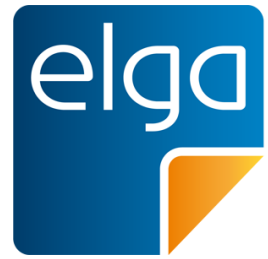

Meine elektronische Gesundheitsakte. **Meine Entscheiduna!** 

# ELGA CDA Implementierungsleitfäden HL7 Implementation Guide for CDA® R2: Befund bildgebende Diagnostik

Zur Anwendung im österreichischen Gesundheitswesen [1.2.40.0.34.7.5.6.2]

Datum: 31.01.2017

Version: 2.06.2

Status: Final

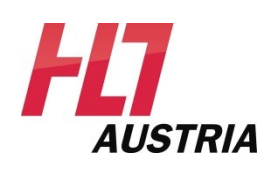

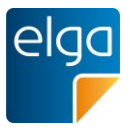

# <span id="page-1-0"></span>**Inhaltsverzeichnis**

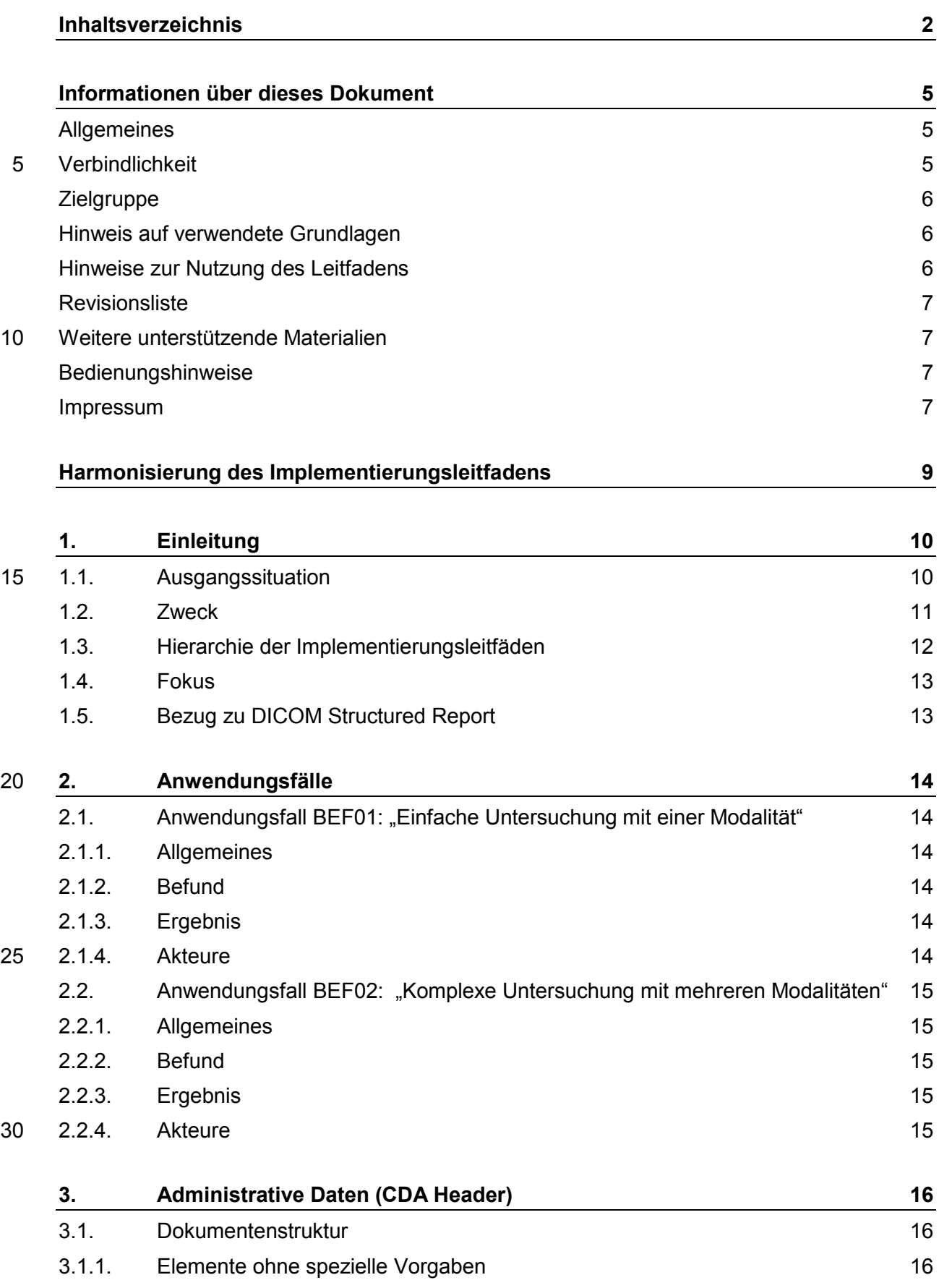

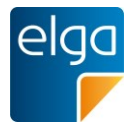

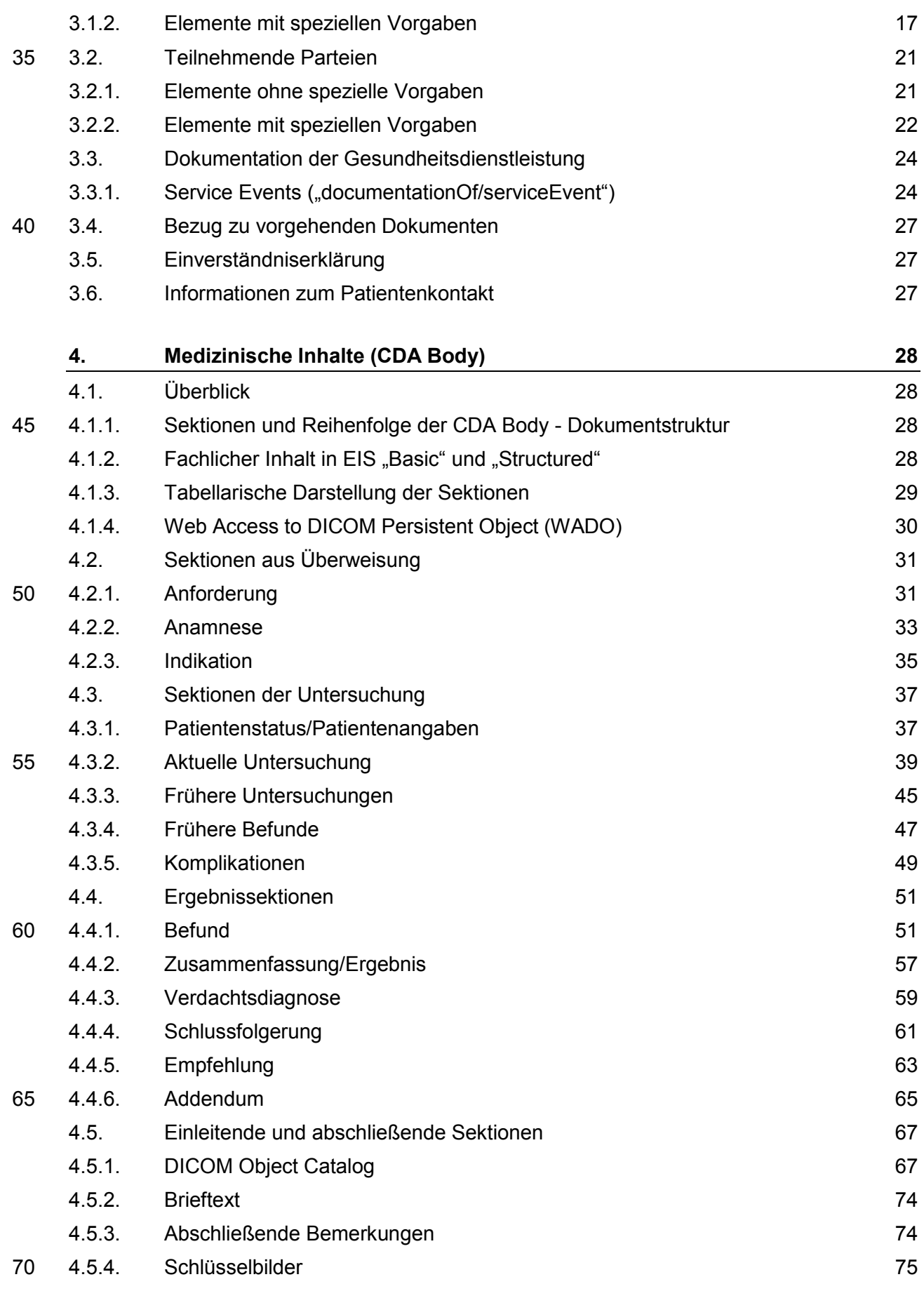

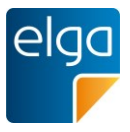

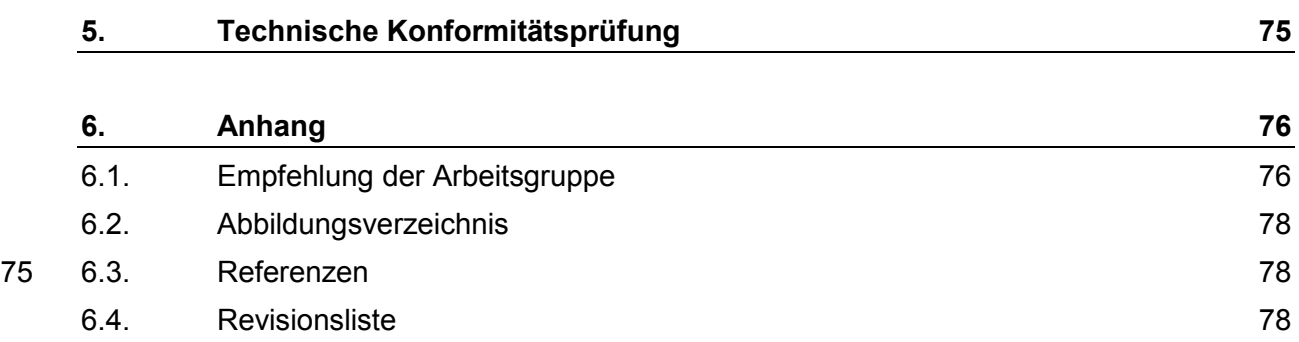

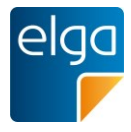

# <span id="page-4-0"></span>**Informationen über dieses Dokument**

#### <span id="page-4-1"></span>**Allgemeines**

Ziel dieses Implementierungsleitfadens ist die Beschreibung von Struktur, Format und Standards von 80 medizinischen Dokumenten der Elektronischen Gesundheitsakte "ELGA" gemäß Gesundheitstelematikgesetz 2012 (GTelG 2012), aber auch für medizinische Dokumente im österreichischen Gesundheitswesen.

Die Anwendung dieses Implementierungsleitfadens hat im Einklang mit der Rechtsordnung der Republik Österreich und insbesondere mit den relevanten Materiengesetzen (z.B. Ärztegesetz 1998,

85 Apothekenbetriebsordnung 2005, Krankenanstalten- und Kuranstaltengesetz, Gesundheits- und Krankenpflegegesetz, Rezeptpflichtgesetz, Datenschutzgesetz 2000, Gesundheitstelematikgesetz 2012) zu erfolgen. Technische Möglichkeiten können gesetzliche Bestimmungen selbstverständlich nicht verändern, vielmehr sind die technischen Möglichkeiten im Einklang mit den Gesetzen zu nutzen.

Sprachliche Gleichbehandlung: Soweit im Text Bezeichnungen nur im generischen Maskulinum ange-90 führt sind, beziehen sie sich auf Männer und Frauen in gleicher Weise. Unter dem Begriff "Patient" werden sowohl Bürger, Kunden und Klienten zusammengefasst, welche an einem Behandlungs- oder Pflegeprozess teilnehmen als auch gesunde Bürger, die derzeit nicht an einem solchen teilnehmen. Es wird ebenso darauf hingewiesen, dass umgekehrt der Begriff Bürger auch Patienten, Kunden und Klienten mit einbezieht.

#### <span id="page-4-2"></span>95 **Verbindlichkeit**

Mit der ELGA-Verordnung 2015 (in der Fassung der ELGA-VO-Nov-2015) macht die Bundesministerin für Gesundheit die Festlegungen für Inhalt, Struktur, Format und Codierung verbindlich, die in den Implementierungsleitfäden Entlassungsbrief Ärztlich, Entlassungsbrief Pflege, Pflegesituationsbericht, Laborbefunde, Befund bildgebender Diagnostik, e-Medikation sowie XDS Metadaten (jeweils in der

- 100 Version 2.06) getroffen wurden. Die anzuwendenden ELGA-Interoperabilitätsstufen ergeben sich aus § 21 Abs. 6 ELGA-VO. Die Leitfäden in ihrer jeweils aktuell gültigen Fassung sowie die aktualisierten Terminologien sind von der Gesundheitsministerin auf [www.gesundheit.gv.at](http://www.gesundheit.gv.at/) zu veröffentlichen. Der Zeitplan zur Bereitstellung der Dokumente für ELGA wird durch das Gesundheitstelematikgesetz 2012 (GTelG 2012) und darauf basierenden Durchführungsverordnungen durch die Bundesministerin für 105 Gesundheit vorgegeben.
	- Die Verbindlichkeit und die Umsetzungsfrist dieses Leitfadens ist im Gesundheitstelematikgesetz 2012, BGBl. I Nr. 111/2012 sowie in den darauf fußenden ELGA-Verordnungen geregelt.

Neue Hauptversionen der Implementierungsleitfäden KÖNNEN ab dem Tag ihrer Veröffentlichung durch die Bundesministerin für Gesundheit (www.gesundheit.gv.at) verwendet werden, spätestens 18

110 Monate nach ihrer Veröffentlichung MÜSSEN sie verwendet werden. Andere Aktualisierungen (Nebenversionen) dürfen auch ohne Änderung dieser Verordnung unter www.gesundheit.gv.at veröffentlicht und verwendet werden.

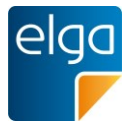

Die Einhaltung der gesetzlichen Bestimmungen liegt im Verantwortungsbereich der Ersteller der CDA-Dokumente.

#### <span id="page-5-0"></span>115 **Zielgruppe**

Anwender dieses Dokuments sind Softwareentwickler und Berater, die allgemein mit Implementierungen und Integrationen im Umfeld der ELGA, insbesondere der ELGA-Gesundheitsdaten, betraut sind. Eine weitere Zielgruppe sind alle an der Erstellung von CDA-Dokumenten beteiligten Personen, einschließlich der Endbenutzer der medizinischen Softwaresysteme und der Angehörigen von Gesund-120 heitsberufen.

#### <span id="page-5-1"></span>**Hinweis auf verwendete Grundlagen**

Der vorliegende Leitfaden wurde unter Verwendung der nachstehend beschriebenen Dokumente erstellt. Das Urheberrecht an allen genannten Dokumenten wird im vollen Umfang respektiert.

- Dieser Standard beruht auf der Spezifikation "HL7 Clinical Document Architecture, Release 2.0", für 125 die das Copyright © von Health Level Seven International gilt. HL7 Standards können über die HL7 Anwendergruppe Österreich (HL7 Austria), die offizielle Vertretung von Health Level Seven International in Österreich bezogen werden [\(www.hl7.at\)](http://www.hl7.at/). Alle auf nationale Verhältnisse angepassten und veröffentlichten HL7-Spezifkationen können ohne Lizenz- und Nutzungsgebühren in jeder Art von Anwendungssoftware verwendet werden.
- 130 Dieser Leitfaden beruht auf Inhalten des LOINC® (Logical Observation Identifiers Names and Codes, siehe [http://loinc.org\)](http://loinc.org/). Die LOINC-Codes, Tabellen, Panels und Formulare unterliegen dem Copyright © 1995-2014, Regenstrief Institute, Inc. und dem LOINC Committee, sie sind unentgeltlich erhältlich. Lizenzinformationen sind unter <http://loinc.org/terms-of-use>abrufbar. Weiters werden Inhalte des UCUM® verwendet, UCUM-Codes, Tabellen und UCUM Spezifikationen beruhen auf dem Copyright
- 135 © 1998-2013 des Regenstrief Institute, Inc. und der Unified Codes for Units of Measures (UCUM) Organization. Lizenzinformationen sind unter<http://unitsofmeasure.org/trac/wiki/TermsOfUse> abrufbar.

In diesem Dokument werden auch Inhalte aus DICOM® Digital Imaging and Communications in Medicine [\(http://medical.nema.org\)](http://medical.nema.org/) verwendet. Auch der APPC (Austrian PACS Procedure Code) ist ein Bestandteil des Dokuments, der von einer Arbeitsgruppe der Bundesfachgruppe Radiologie der öster-

140 reichischen Ärztekammer (Bura, [www.bura.at\)](http://www.bura.at/) unter der Leitung von Doz. Dr. Franz Frühwald entwickelt wurde. Der APPC ist kostenfrei abruf- und nutzbar.

#### <span id="page-5-2"></span>**Hinweise zur Nutzung des Leitfadens**

Der vorliegende Leitfaden wurde unter der Leitung der ELGA GmbH und unter Mitwirkung der genannten Personen (Mitglieder der Arbeitsgruppen zur Harmonisierung der Implementierungsleitfäden) 145 erstellt. Die Arbeiten für den vorliegenden Leitfaden wurden von den Autoren gemäß dem Stand der Technik und mit größtmöglicher Sorgfalt erbracht. Die HL7 Austria und die ELGA GmbH genehmigen

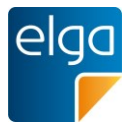

ausdrücklich die Anwendung des Leitfadens ohne Lizenz- und Nutzungsgebühren zum Zweck der Erstellung medizinischer Dokumente und weisen darauf hin, dass dies mit dem Einverständnis aller Mitwirkenden erfolgt.

#### <span id="page-6-0"></span>150 **Revisionsliste**

Diese Version ist eine Nebenversion zur Hauptversion 2.06 und ersetzt diese.. Die durchgeführten Änderungen ersehen Sie der Revisionsliste in Kapitel [6.5.](#page-77-2)

#### <span id="page-6-1"></span>**Weitere unterstützende Materialien**

Gemeinsam mit diesem Leitfaden werden auf der Website der ELGA GmbH [\(www.elga.gv.at\)](http://www.elga.gv.at/cda) weitere 155 Dateien und Dokumente zur Unterstützung bereitgestellt: Beispieldokumente, zu verwendende Codes, Vorgaben zur Registrierung von CDA-Dokumenten, das Referenz-Stylesheet zur Darstellung von CDA-Dokumenten, Algorithmen zur Prüfung der Konformität von CDA-Dokumenten etc.

Fragen, Kommentare oder Anregungen für die Weiterentwicklung können an [cda@elga.gv.at](mailto:cda@elga.gv.at) gesendet werden. Weitere Informationen finden Sie unter [www.elga.gv.at/cda.](http://www.elga.gv.at/cda)

#### 160 **Bedienungshinweise**

<span id="page-6-2"></span>Nutzen Sie die bereitgestellten Links im Dokument (z.B: im Inhaltsverzeichnis), um direkt im Dokument zu navigieren. Folgende Tastenkombinationen können Ihnen die Nutzung des Leitfadens erleichtern:

- Rücksprung: Alt + Pfeil links und Retour: Alt + Pfeil rechts
- 165 Seitenweise blättern: "Bild" Tasten
	- Scrollen: Pfeil nach oben bzw. unten
	- Zoomen: Strg + Mouserad drehen
	- Suchen im Dokument: Strg + F

#### <span id="page-6-3"></span>**Impressum**

170 *Medieneigentümer, Herausgeber, Hersteller, Verleger*:

ELGA GmbH, Treustraße 35-43, Wien, Österreich. Telefon: 01. 2127050. Internet: [www.elga.gv.at.](http://www.elga.gv.at/) Email: [cda@elga.gv.at.](mailto:cda@elga.gv.at) Geschäftsführer: Dr. Günter Rauchegger

*Redaktion, Projektleitung, Koordination*: Mag. Dr. Stefan Sabutsch, stefan.sabutsch@elga.gv.at

175 *Abbildungen*: © ELGA GmbH

*Nutzung*: Das Dokument enthält geistiges Eigentum der Health Level Seven Int. und HL7 Austria, Eggenberger Allee 11, 8020 Graz; [www.hl7.at.](http://www.hl7.at/) Die Nutzung ist zum Zweck der Erstellung medizini-

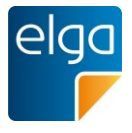

scher Dokumente ohne Lizenz- und Nutzungsgebühren ausdrücklich erlaubt. Andere Arten der Nutzung und auch auszugsweise Wiedergabe bedürfen der Genehmigung des Medieneigentümers.

180 Wien, im Jänner 2017 Version: 2.06.2

Download unter [www.gesundheit.gv.at](http://www.gesundheit.gv.at/) und [www.elga.gv.at](http://www.elga.gv.at/cda)

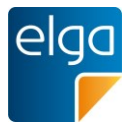

# <span id="page-8-0"></span>**Harmonisierung des Implementierungsleitfadens**

# **Erarbeitung des Implementierungsleitfadens**

185 Dieser Implementierungsleitfaden entstand durch die Harmonisierungsarbeit der offenen "Arbeitsgruppe Radiologiebefund" in den Jahren 2008-2012, bestehend aus den unten genannten Personen.

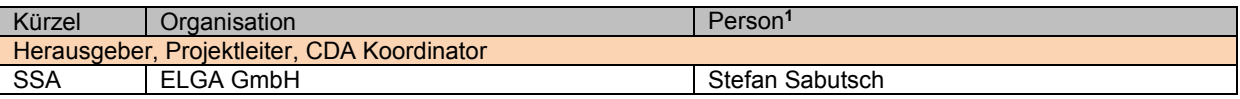

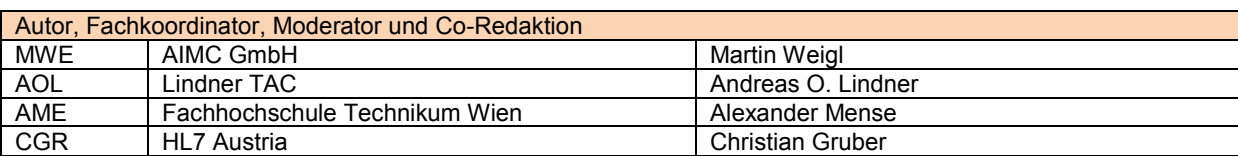

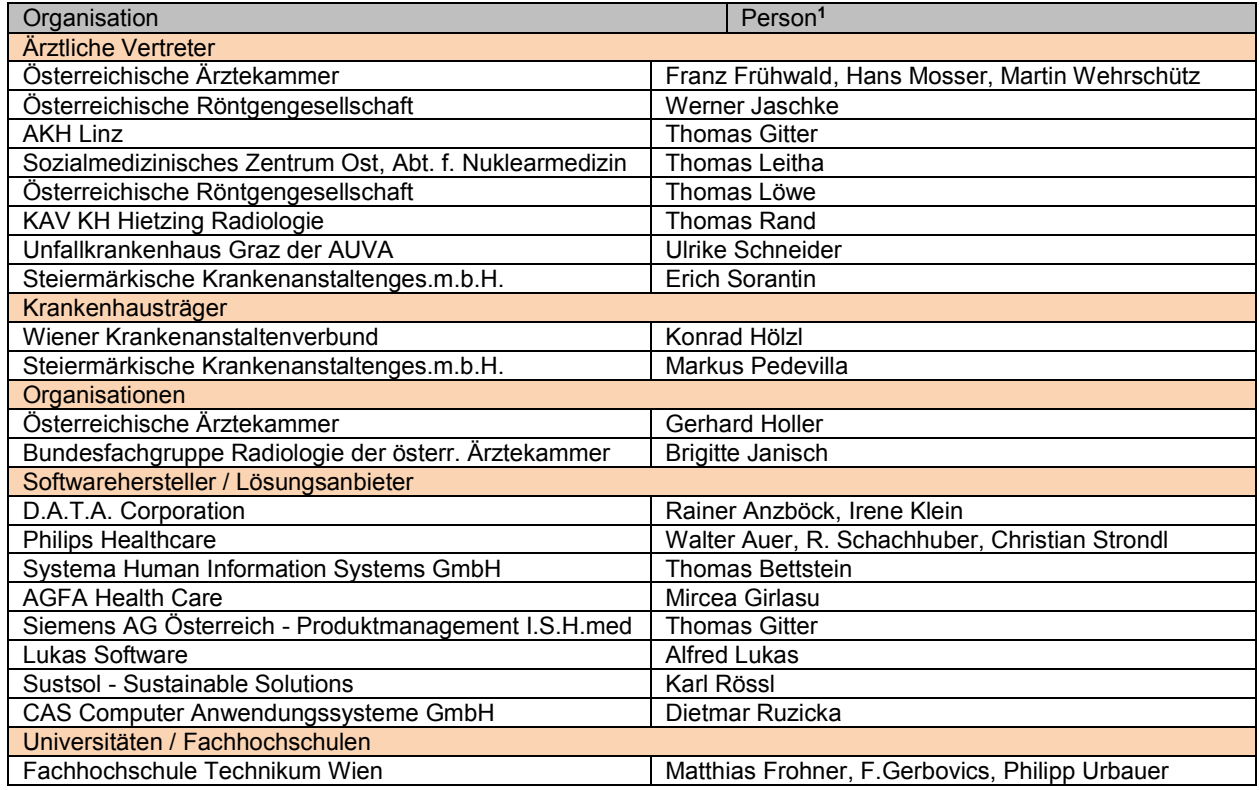

190

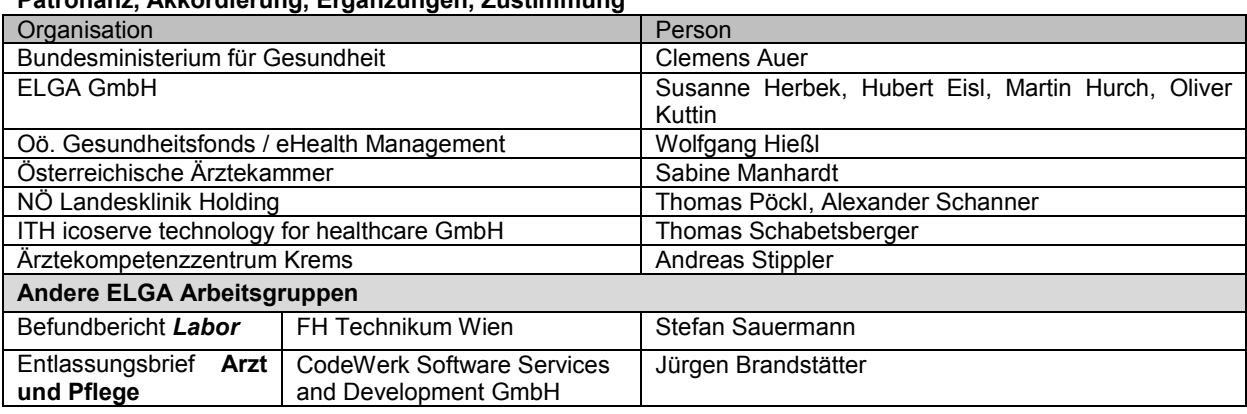

<sup>1</sup> Personen sind ohne Titel angegeben

**Patronanz, Akkordierung, Ergänzungen, Zustimmung**

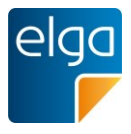

# <span id="page-9-0"></span>**1. Einleitung**

# <span id="page-9-1"></span>**1.1. Ausgangssituation**

Die Elektronische Gesundheitsakte (ELGA) umfasst die relevanten multimedialen und ge-195 sundheitsbezogenen Daten und Informationen zu einer eindeutig identifizierten Person. Die Daten sind in einem oder mehreren computergestützten Informationssystemen gespeichert. Sie stehen allen berechtigten Personen entsprechend ihren Rollen und aller gesetzlichen Bedingungen in einer bedarfsgerecht aufbereiteten elektronischen Form online zur Verfügung.

- 200 Die zentrale Anwendung von ELGA ist die Bereitstellung von medizinischen Dokumenten der ELGA-Teilnehmer, die in vielen unterschiedlichen Informationssystemen der verschiedenen ELGA-Gesundheitsdiensteanbieter erstellt werden. Diese Dokumente sollen nicht nur von Benutzern gelesen, sondern auch wieder in die IT-Systeme integriert und dort weiterverwendet werden können ("Semantische Interoperabilität"). Beispielsweise können für den Arzt aus
- 205 ELGA-Dokumenten automatisch Warnungen, Erinnerungen, Zusammenfassungen generiert und weitere Informationen berechnet und kontextbezogen angezeigt werden. Um dieses Ziel zu ermöglichen, wird für Dokumente in ELGA der internationale Standard "Clinical Document Architecture, Release 2.0" (CDA) von HL7 eingesetzt.

Der CDA-Standard wird für die Verwendung in ELGA im Detail ausspezifiziert, Vorgaben für 210 einheitliche Dokumentation und Codierung der Information werden festgelegt und in implementierbaren Leitfäden veröffentlicht.

Der hier dargestellte Leitfaden für die Dokumentenklasse "Befund bildgebende Diagnos**tik"** ist ein konkreter Schritt einer harmonisierten, strukturierten und standardisierten Möglichkeit, medizinische Dokumente der bildgebenden Diagnostik zwischen Gesundheitsdiens-

215 ten und Patienten auszutauschen.

Die Arbeitsgruppe ELGA CDA Radiologiebefund hat den bestehenden Implementierungsleitfaden für Radiologiebefunde überarbeitet und ist dabei einheitlich zum Entschluss gekommen, die Dokumentenklasse als "Befund bildgebende Diagnostik" zu präzisieren: Folgende Gründe haben zu diesem Schritt geführt:

- 220
- Alle Befunde der bildgebenden Diagnostik sollen vom Leitfaden abgedeckt werden.
- Der Leitfaden ermöglicht die Übertragung von Befunden für alle bildgebenden medizintechnischen Einrichtungen (z.B. Endoskopie, Nuklearmedizin usw.) und nicht nur für radiologische medizintechnische Einrichtungen.
- 225 Der international verwendete Titel entsprechender Leitfäden lautet "Diagnostic Imaging Report".

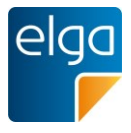

# <span id="page-10-0"></span>**1.2. Zweck**

Im Rahmen der Kommunikation zwischen unterschiedlichen Medizinern ist der Befund als Ergebnis einer bildgebenden Untersuchung von sehr großer Bedeutung. Ein derartiger Be-

230 fund der bildgebenden Diagnostik enthält die medizinisch relevanten Teile der Untersuchung(en) eines Patienten zu einem bestimmten Zeitpunkt und ist zur Übermittlung zwischen Gesundheitsdienstleistern gedacht.

Das Ziel dieses Dokuments ist eine detaillierte Beschreibung der standardisierten Struktur der Dokumentenklasse Befund "Bildgebende Diagnostik" der Elektronischen Gesundheits-235 akte ELGA darzulegen.

Insbesondere behandelt das Dokument jene Strukturen, welche auf der Basis des Implementierungsleitfadens

# *HL7 Implementation Guide for CDA® R2: Allgemeiner Implementierungsleitfaden für ELGA CDA Dokumente [OID Root 1.2.40.0.34.7.1]*

240 (in Folge "Allgemeiner Implementierungsleitfaden") speziell für den

# *"Befund bildgebende Diagnostik"*

gültig sind. Die Beschreibung enthält Festlegungen, Einschränkungen und Bedingungen auf Grundlage von HL7 CDA Elementen.

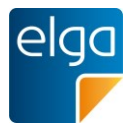

# <span id="page-11-0"></span>**1.3. Hierarchie der Implementierungsleitfäden**

245 Der vorliegende Implementierungsleitfaden basiert auf der grundlegenden Implementierungsvorschrift für alle CDA Dokumente im österreichischen Gesundheitswesen.

Der CDA Befund "Bildgebende Diagnostik" hat grundsätzlich beiden aufeinander aufbauenden Implementierungsleitfäden zu folgen.

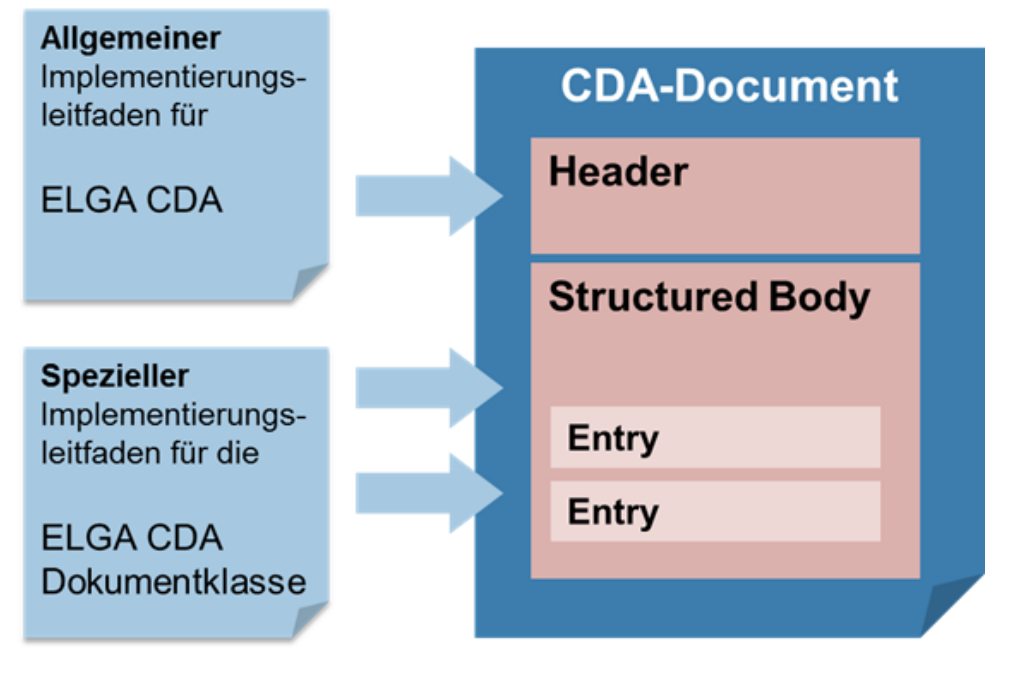

### 250 *Abbildung 1: Zusammenspiel der Implementierungsleitfäden*

Die administrativen Daten im Dokumentheader und grundsätzliche Vorgaben für den medizinischen Inhalt werden vom "Allgemeinen Implementierungsleitfaden" definiert. Der jeweilige "Spezielle Implementierungsleitfaden" enthält die Vorgaben für die medizinischen Inhalte und ergänzt gegebenenfalls die Header-Vorgaben.

255

Für die Verwendung dieses Implementierungsleitfadens sind zusätzlich die Vorgaben aus

"**HL7 Implementation Guide for CDA® R2: Allgemeiner Implementierungsleitfaden für ELGA CDA Dokumente"** [OID Root 1.2.40.0.34.7.1]

in der jeweils aktuellen Version vorausgesetzt.

260

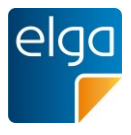

# <span id="page-12-0"></span>**1.4. Fokus**

Der Leserkreis dieses Dokuments sind Software-Entwickler und Berater, die allgemein mit Implementierungen und Integrationen im Umfeld der ELGA, insbesondere der ELGA Doku-265 mentenklassen, betraut sind.

Die Spezifikation von Infrastrukturen, Workflow, Nachrichten, Prozeduren oder Protokollen zur Übermittlung des Befundes "Bildgebende Diagnostik" ist nicht im Fokus dieses Dokuments.

# <span id="page-12-1"></span>**1.5. Bezug zu DICOM Structured Report**

- 270 Sollte für den Befund der bildgebenden Diagnostik ein CDA-Dokument aus einem vorhandenen DICOM Structured Report erzeugt (transformiert) werden, so wird auf den in Zusammenarbeit von HL7 und NEMA erstellten Implementierungsleitfaden "Implementation Guide for CDA Release 2: Imaging Integration. Levels 1, 2, and 3." [1] verwiesen, welcher dazu wesentliche zusätzliche Definitionen und Vorgaben beinhaltet.
- 275 Der Inhalt des vorliegenden Dokuments ist weitgehend aus den Definitionen von [1] abgeleitet und damit zu diesen kompatibel.

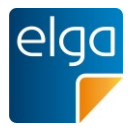

# <span id="page-13-0"></span>**2. Anwendungsfälle**

Dieses Kapitel beschreibt die Anwendungsfälle, welche für die Ermittlung der Anforderungen 280 an die Struktur des im Implementierungsleitfaden beschriebenen Befundes "Bildgebende Diagnostik", herangezogen wurden.

# <span id="page-13-1"></span>**2.1. Anwendungsfall BEF01: "Einfache Untersuchung mit einer Modalität"**

# <span id="page-13-2"></span>**2.1.1. Allgemeines**

Der Patient kommt zur Abklärung einer einfachen Fragestellung in die radiologische Praxis 285 oder Abteilung. Nach Erfassung der demographischen Daten des Patienten wird entsprechend der Einweisung/Zuweisung und der durchgeführten Anamnese die Untersuchung durchgeführt.

# <span id="page-13-3"></span>**2.1.2. Befund**

Auf Basis von Einweisung/Zuweisung, Anamnese und entstandenem Bildmaterial wird ein 290 Befund erstellt. Sollten relevante Voruntersuchungen vorliegen, werden diese bei der Erstellung des Befundes berücksichtigt.

# <span id="page-13-4"></span>**2.1.3. Ergebnis**

Der Patient und/oder der Zuweiser erhalten den geschriebenen Befund und das erstellte Bildmaterial. Im Fall der intramuralen Untersuchung verbleibt das Bildmaterial im Allgemei-295 nen im Krankenhaus.

# <span id="page-13-5"></span>**2.1.4. Akteure**

- **Patient**
- Einweisender/Zuweisender/Überweisender Arzt
- **Empfang oder Leitstelle**
- 300 Biomedizinische Analytiker/Radiologietechnologe
	- Radiologe
	- Schreibkraft

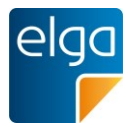

# <span id="page-14-0"></span>**2.2. Anwendungsfall BEF02: "Komplexe Untersuchung mit mehreren Modalitäten"**

# <span id="page-14-1"></span>305 **2.2.1. Allgemeines**

Der Patient kommt zur Abklärung einer "komplexen" Fragestellung, die mehrere Modalitäten betrifft, in die radiologische Praxis oder Abteilung. Nach Erfassung der demographischen Daten des Patienten werden entsprechend der Einweisung/Zuweisung und der durchgeführten Anamnese die Untersuchungen unter Berücksichtigung etwaiger Einschränkungen 310 bezüglich der Reihenfolge der anzuwendenden Modalitäten durchgeführt.

<span id="page-14-2"></span>**2.2.2. Befund**

Auf Basis von Einweisung/Zuweisung, Anamnese und entstandenem Bildmaterial werden, sofern es sich um mehrere Fragestellungen handelt, mehrere Befunde erstellt. Handelt es sich um nur eine Fragestellung (z.B. Mammographie und zugehöriger Ultraschall), so wird 315 der Befund trotz mehreren Modalitäten analog zu Anwendungsfall BEF01 erstellt. Sollten relevante Voruntersuchungen vorliegen, werden diese bei der Erstellung der Befunde berücksichtigt.

#### <span id="page-14-3"></span>**2.2.3. Ergebnis**

Der Patient und/oder der Zuweiser erhalten den geschriebenen Befund und das erstellte 320 Bildmaterial. Im Fall der intramuralen Untersuchung verbleibt das Bildmaterial im Allgemeinen im Krankenhaus.

#### <span id="page-14-4"></span>**2.2.4. Akteure**

**Patient** 

- Einweisender/Zuweisender/Überweisender Arzt
- 325 Empfang oder Leitstelle
	- Biomedizinische Analytiker/Radiologietechnologe
	- Radiologe
	- Schreibkraft

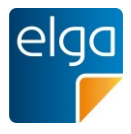

# <sup>330</sup> **3. Administrative Daten (CDA Header)**

<span id="page-15-0"></span>Dieses Kapitel basiert auf dem entsprechenden Kapitel im "*Allgemeinen Implementierungsleitfaden*" und beschreibt die darüberhinausgehenden Spezifikationen zum Thema Befund "Bildgebende Diagnostik".

# <span id="page-15-2"></span><span id="page-15-1"></span>**3.1. Dokumentenstruktur**

# 335 **3.1.1. Elemente ohne spezielle Vorgaben**

Folgende Elemente erfordern keine speziellen Vorgaben:

- **XML Metainformationen**
- **Wurzelelement**
- $\blacksquare$  Hoheitsbereich ("realmCode")
- 340 **Dokumentformat (**"typeId")
	- Dokumenten-Id  $($ "id")
	- Erstellungsdatum des Dokuments ("effectiveTime")
	- Vertraulichkeitscode ("confidentialityCode")
	- Sprachcode des Dokuments ("languageCode")
- 345 **U** Versionierung des Dokuments ("setId" und "versionNumber")

*Verweis auf den Allgemeinen Leitfaden:*

Das Element erfordert keine speziellen Vorgaben. Es gelten die Vorgaben des entsprechenden Kapitels des "Allgemeinen Implementierungsleitfadens".

350

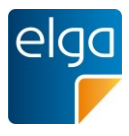

# <span id="page-16-0"></span>**3.1.2. Elemente mit speziellen Vorgaben**

# 3.1.2.1. ELGA Implementierungsleitfaden-Kennzeichnung ("templateId")

Mit Angabe dieses Elements wird ausgesagt, dass das vorliegende CDA-Dokument zu die-355 sem Implementierungsleitfaden konform ist. Ein Dokument, welches dem vorliegenden Implementierungsleitfaden folgt, muss auch dem übergeordneten allgemeinen Implementierungsleitfaden folgen.

3.1.2.1.1. Spezielle Vorgaben für den Befund "Bildgebende Diagnostik"

Die templateId-Elemente für diesen Implementierungsleitfaden sind anzugeben. Als Ergebnis 360 der Arbeitsgruppe wird für den Befund bildgebende Diagnostik neben der ELGA Interoperabilitätsstufe (EIS) "Basic"/"Structured" nur EIS "Full Support" definiert.

3.1.2.1.2. Strukturbeispiel

```
<ClinicalDocument xmlns="urn:hl7-org:v3"> 
             :
365 <!-- ELGA CDA Dokumente -->
              <templateId root="1.2.40.0.34.11.1"/> 
              <!-- ELGA CDA Befund "Bildgebende Diagnostik" -->
               <templateId root="1.2.40.0.34.11.5"/>
370
               <!-- In Abhängigkeit von der ELGA Interoperabilitätsstufe (EIS) -->
              <!-- EIS "Basic" bzw. "Structured" -->
               <templateId root="1.2.40.0.34.11.5.0.1"/>
            ... oder ...
375 \langle -815 \sqrt{151} support" -5 <templateId root="1.2.40.0.34.11.5.0.3"/>
               :
            </ClinicalDocument>
```
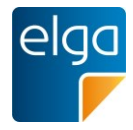

### 3.1.2.1.3. Spezifikation

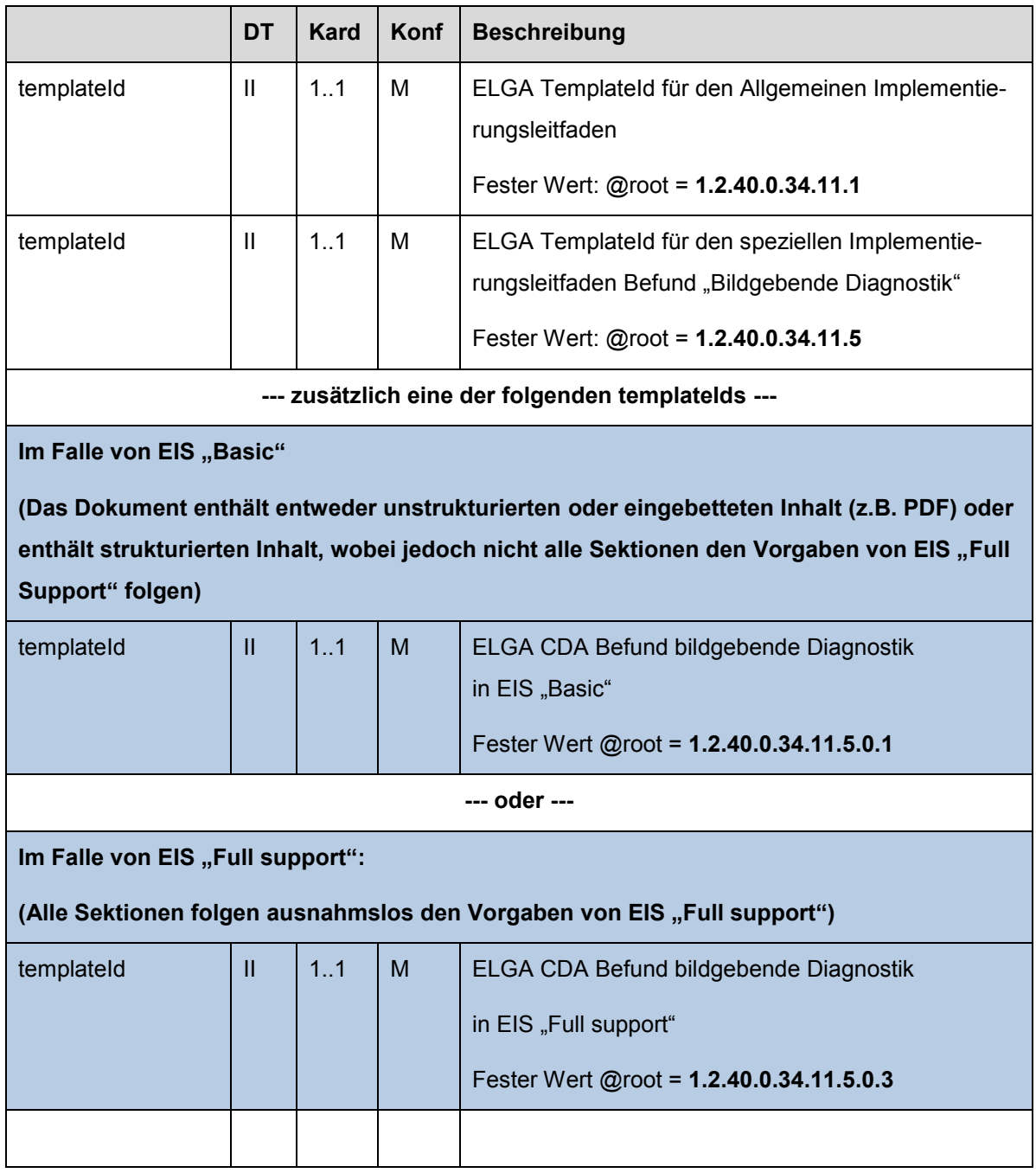

# 380 3.1.2.2. Dokumentenklasse ("code")

Gemäß dem Inhalt eines Dokuments erfolgt eine entsprechende Klassifizierung, welche im "code" Element dargestellt wird. Die Klasseneinteilung, die beim Befund "Bildgebende Diagnostik" zur Anwendung kommt, ist in der folgenden [Tabelle 1](#page-18-0) dargestellt. Dort ist zu sehen, dass sich unter der allgemeinen Klasse "Diagnostic imaging study" mehrere, in der Regel 385 modalitätenspezifische, Detailausprägungen gruppieren.

HL7 Implementation Guide for CDA R2 - Befund bildgebende Diagnostik 18/83

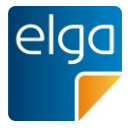

Die Klassifizierung eines Befunds "Bildgebende Diagnostik" erfolgt mit dem für die durchgeführte Untersuchung zutreffendsten Code aus der untenstehenden Tabelle. Sollte kein spezifischer Code wählbar sein, so ist der übergeordnete Code für das Dokument zu wählen.

Bei der Registrierung des Dokuments in einer Registry wird in den XDS-Daten zum gewähl-390 ten Code, der als "TypeCode" abgebildet wird, immer auch der "übergeordnete Code" als "ClassCode" eingetragen.

Die Codierung der Dokumentenklasse erfolgt gemäß dem hierarchisch organisierten Value Set "ELGA Dokumentenklassen" (1.2.40.0.34.10.39) (LOINC Auszug), wobei für Dokumente entsprechend diesem Leitfaden nur der Eintrag "18748-4 Diagnostic imaging study" 395 und dessen Unterknoten verwendet werden dürfen.

In [Tabelle 1](#page-18-0) sind zulässige Werte dargestellt. Die aktuell gültigen Codes sind immer dem entsprechenden Value Set zu entnehmen. Sämtliche in den Implementierungsleitfäden verwendeten Value Sets werden am österreichischen Terminologieserver publiziert: [https://termpub.gesundheit.gv.at/.](https://termpub.gesundheit.gv.at/)

#### 400

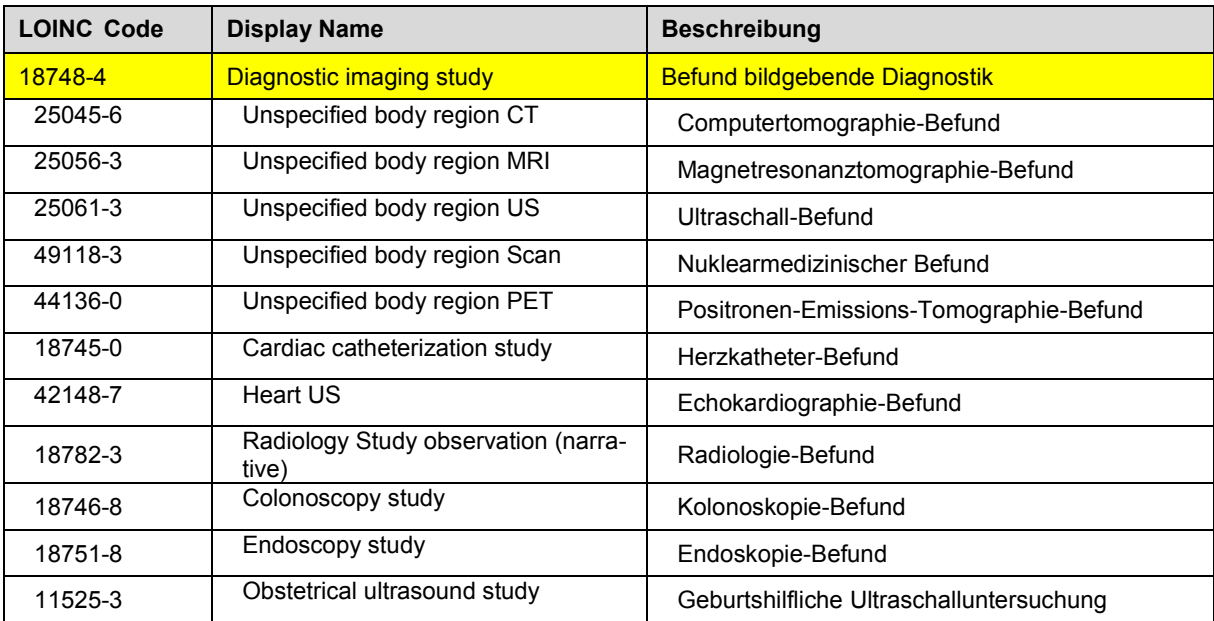

<span id="page-18-0"></span>*Tabelle 1: Codes für die Dokumentenklasse, aktuell gültige Codes siehe Value Set "ELGA\_Dokumentenklassen"*

3.1.2.2.1. Spezielle Vorgaben für den Befund "Bildgebende Diagnostik"

Alle Befunde "Bildgebende Diagnostik" werden abhängig von Inhalt oder verwendeter Unter-405 suchungsmethode aus [Tabelle 1](#page-18-0) codiert. Sollte eine Spezialisierung nicht möglich bzw. gewünscht sein, so ist folgender LOINC Code anzugeben:

#### **18748-4, Diagnostic imaging study**

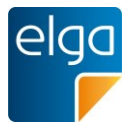

#### 3.1.2.2.2. Strukturbeispiel

```
<ClinicalDocument xmlns="urn:hl7-org:v3">
410 :
           <code code="18748-4"
           displayName="Diagnostic imaging study"
           codeSystem="2.16.840.1.113883.6.1"
           codeSystemName="LOINC" />
415 |
           </ClinicalDocument>
```
# 3.1.2.2.3. Spezifikation

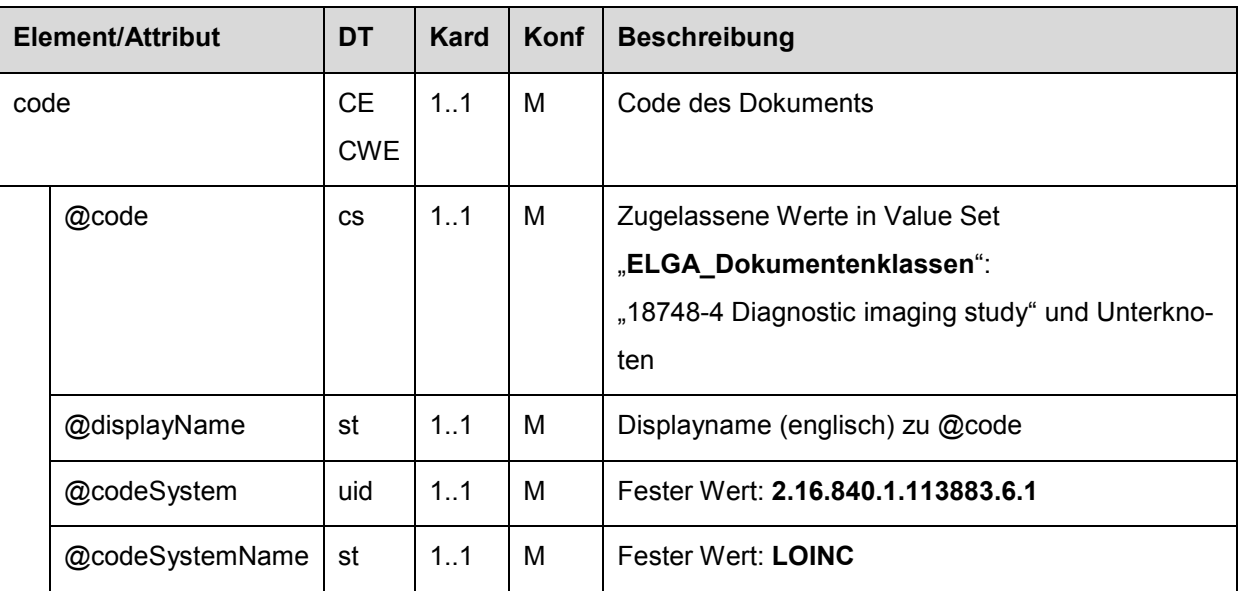

# 3.1.2.3. Titel des Dokuments ("title")

```
420 Dieses Element enthält den für den lesenden Dokumentempfänger gedachten Titel.
```
# 3.1.2.3.1. Spezielle Vorgaben für den Befund bildgebende Diagnostik

Der Titel des Dokuments kann frei vergeben werden, wobei der Titel nicht in Widerspruch zum Dokumenteninhalt stehen darf. Vorzugsweise wird ein "sprechender" Titel verwendet (z.B. "MRT Knie links"). Der Titelvorschlag "Befund bildgebende Diagnostik" kann für alle 425 Dokumente verwendet werden.

Wenn z.B. bei der Übernahme der Information aus einem DICOM SR (Structured Report) kein Titel zur Verfügung steht, so ist die deutsche Bezeichnung des gewählten LOINC zur Befüllung heranzuziehen.

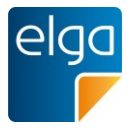

# <span id="page-20-0"></span>430 **3.2. Teilnehmende Parteien**

#### <span id="page-20-1"></span>**3.2.1. Elemente ohne spezielle Vorgaben**

Folgende Elemente erfordern keine speziellen Vorgaben:

- $\blacksquare$  Patient ("recordTarget/patientRole")
- $\blacksquare$  Verfasser des Dokuments ("author")
- 435 **■** Personen bei der Dateneingabe ("dataEnterer")
	- Verwahrer des Dokuments ("custodian")
	- Beabsichtigte Empfänger des Dokuments ("informationRecipient")<sup>2</sup>

*Verweis auf den Allgemeinen Leitfaden:*

440 Das Element erfordert keine speziellen Vorgaben. Es gelten die Vorgaben des entsprechenden Kapitels des "Allgemeinen Implementierungsleitfadens für ELGA CDA Dokumente" [4].

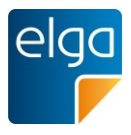

# <span id="page-21-0"></span>**3.2.2. Elemente mit speziellen Vorgaben**

Es gelten die Vorgaben des entsprechenden Kapitels des "Allgemeiner Implementierungsleit-445 faden für ELGA CDA Dokumente" [4] *mit folgenden Änderungen*:

Die Kardinalitäten/Konformitäten der Beteiligten sind wie folgt geändert:

![](_page_21_Picture_219.jpeg)

3.2.2.1. Rechtlicher Unterzeichner (legalAuthenticator)

Als rechtlicher Unterzeichner MUSS eine natürliche Person angegeben werden.

Für "multidisziplinäre Befunde" KANN die Angabe des legalAuthenticator entfallen, wenn 450 mindestens zwei authenticator-Elemente vorhanden sind. Multidisziplinäre Befunde liegen vor, wenn von mehreren Fachärzten mit unterschiedlicher Fachrichtung gleichermaßen an der Erstellung beteiligt sind und keiner dieser als Hauptunterzeichner eingetragen werden kann.

<sup>3</sup> Multidisziplinäre Befunde liegen vor, wenn mehrere Fachärzte mit unterschiedlicher Fachrichtung die Befunde gleichermaßen verantworten.

![](_page_22_Picture_0.jpeg)

# 3.2.2.2. Weitere Beteiligte ("participants")

455 Im Befund "Bildgebende Diagnostik" MUSS der "Fachliche Ansprechpartner" (participant @typeCode='CALLBCK') mit vollständiger Kontaktadresse inklusive Telefonnummer angegeben werden.

Zweck dieser Information ist es, etwaige Anfragen der Dokumentempfänger an den Dokumentersteller zu kanalisieren. Es obliegt der Organisation des Dokumenterstellers, diese 460 Information gemäß ihren eigenen Richtlinien zu befüllen.

# 3.2.2.3. Beabsichtigte Empfänger des Dokuments ("informationRecipient")

Im klinischen Alltag werden medizinische Dokumente häufig an den Patienten gerichtet – dieser kann dann auch als InformationRecipient zusätzlich eingetragen werden. Ein Strukturbeispiel findet sich im Allgemeinen Implementierungsleitfaden.

![](_page_23_Picture_0.jpeg)

# <span id="page-23-0"></span>465 **3.3. Dokumentation der Gesundheitsdienstleistung**

#### <span id="page-23-1"></span>**3.3.1. Service Events ("documentationOf/serviceEvent")**

Da die angegebenen Gesundheitsdienstleistungen in die XDS-Metadaten übernommen werden, stellen sie die einzigen (rein) medizinischen Informationen zum Dokument im Dokumentenregister dar. Sie können daher in Folge für Suche und Filterung verwendet werden, und

470 erleichtern mitunter die Navigation in der Krankengeschichte des Patienten.

#### *Verweis auf den Allgemeinen Leitfaden (mit Anpassungen):*

Das Element ist grundsätzlich gemäß den Vorgaben des entsprechenden Kapitels des "Allgemeinen Implementierungsleitfadens" anzugeben, **es sind jedoch spezielle Vorgaben vorgeschrieben**.

475 3.3.1.1. Spezielle Vorgaben

Die Sinnhaftigkeit und der Nutzen von angegebenen Gesundheitsdienstleistungen hängen entscheidend von der eingesetzten Codeliste ab. Im Rahmen einer Arbeitsgruppe wurde von der BURA der APPC (Austrian PACS Procedure Code) entwickelt. Dieser ist ausschließlich für das Beschlagworten und dadurch rasche Auffinden von Befunden gedacht. Sofern zur 480 Erstellung eines Befundes mehrere Modalitäten zum Einsatz kommen, sind auch entsprechend mehrere Codes anzugeben.

Für eine benutzerfreundliche Anwendung des APPC wird empfohlen, den APPC möglichst automatisiert aus bestehenden internen Codierungen zu verknüpfen/mappen.

Als Zeitangabe MUSS der *Zeitraum der Untersuchung(en)* (erste bis letzte Untersuchung) 485 angegeben werden<sup>4</sup>. Die durchführende Organisationseinheit legt fest, welche Zeitpunkte der ersten bzw. letzten Untersuchung herangezogen werden. Wenn es sich um nur eine Untersuchung handelt, so sind Start- und Endzeitpunkt anzugeben.

Sind Datum und Uhrzeit bekannt, so ist beides anzugeben, anderenfalls reicht auch die Angabe des Datums (Formate gem. Allgemeinem Implementierungsleitfaden).

- 490 ACHTUNG: Diese Zeitangaben werden in die XDS-Metadaten übernommen! Die Bedeutung der Elemente lautet daher wie folgt:
	- **serviceStartTime: Beginn der ersten Untersuchung**
	- **serviceStopTime: Ende der letzten Untersuchung**

4 Im ELGA-Portal werden in der Dokumentenliste die Zeitangaben der ersten durchgeführten Untersuchung entsprechend angezeigt

![](_page_24_Picture_0.jpeg)

# 3.3.1.2. Strukturbeispiel

![](_page_24_Picture_225.jpeg)

# 3.3.1.3. Spezifikation

Es gelten die Vorgaben des entsprechenden Kapitels des Allgemeinen Implementierungsleitfadens *mit folgenden Änderungen*:

#### 510 3.3.1.3.1. Änderung 1: documentationOf Element Allgemein

![](_page_24_Picture_226.jpeg)

![](_page_24_Picture_227.jpeg)

#### 3.3.1.3.2. Änderung 2: code

Im Code wird der der durchgeführten Untersuchung entsprechende APPC angegeben.

Als DisplayName ist eine freie, textliche Repräsentation der durchgeführten Untersuchung 515 anzugeben (z.B. "Röntgen Appendix"). Diese textliche Repräsentation darf keinesfalls im Widerspruch zum gewählten APPC stehen. Bei automatischer Generierung des DisplayNames kann eine Konkatenation der Bezeichnungen der vier Achsen vorgenommen werden, z.B. für den APPC "3.4.0.5-3-3": "MRT.Unpaarig.Prozedur nicht näher bestimmt.Lendenwirbelsäule".

![](_page_24_Picture_228.jpeg)

![](_page_25_Picture_0.jpeg)

![](_page_25_Picture_215.jpeg)

#### 520 3.3.1.3.3. Änderung 3: effectiveTime

Als Zeitangabe MUSS der *Zeitpunkt der Untersuchungen* angegeben werden.

Das Zeitintervall der Untersuchungen erstreckt sich vom

#### *Zeitpunkt der ersten Untersuchung*

bis zum

#### 525 *Zeitpunkt der letzten Untersuchung.*

Hinweis: Der Zeitpunkt der Untersuchung ist durch die durchführende Organisation festzulegen, sinnvollerweise ist dies jeweils der Beginn der Untersuchungen. Auch wenn nur eine Untersuchung dokumentiert wird, MUSS an dieser Stelle ein Zeitintervall angegeben werden. Das kann z.B. durch Angabe von Beginn und Ende der Untersuchung geschehen.

530

# 3.3.1.3.4. Änderung 4: performer

Aus Gründen der Kompatibilität zur automatischen Überführung eines Befundes von DICOM SR in CDA kann eine durchführende Entität der Gesundheitsdienstleistung angegeben werden.

![](_page_25_Picture_216.jpeg)

535

![](_page_26_Picture_0.jpeg)

# <span id="page-26-0"></span>**3.4. Bezug zu vorgehenden Dokumenten**

#### *Verweis auf den Allgemeinen Leitfaden:*

Das Element erfordert keine speziellen Vorgaben. Es gelten die Vorgaben des entsprechenden Kapitels des "Allgemeinen Implementierungsleitfadens".

540 **Achtung**: bei der Erstellung von CDA Dokumenten aus DICOM SR liegt eine "Transformation" vor, bei der im CDA Dokument der originale DICOM SR als "ParentDocument" anzugeben ist. Dieser Anwendungsfall steht jedoch nicht im Fokus dieses Leitfadens und es sei hier ausdrücklich auf die Hinweise in [1.5](#page-12-1) verwiesen.

# <span id="page-26-1"></span>**3.5. Einverständniserklärung**

#### 545 *Verweis auf den Allgemeinen Leitfaden:*

Das Element erfordert keine speziellen Vorgaben. Es gelten die Vorgaben des entsprechenden Kapitels des "Allgemeinen Implementierungsleitfadens".

# <span id="page-26-2"></span>**3.6. Informationen zum Patientenkontakt**

*Verweis auf den Allgemeinen Leitfaden:*

550 Das Element erfordert keine speziellen Vorgaben. Es gelten die Vorgaben des entsprechenden Kapitels des "Allgemeinen Implementierungsleitfadens".

![](_page_27_Picture_0.jpeg)

# <span id="page-27-0"></span>**4. Medizinische Inhalte (CDA Body)**

Dieses Kapitel beschreibt die Sektionen des CDA Body, welche im "Befund Bildgebende 555 Diagnostik" vorkommen sollen bzw. müssen.

# <span id="page-27-1"></span>**4.1. Überblick**

#### <span id="page-27-2"></span>**4.1.1. Sektionen und Reihenfolge der CDA Body - Dokumentstruktur**

Dieses Kapitel zeigt einen Überblick über die Sektionen der CDA Body - Dokumentstruktur.

Die Reihenfolge der Sektionen in einem CDA Body kann zwar prinzipiell frei gewählt werden, 560 allerdings stellen die meisten Visualisierungsroutinen die Sektionen in genau der Reihenfolge dar, in der sie im CDA Body angeordnet sind. Daher ist die Reihenfolge der Sektionen zwar nicht "technisch" aber "semantisch" relevant.

Da die empfangenden GDAs die medizinischen Informationen in einer bestimmten Reihenfolge erwarten, ist diese erwartete Reihenfolge bereits in der CDA Struktur zu berücksichti-

 $565$   $gen.$ 

**Dieser Implementierungsleitfaden schreibt daher auch die** *Reihenfolge* **vor, in der die Sektionen im CDA angegeben werden MÜSSEN.**

<span id="page-27-3"></span>In diesem Kapitel sind die möglichen Sektionen in der vorgeschriebenen Reihenfolge dargestellt.

# 570 **4.1.2. Fachlicher Inhalt in EIS** "Basic" und "Structured"

Enthält das Dokument entweder unstrukturierten oder eingebetteten Inhalt (z.B. PDF) oder strukturierten Inhalt<sup>5</sup>, wobei jedoch nicht alle Sektionen den Vorgaben von EIS "Enhanced" oder "Full Support" folgen, dann liegt das Dokument in ELGA Interoperabilitätsstufe (EIS) "Basic" vor. Die Sektionen MÜSSEN jedenfalls in der von diesem Leitfaden definierten Rei-

575 henfolge vorliegen, damit die erforderliche EIS "Structured" erreicht wird.

Die Verwendung von EIS Basic ist in ELGA nicht mehr zulässig.

<sup>&</sup>lt;sup>5</sup> Ensprechend den CDA Body Choices "NonXMLBody" und "StructuredBody", unconstrained CDA specification ("CDA Level One")

![](_page_28_Picture_0.jpeg)

# <span id="page-28-0"></span>**4.1.3. Tabellarische Darstellung der Sektionen**

580 [Tabelle 2](#page-28-1) gibt einen Überblick über die möglichen Sektionen. Die Codierung der Sektionen erfolgt gemäß dem Value Set "ELGA\_Sections" (1.2.40.0.34.5.40).

![](_page_28_Picture_263.jpeg)

<span id="page-28-1"></span>*Tabelle 2: Überblick und Reihenfolge der Sektionen*

In der obigen Tabelle sind die technischen Sektionen, die von einem System (RIS oder auch KIS) befüllt werden, grau hinterlegt. Die orange hinterlegten Sektionen enthalten nur Informa-585 tionen aus der Überweisung.

![](_page_29_Picture_0.jpeg)

### <span id="page-29-0"></span>**4.1.4. Web Access to DICOM Persistent Object (WADO)**

Die Textelemente ("<text>") der einzelnen Sektionen können Referenzen für den Web Ac*cess to DICOM Persistent Objects (WADO)* enthalten. Diese werden als <linkHtml> dargestellt wobei das @href-Element eine gültige WADO-URL darstellt und der textuelle Inhalt 590 des <linkHTML> Elements den sichtbaren Teil des Hyperlinks.

Bei Angabe eines WADO-Links ist darauf zu achten, dass die Ressource auch für den Endkonsumenten des Dokumentes zugänglich ist.

Die exakte Definition der Verfügbarmachung von Bilddaten im Rahmen von ELGA ist noch durch die ELGA GmbH zu definieren. Das angeführte Code-Beispiel dient nur zu 595 Demonstrationszwecken.

#### 4.1.4.1. Strukturbeispiel

![](_page_29_Picture_108.jpeg)

610

![](_page_30_Picture_0.jpeg)

# <span id="page-30-0"></span>**4.2. Sektionen aus Überweisung**

Dieser erste Teil der medizinischen Sektionen behandelt die medizinischen Informationen, die seitens des zuweisenden Arztes gewünscht werden.

# <span id="page-30-1"></span>**4.2.1. Anforderung**

615 Der Inhalt dieser Sektion bildet ab, was der zuweisende Arzt überprüft/ausgeschlossen wissen will. Idealerweise kommt dieser Inhalt aus einer elektronischen Überweisung. Sollte die elektronische Überweisung ein Codierungsschema erhalten, so wurde in der Arbeitsgruppe die Möglichkeit eines für den Zweck von Überweisungen erweiterten APPC diskutiert.

# 4.2.1.1. Überblick

![](_page_30_Picture_163.jpeg)

620 Die Sektion MUSS immer im Befund "Bildgebende Diagnostik" enthalten sein.

Sind keine Informationen vorhanden, so wird dies als Standard-Text in der Sektion vermerkt (z.B.: "Anforderung wird nicht bekannt gegeben").

# 4.2.1.2. Strukturbeispiel

![](_page_30_Figure_10.jpeg)

![](_page_31_Picture_0.jpeg)

![](_page_31_Picture_157.jpeg)

![](_page_31_Picture_158.jpeg)

![](_page_32_Picture_0.jpeg)

#### 640 **4.2.2. Anamnese**

<span id="page-32-0"></span>In dieser Sektion wird die klinische Symptomatik bzw. die relevanten anamnestischen Angaben und Vorbefunde, wie sie in der Überweisung angegeben wurden, dargestellt.

# 4.2.2.1. Überblick

![](_page_32_Picture_146.jpeg)

Die Sektion MUSS immer im Befund "Bildgebende Diagnostik" enthalten sein.

# 645 Eine Codierung in Level 3 ist nicht vorgesehen.

Sind keine Informationen vorhanden, so wird dies als Standard-Text in der Sektion vermerkt (z.B.: "Anamnese wird nicht bekannt gegeben").

# 4.2.2.2. Strukturbeispiel

```
<section>
650
               <templateId root='1.2.40.0.34.11.5.2.2'/>
               <!-- Code der Sektion -->
               <code code='11329-0' displayName='History general'
                   codeSystem='2.16.840.1.113883.6.1' codeSystemName='LOINC'/>
655
               <!-- Titel der Sektion -->
               <title>Anamnese</title>
               <!-- Textbereich der Sektion -->
660 <text>
                 ... Lesbarer Textbereich ...
               </text>
            </section>
```
![](_page_33_Picture_0.jpeg)

| Element/Attribut |                 | <b>DT</b>             | <b>Kard</b> | Konf           | <b>Beschreibung</b>                                                                                                    |
|------------------|-----------------|-----------------------|-------------|----------------|----------------------------------------------------------------------------------------------------|
|                  | section         | POCD_MT000040.Section | 1.1         | M              | Sektion für die Anamnese                                                                                                    |
|                  | templateId      | $\mathbf{I}$          | 1.1         | M              | @root: Fester Wert:<br>1.2.40.0.34.11.5.2.2                                                                                                    |
|                  | code            | <b>CE CWE</b>         | 1.1         | M              |                                                                                                    |
|                  | @code           | <b>CS</b>             | 1.1         | M              | Fester Wert: 11329-0                                                                                                    |
|                  | @displayName    | st                    | 0.1         | R <sub>2</sub> | Fester Wert: History general                                                                                                    |
|                  | @codeSystem     | uid                   | 1.1         | M              | Fester Wert:<br>2.16.840.1.113883.6.1                                                                                                    |
|                  | @codeSystemName | st                    | 0.1         | R <sub>2</sub> | Fester Wert: LOINC                                                                                                    |
|                  | title           | st                    | 1.1         | M              | Fester Wert: Anamnese                                                                                                    |
|                  | text            | <b>ED</b>             | 1.1         | M              | Sollten keine Information<br>vorhanden sein, so kann ein<br>Standardtext eingefügt wer-<br>den (z.B.: "Anamnese wird<br>nicht bekannt gegeben"). |

665 4.2.2.3. Spezifikation für Sektion Anamnese

![](_page_34_Picture_0.jpeg)

# <span id="page-34-0"></span>**4.2.3. Indikation**

In dieser Sektion wird die ausführliche Formulierung der Fragestellung des 670 Einweisers/Zuweisers aus der Überweisung übernommen.

# 4.2.3.1. Überblick

![](_page_34_Picture_125.jpeg)

Da es sich bei dieser Sektion um eine rein verbale Darstellung der Anforderungen des Zuweisers handelt, ist eine Codierung in Level 3 nicht vorgesehen.

# 4.2.3.2. Strukturbeispiel

![](_page_34_Picture_126.jpeg)

![](_page_35_Picture_0.jpeg)

![](_page_35_Picture_136.jpeg)

# 4.2.3.3. Spezifikation für Sektion Indikation
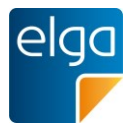

### 695 **4.3. Sektionen der Untersuchung**

In diesen Sektionen werden die Aktivitäten der untersuchenden Einheit bzw. herangezogene Vorstudien beschrieben.

Diese Sektion enthält anamnestische Angaben, wie sie in der durchführenden Organisati-

Text der Überweisung (wegen Irrtums, Schreibfehler, …) abweichen.

#### **4.3.1. Patientenstatus/Patientenangaben**

Codierung LOINC: 55108-5

Konformität *[O]*

700 onseinheit durch eigenes Personal erhoben werden. Diese Angaben können durchaus vom

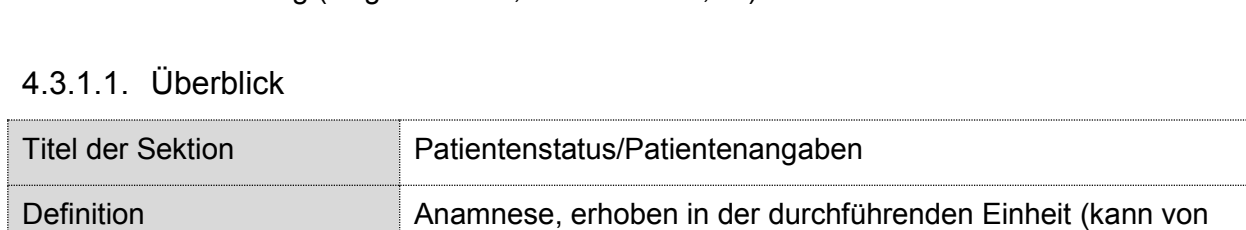

der Anamnese in der Überweisung abweichen)

Da es sich bei dieser Sektion um eine rein verbale Darstellung der Patientenangaben handelt, ist eine Codierung in Level 3 nicht vorgesehen.

Clinical presentation

#### 705 4.3.1.2. Strukturbeispiel

```
<section>
              <templateId root='1.2.40.0.34.11.5.2.4'/>
              <!-- Code der Sektion -->
               <code code='55108-5' displayName='Clinical presentation'
710 codeSystem='2.16.840.1.113883.6.1' codeSystemName='LOINC'/>
              <!-- Titel der Sektion -->
             <title>Patientenstatus / Patientenangaben</title>
715 \vert <!-- Textbereich der Sektion -->
               <text>
                 ... Lesbarer Textbereich ...
              \langle/text>
            </section>
```
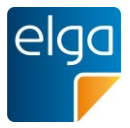

|         | <b>Element/Attribut</b> |                 | DT                    | <b>Kard</b> | Konf           | <b>Beschreibung</b>                                     |
|---------|-------------------------|-----------------|-----------------------|-------------|----------------|---------------------------------------------------------|
| section |                         |                 | POCD_MT000040.Section | 01          | O              | Sektion für die Patientensta-<br>tus / Patientenangaben |
|         |                         | templateId      | $\mathbf{H}$          | 1.1         | м              | @root: Fester Wert:<br>1.2.40.0.34.11.5.2.4             |
|         |                         | code            | <b>CE CWE</b>         | 1.1         | М              |                                                         |
|         |                         | @code           | <b>CS</b>             | 1.1         | М              | Fester Wert: 55108-5                                    |
|         |                         | @displayName    | st                    | 0.1         | R <sub>2</sub> | Fester Wert: Clinical<br>presentation                   |
|         |                         | @codeSystem     | uid                   | 1.1         | М              | Fester Wert:<br>2.16.840.1.113883.6.1                   |
|         |                         | @codeSystemName | st                    | 0.1         | R <sub>2</sub> | Fester Wert: LOINC                                      |
|         | title                   |                 | st                    | 1.1         | M              | Fester Wert: Patientensta-<br>tus / Patientenangaben    |
|         | text                    |                 | <b>ED</b>             | 1.1         | М              |                                                         |

720 4.3.1.3. Spezifikation für Sektion Patientenstatus/Patientenangaben

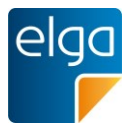

#### **4.3.2. Aktuelle Untersuchung**

Diese Sektion beschreibt in möglichst kurzer Form die zur Untersuchung angewandten 725 Techniken und/oder Eingriffe.

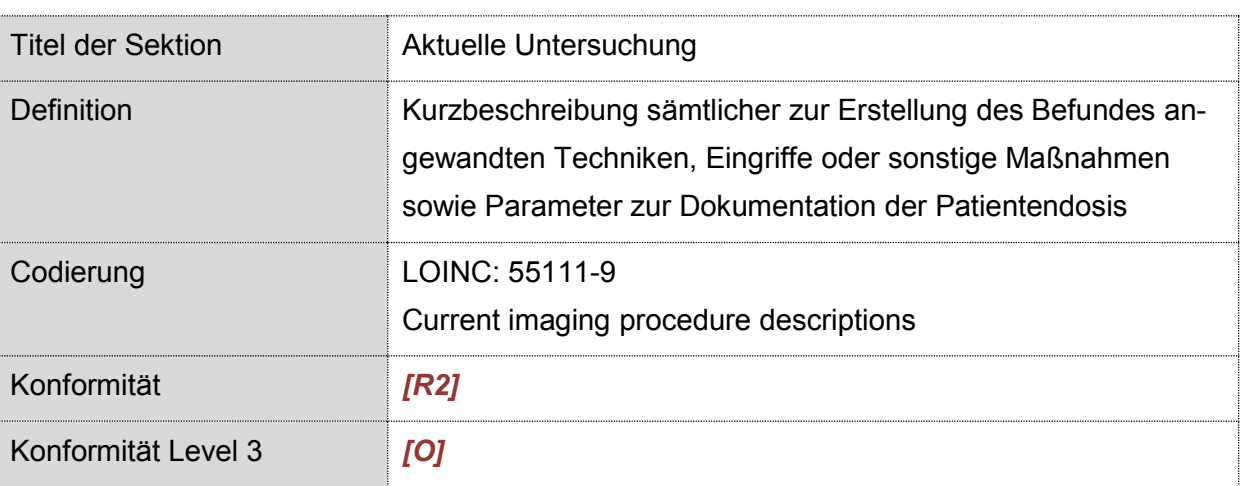

#### 4.3.2.1. Überblick

Eine Kurzbeschreibung sämtlicher zur Erstellung des Befundes angewandten Techniken, Eingriffe oder sonstige Maßnahmen ist für alle Modalitäten optional.

- 730 Die Dokumentation der Patientendosis für Computertomographie-, Radiologie-, Nuklearmedizinische Befunde gemäß der Strahlenschutzrichtlinie 2013/59/EU Art. 58b SOLL in dieser Sektion erfolgen. Der Befund MUSS dann die Informationen zur Ermittlung der Patientendosis beinhalten und die Dosisparameter sind mindestens in Level 2 darzustellen.
- Da es sich bei dieser Sektion um eine rein verbale Darstellung der "technischen" Vorgänge 735 der Untersuchung handelt, ist eine Codierung in Level 3 nicht vorgesehen. Eine Ausnahme bildet hier die Dokumentation der Patientendosis bei Röntgenaufnahmen, der Computertomographie, Durchleuchtung, Interventionellen Radiologie, Mammographie und Nuklearmedizin.

Bei Röntgenaufnahmen, Durchleuchtungen und interventionelle Untersuchungen erfolgt eine 740 Dokumentation des Dosisflächenprodukts im Befund. Im Bereich der Mammografie SOLL die mittlere Parenchymdosis und die Eingangsdosis dokumentiert werden. Für die Computertomographie MUSS das Dosislängenprodukt und für die Nuklearmedizin die applizierte Aktivität im Befund aufgenommen werden. Sofern möglich, SOLL bei allen Modalitäten mit ionisierender Strahlung eine Dokumentation der berechneten effektiven Dosis des Patienten im

745 Befund "Bildgebende Diagnostik" erfolgen.

In [Tabelle 3](#page-39-0) sind zulässige Werte zur Level 3 Codierung dargestellt. Die aktuell gültigen Codes sind immer dem am Terminologieserver publizierten Codesystem zu entnehmen.

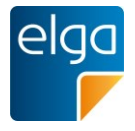

Einheit für das **Dosisflächenprodukt** (DAP): Da in der Praxis von unterschiedlichen Modalitäten unterschiedliche Einheiten verwendet werden, wird **Gycm²** als bevorzugte Einheit vor-750 geschlagen (wie auch im DICOM-Standard vorgesehen). Damit die Systeme nicht durch eine Einheitenumrechnung unter die Definition eines Medizinproduktes<sup>6</sup> fallen, ist die Angabe des DAP in der originalen Einheit zulässig, sofern in UCUM ausgedrückt: 1 Gym<sup>2</sup> = 10.000 Gycm<sup>2</sup> = 1.000.000 cGycm<sup>2</sup> = 1.000.000  $\mu$ Gym<sup>2</sup>.

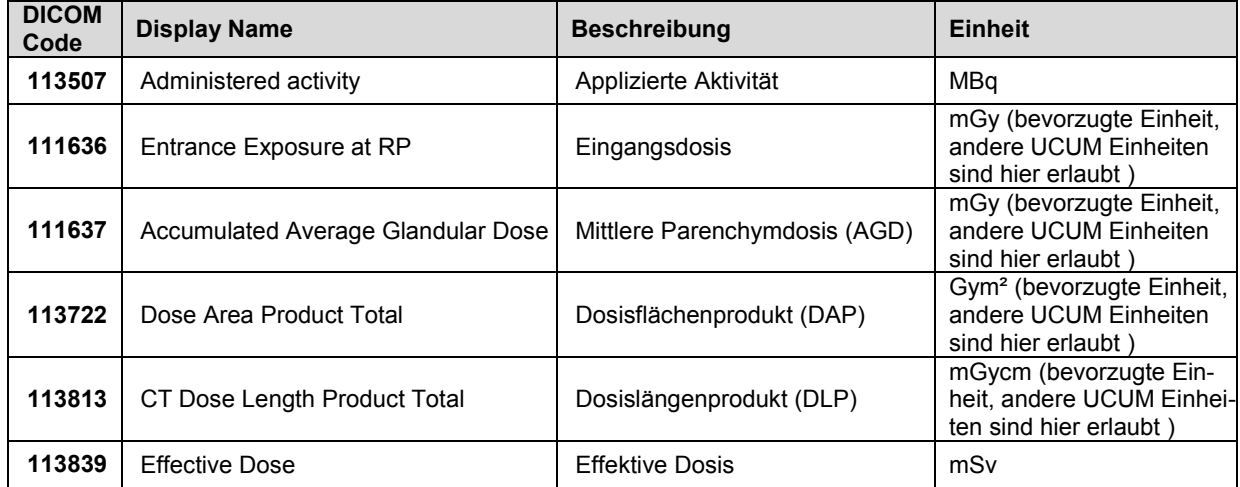

<span id="page-39-0"></span>755 *Tabelle 3: Codes für Dosisparameter zur Ermittlung der Patientendosis aus DICOM Context ID CID 10050 "Summary Radiation Exposure Quantities" (Value Set ELGA\_Dosisparameter\_VS).*

#### 4.3.2.2. Strukturbeispiel (ohne Level 3)

```
760 <section>
              <templateId root='1.2.40.0.34.11.5.2.5'/>
              <!-- Code der Sektion -->
              <code code='55111-9' displayName='Current imaging procedure descriptions'
765 codeSystem='2.16.840.1.113883.6.1' codeSystemName='LOINC'/>
              <!-- Titel der Sektion -->
             <title>Aktuelle Untersuchung</title>
770 <!-- Textbereich der Sektion -->
             <text> ... Lesbarer Textbereich ...
             \langle/text>
```
<sup>6</sup> Es ist möglich, die Einheitenumrechnung in ein separates Modul auszulagern, das nur die Umrechnung durchführt. Dieses kann dann viel einfacher als Medizinprodukt ausgewiesen werden.

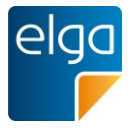

775 </section>

# 4.3.2.3. Strukturbeispiel Aufnahme der Patientendosis

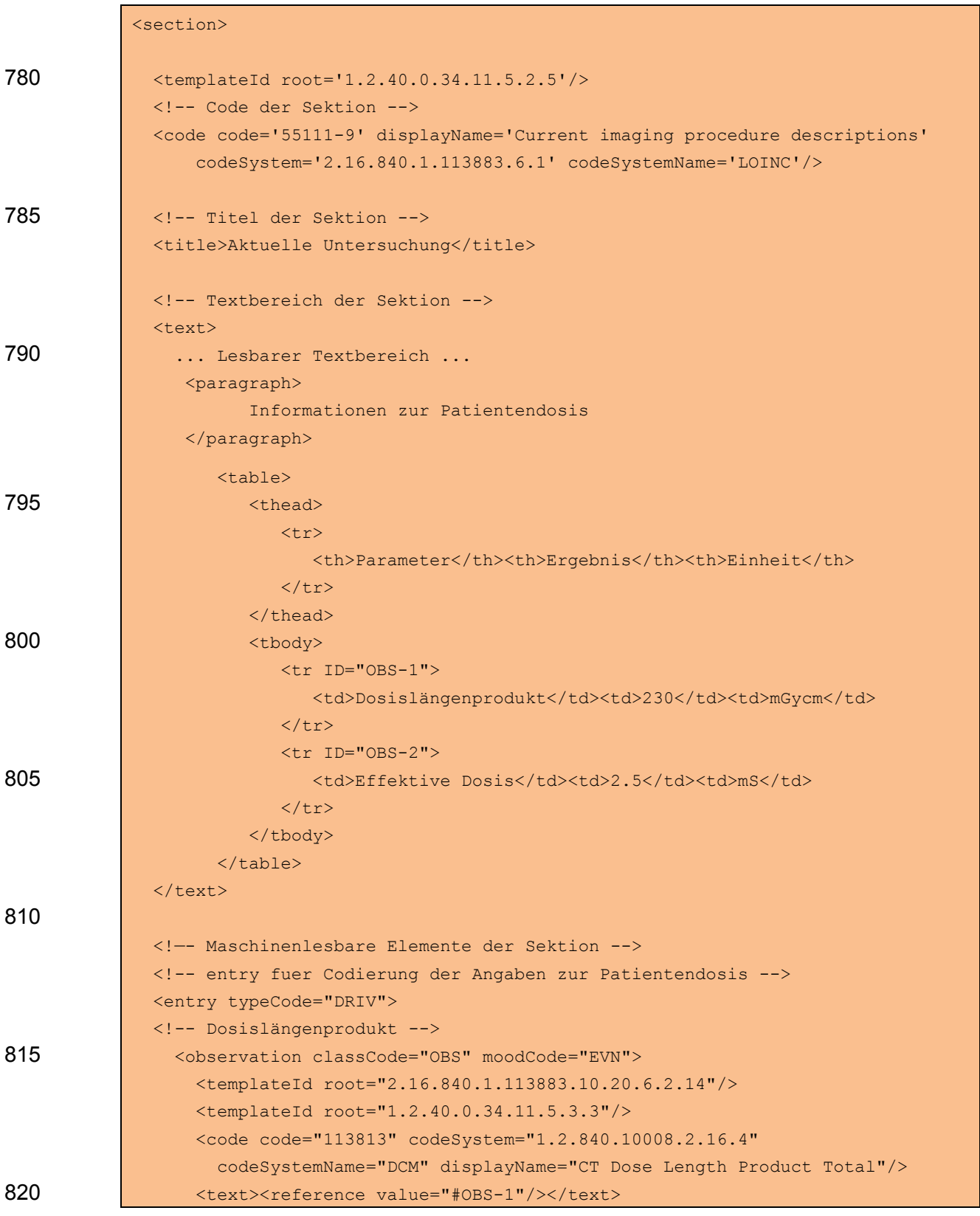

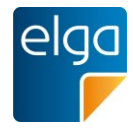

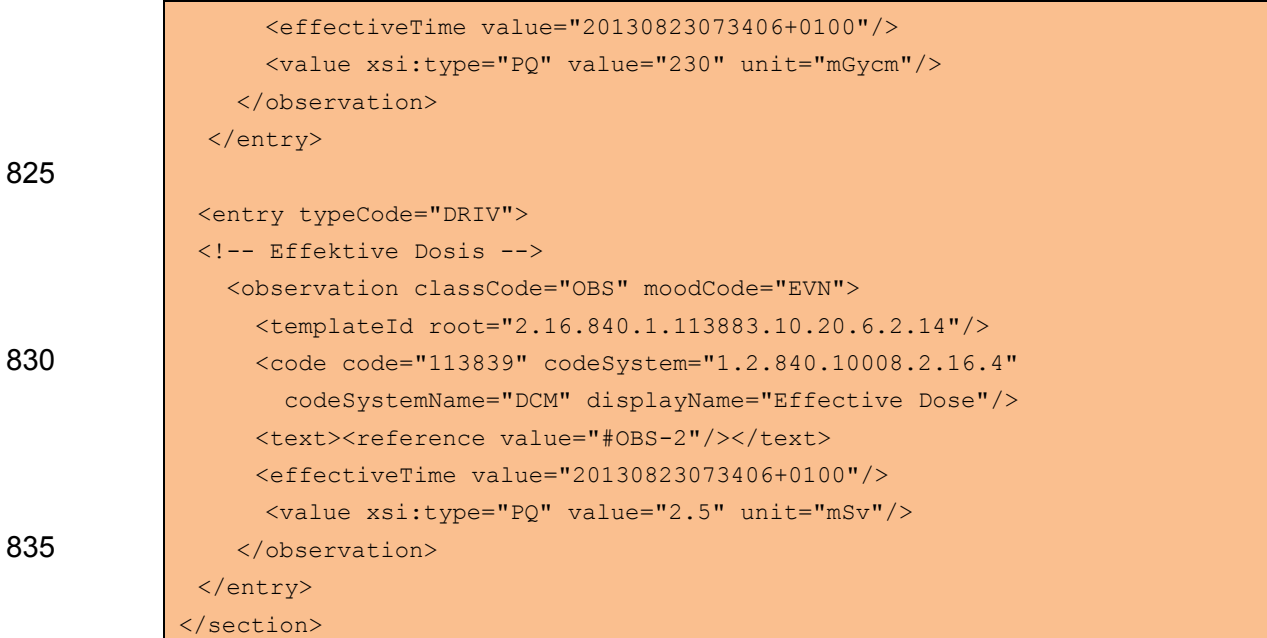

# 4.3.2.4. Spezifikation der Sektion Aktuelle Untersuchung

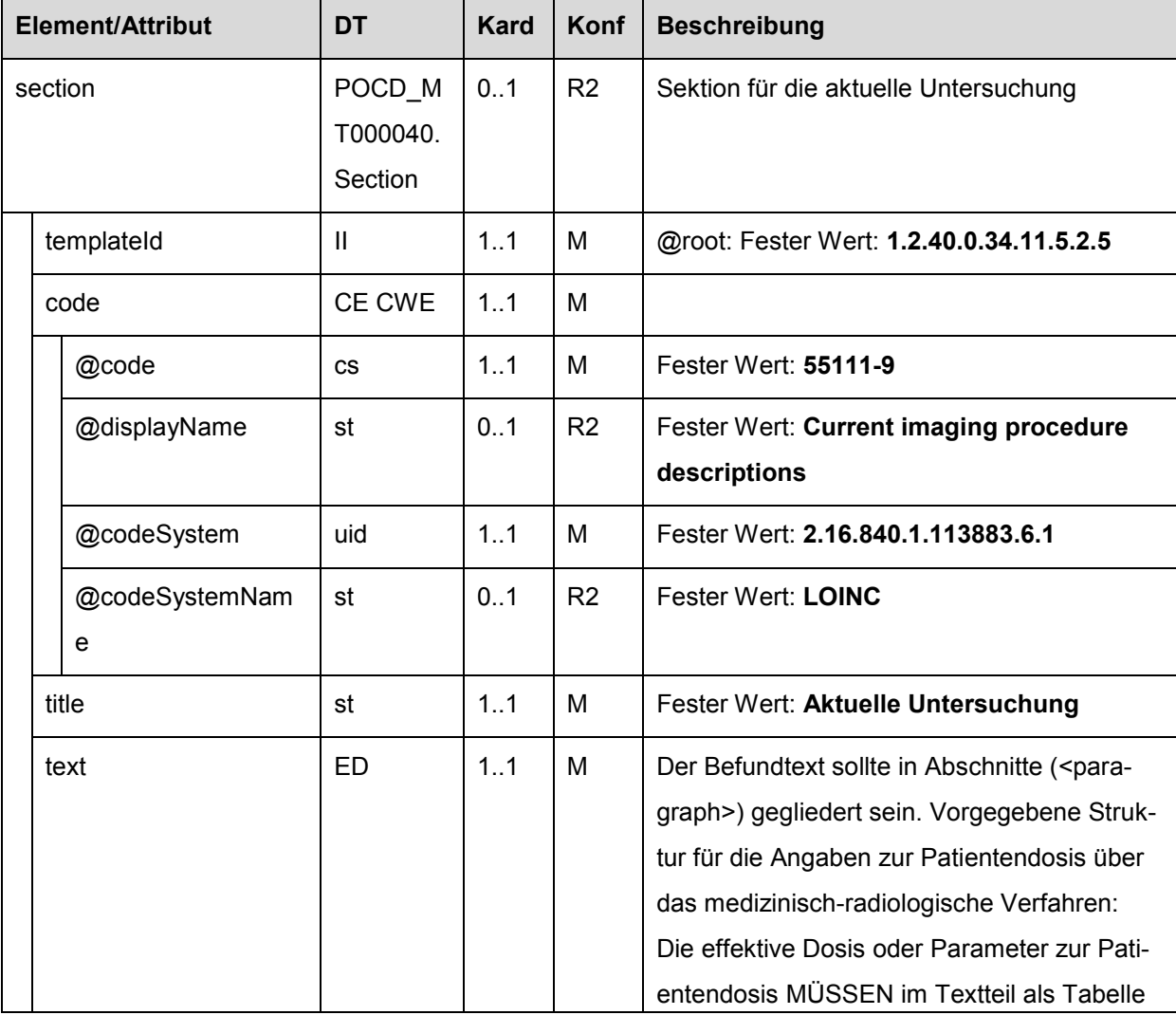

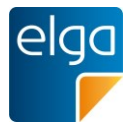

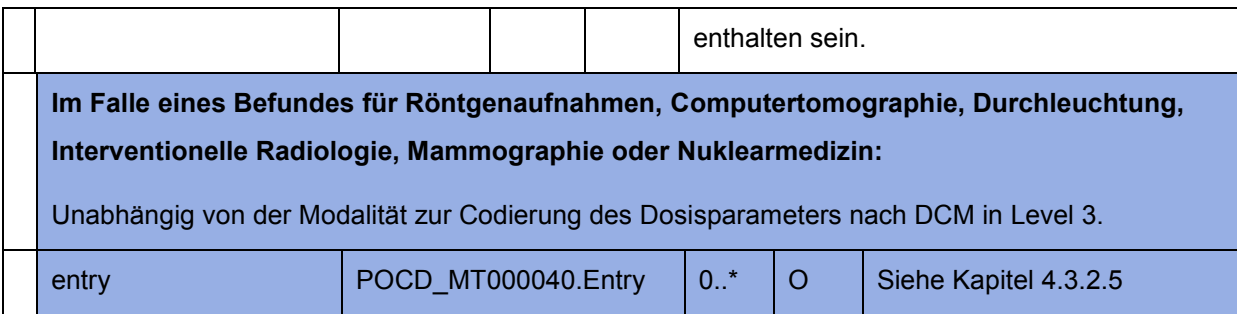

# <span id="page-42-0"></span>840 4.3.2.5. Strahlenexposition-Entry

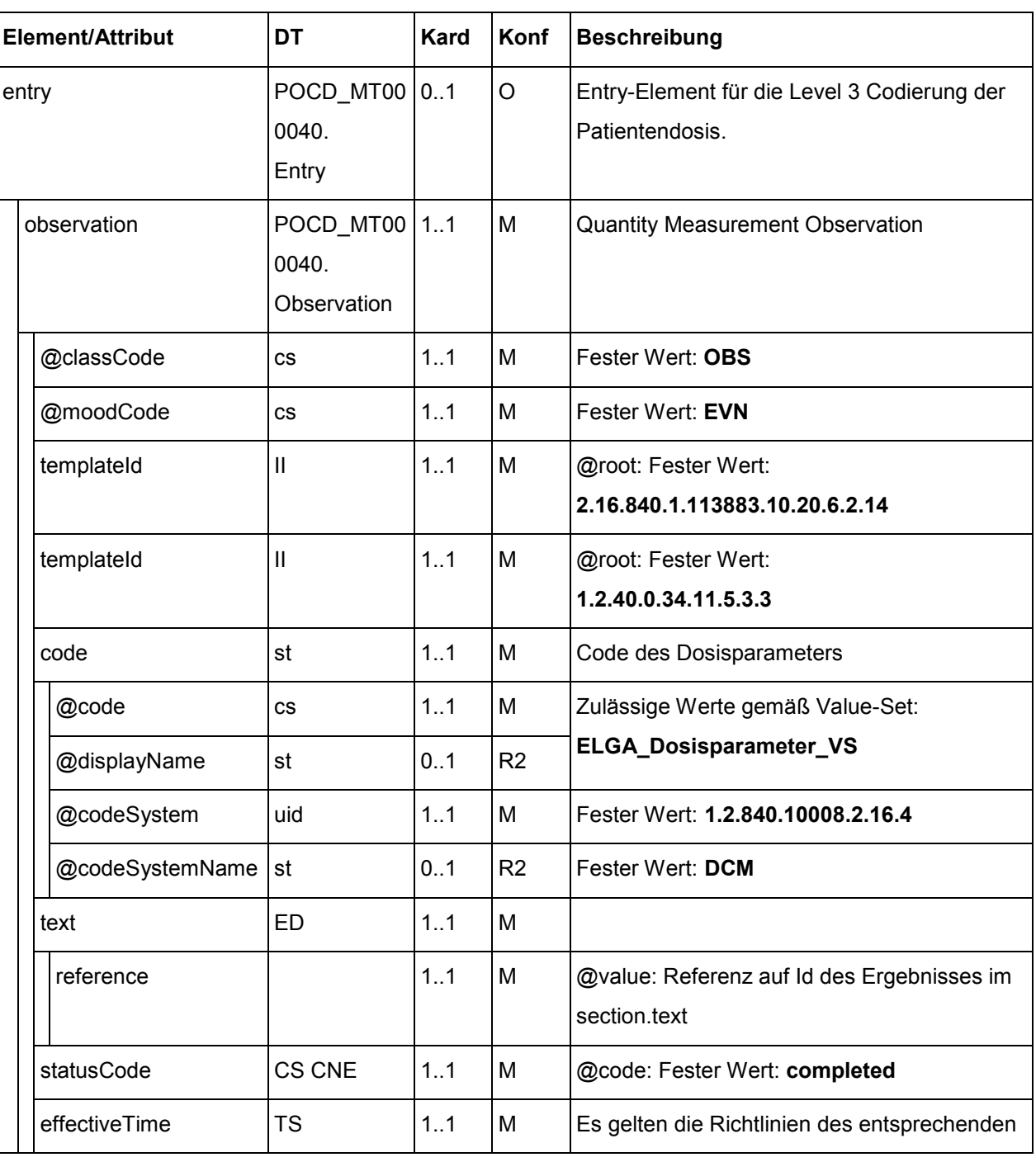

Spezifikation der Entry Elemente für die medizinische Strahlenexposition.

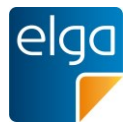

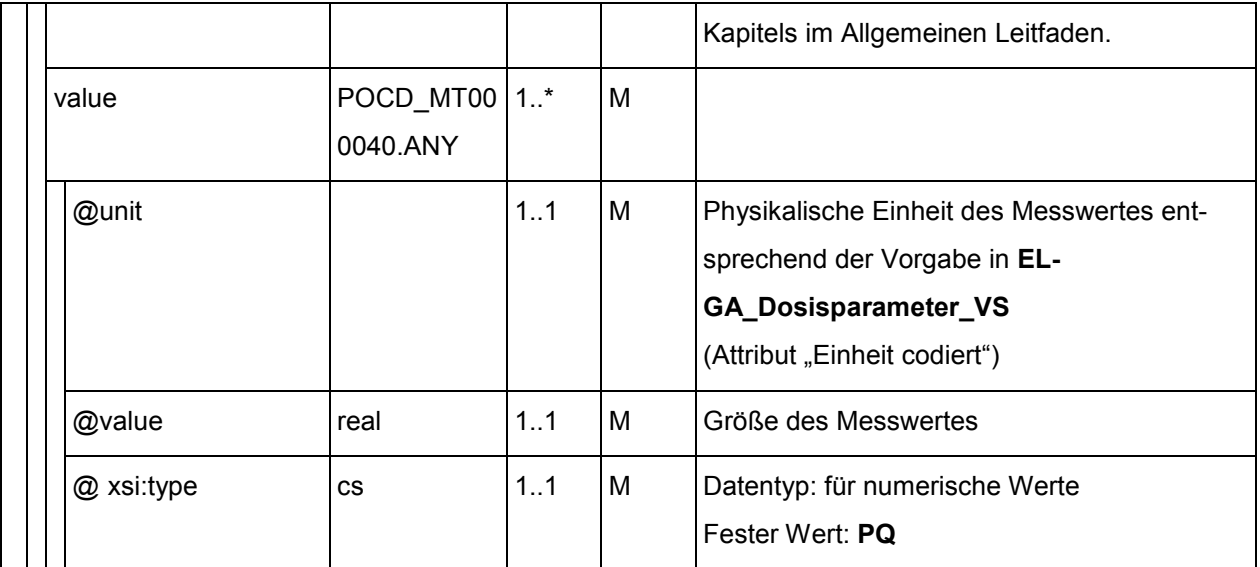

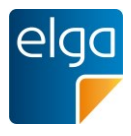

#### **4.3.3. Frühere Untersuchungen**

In dieser Sektion werden alle früheren Untersuchungen mit Bildmaterial bzw. älteres Bildmaterial alleine aufgelistet, welche(s) zur Erstellung des gegenständlichen Befundes herange-845 zogen wurden.

### 4.3.3.1. Überblick

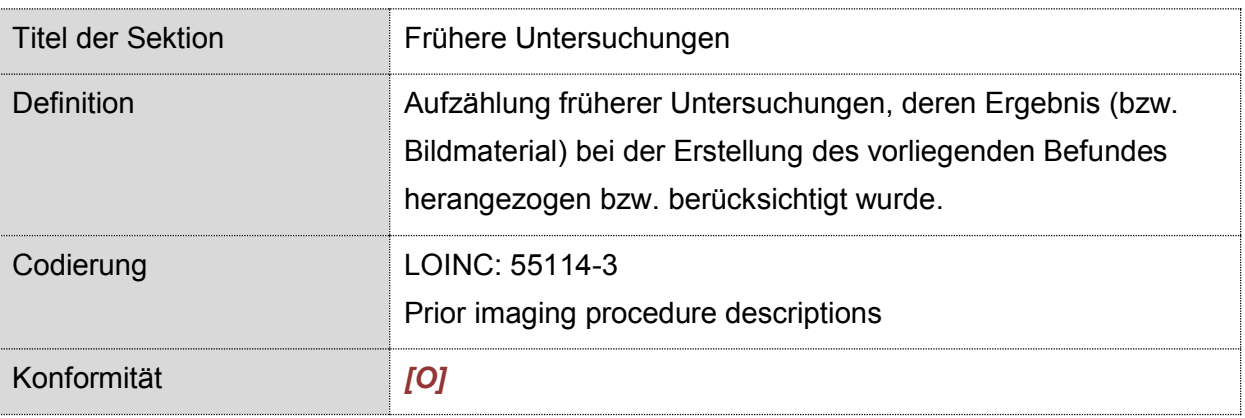

Da es sich bei dieser Sektion um eine rein verbale Auflistung der Vorbefunde bzw. des älteren Bildmaterials handelt, ist eine Codierung in Level 3 nicht vorgesehen.

# 4.3.3.2. Strukturbeispiel

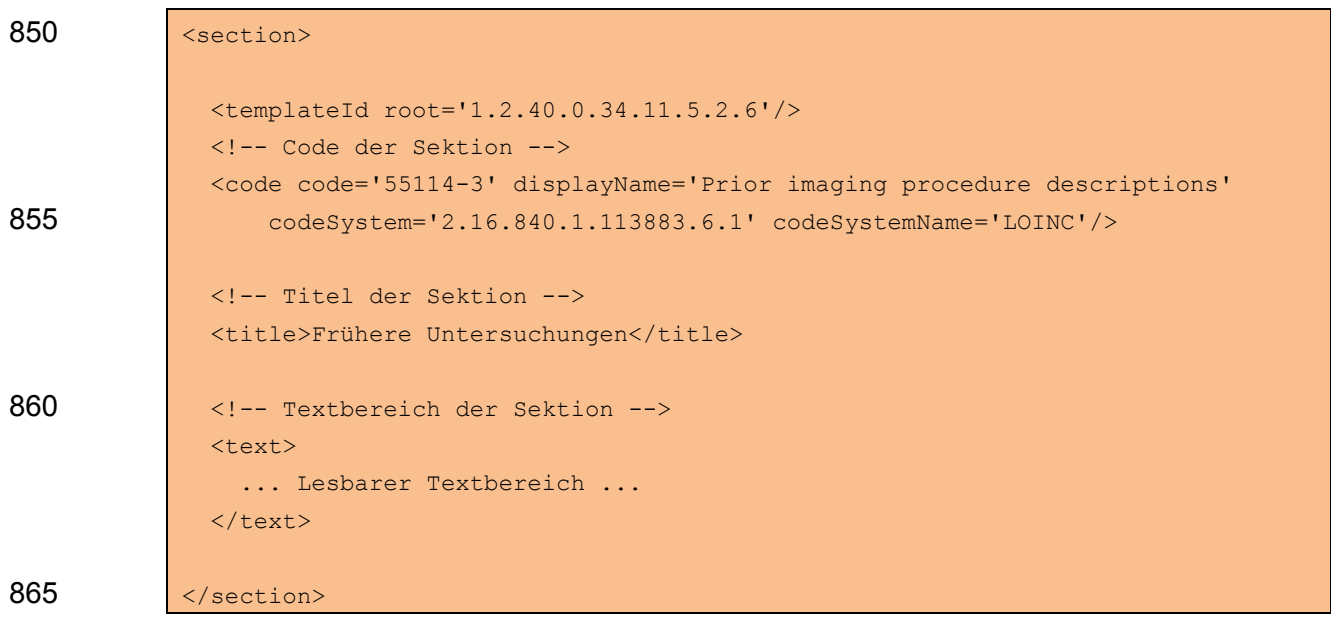

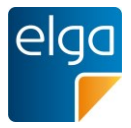

|         |  | <b>Element/Attribut</b> | DT                    | <b>Kard</b> | Konf           | <b>Beschreibung</b>                                  |
|---------|--|-------------------------|-----------------------|-------------|----------------|------------------------------------------------------|
| section |  |                         | POCD_MT000040.Section | 0.1         | O              | Sektion für die früheren Un-<br>tersuchungen         |
|         |  | templateId              | $\mathbf{I}$          | 1.1         | M              | @root: Fester Wert:<br>1.2.40.0.34.11.5.2.6          |
|         |  | code                    | <b>CE CWE</b>         | 1.1         | м              |                                                      |
|         |  | @code                   | <b>CS</b>             | 1.1         | M              | Fester Wert: 55114-3                                 |
|         |  | @displayName            | st                    | 0.1         | R <sub>2</sub> | Fester Wert: Prior imaging<br>procedure descriptions |
|         |  | @codeSystem             | uid                   | 1.1         | M              | Fester Wert:<br>2.16.840.1.113883.6.1                |
|         |  | @codeSystemName         | st                    | 0.1         | R <sub>2</sub> | Fester Wert: LOINC                                   |
|         |  | title                   | st                    | 1.1         | M              | Fester Wert: Frühere Unter-<br>suchungen             |
|         |  | text                    | <b>ED</b>             | 1.1         | M              |                                                      |

4.3.3.3. Spezifikation für die Sektion Frühere Untersuchungen

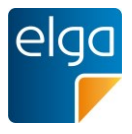

### **4.3.4. Frühere Befunde**

870 In dieser Sektion werden alle früheren, nur als Text zur Verfügung stehenden, Befunde, welche zur Erstellung des gegenständlichen Befundes herangezogen wurden, aufgelistet.

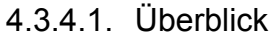

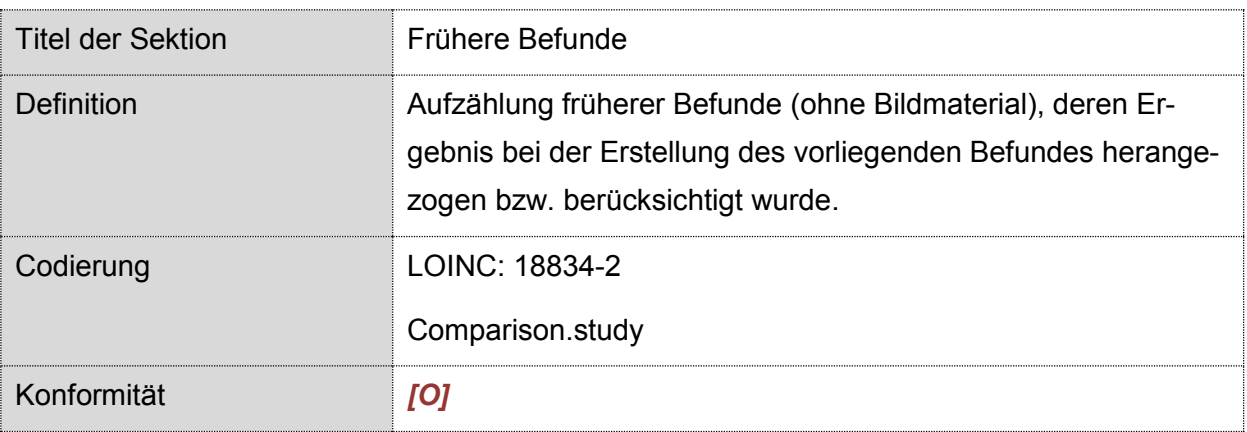

Da es sich bei dieser Sektion um eine rein verbale Auflistung der Vorbefunde handelt, ist eine Codierung in Level 3 nicht vorgesehen.

#### 875 4.3.4.2. Strukturbeispiel

```
<section>
              <templateId root='1.2.40.0.34.11.5.2.7'/>
              <!-- Code der Sektion -->
              <code code='18834-2' displayName='Comparison.study'
880 codeSystem='2.16.840.1.113883.6.1' codeSystemName='LOINC'/>
              <!-- Titel der Sektion -->
              <title>Frühere Befunde</title>
885 <!-- Textbereich der Sektion -->
              <text>
                ... Lesbarer Textbereich ...
             \langle/text>
            </section>
```
890

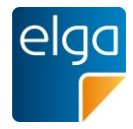

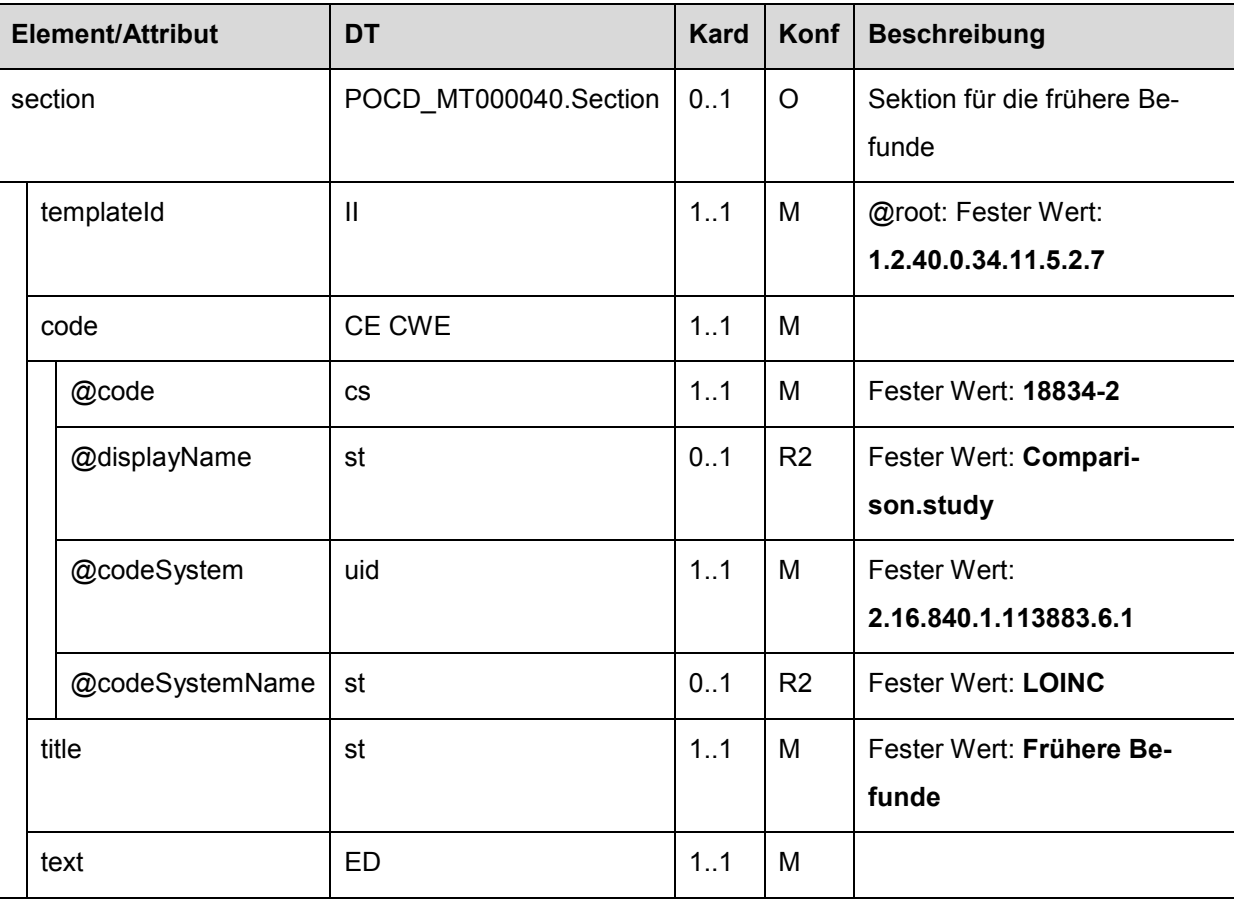

# 4.3.4.3. Spezifikation der Sektion Frühere Befunde

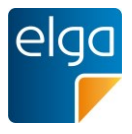

#### **4.3.5. Komplikationen**

895 In dieser Sektion werden etwaige Komplikationen (z.B. Kontrastmittelunverträglichkeit) beschrieben, die während der durchgeführten Untersuchung aufgetreten sind.

### 4.3.5.1. Überblick

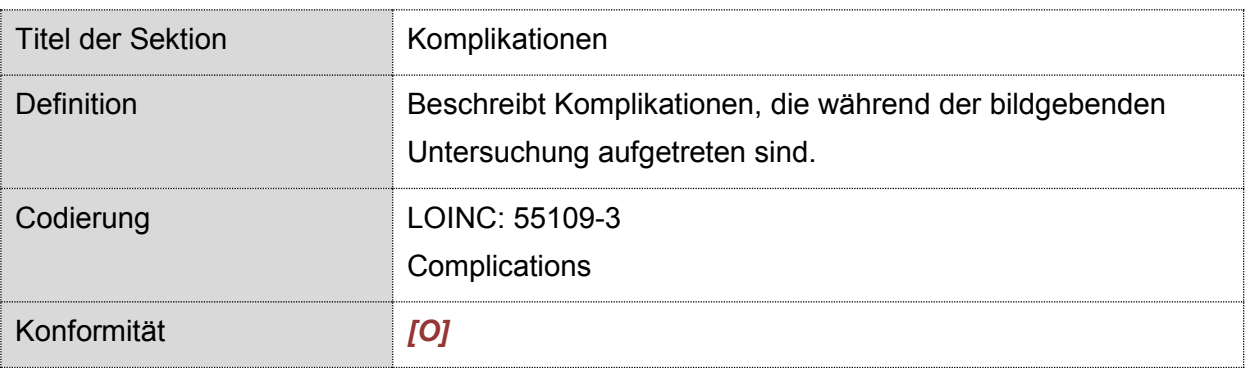

Da es sich bei dieser Sektion um eine rein verbale Darstellung von etwaigen Komplikationen handelt, ist eine Codierung in Level 3 nicht vorgesehen.

### 900 4.3.5.2. Strukturbeispiel

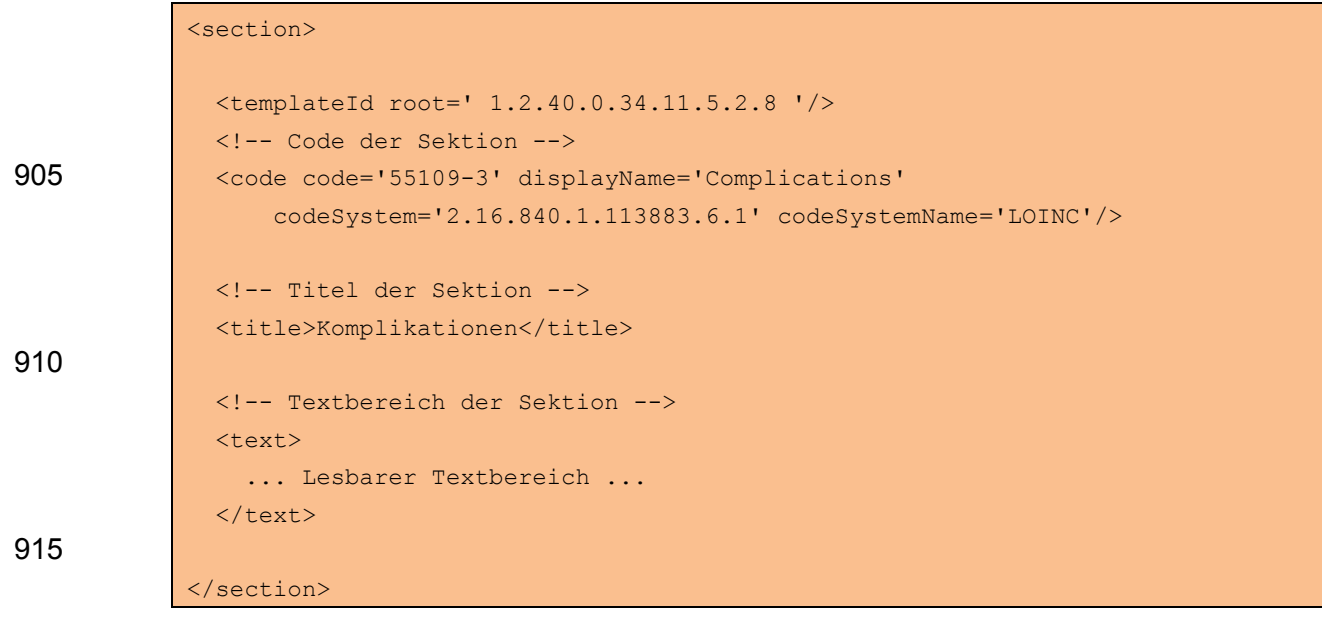

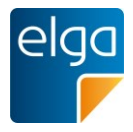

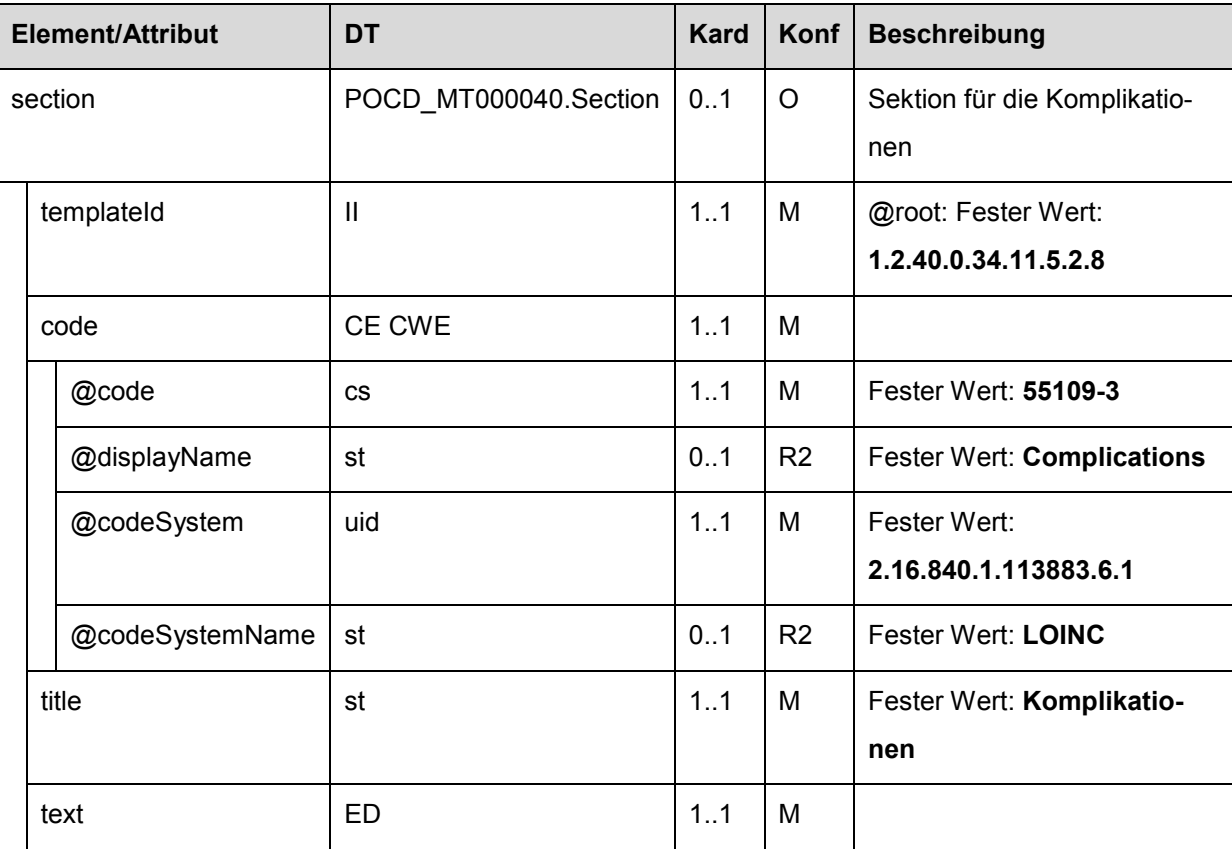

# 4.3.5.3. Spezifikation der Sektion Komplikationen

920

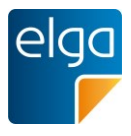

### **4.4. Ergebnissektionen**

In diesen Sektionen wird das Ergebnis der bildgebenden Untersuchung abgebildet.

#### **4.4.1. Befund**

Diese Sektion bildet das Ergebnis der "Bildgebenden Diagnostik" ab. Hier wird in ausführli-925 cher Form das Resultat der Untersuchung beschrieben.

In dieser Sektion dürfen auch alle anderen Details einer "Bildgebenden Diagnostik" beschrieben werden, sofern eine fein strukturierte Darstellung, wie sie mit Hilfe der definierten Sektionen vorgeschrieben wird, möglich ist.

Im Sinne einer vergleichbaren Darstellung SOLL dieser "Gesamtbefund" sich dann aber zu-930 mindest an die durch die Reihenfolge der Sektionen vorgegebene Struktur halten.

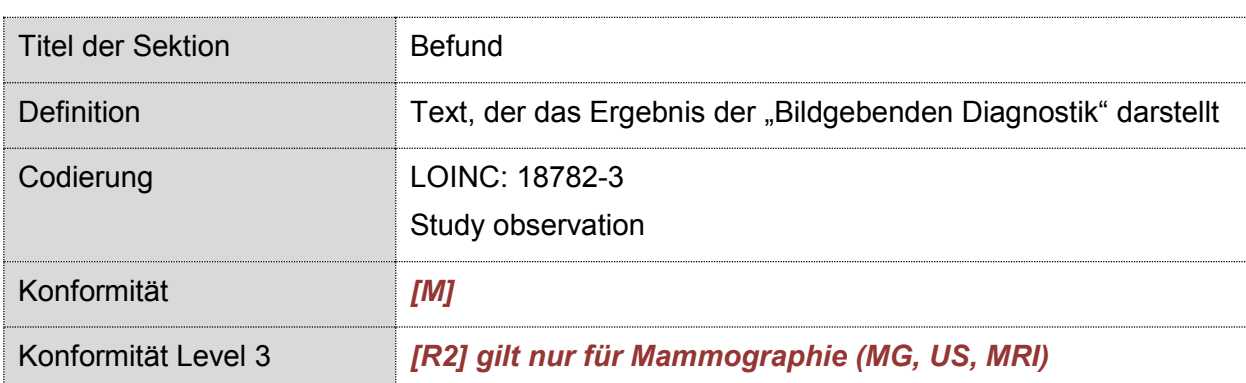

4.4.1.1. Überblick

Die Sektion MUSS immer im Befund "Bildgebende Diagnostik" enthalten sein. Diese Sektion enthält den primären, beschreibenden Text des Befundes. Es ist dringend gefordert, dass in dieser Sektion nur der Befund-relevante Text enthalten ist und Themen wie Fragestellung

935 (Überweisungsgrund), Anamnese, Aktuelle Untersuchung (Prozeduren), Empfehlung (weitere empfohlene Maßnahmen) und Addendum (Termine, Kontrollen, Wiederbestellung) in eigenen Sektionen dargestellt werden.

In Fällen, in denen die Quelle des Befundtextes eine derartige Trennung nicht zulässt, ist die Sektion Befund heranzuziehen und in den anderen, verpflichtenden Sektionen der Hinweis 940 "Informationen im Abschnitt Befund" anzugeben.

Da es sich bei dieser Sektion um eine rein verbale Darstellung des Befundes handelt, ist eine Codierung in Level 3 nicht vorgesehen.

Eine **Ausnahme** bildet hier die **Mammographie**, unabhängig von der angewandten Technik wie MG, US oder MRI. Sollte in dieser Sektion des Befundes die Klassifikation nach

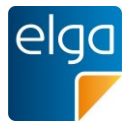

945 BIRADS®<sup>7</sup> angegeben werden, so ist dieser Wert sowohl in Form einer Tabelle im Textbereich darzustellen, als auch als Level 3 Element in dieser Sektion zu codieren.

Eine allfällige Klassifizierung gemäß dem ACR Index ist ebenfalls als Tabelle im Textteil abzubilden. Eine Level 3 Codierung ist im Moment nicht vorgesehen.

#### 4.4.1.2. Strukturbeispiel Allgemein

```
950 <section>
             <templateId root='1.2.40.0.34.11.5.2.9'/>
            <!-- Code der Sektion -->
             <code code='18782-3' displayName='Study observation'
             codeSystem='2.16.840.1.113883.6.1' codeSystemName='LOINC'/>
955
            <!-- Titel der Sektion -->
             <title>Befund</title>
            <!-- Textbereich der Sektion -->
960 | <text>
                 ... Lesbarer Textbereich ...
             \langle/text>
            </section>
```
#### 4.4.1.3. Strukturbeispiel Mammographie mit BI-RADS® Klassifikation

```
965 \leq \leq \leq \leq \leq \leq \leq \leq \leq \leq \leq \leq \leq \leq \leq \leq \leq \leq \leq \leq \leq \leq \leq \leq \leq \leq \leq \leq \leq \leq \leq \leq \leq \leq \leq \leq<templateId root='1.2.40.0.34.11.5.2.9'/>
                        <!-- Code der Sektion -->
                               <code code='18782-3' displayName='Study observation'
                                       codeSystem='2.16.840.1.113883.6.1' codeSystemName='LOINC'/>
970
                               <!-- Titel der Sektion -->
                                <title>Befund</title>
                               <!-- Textbereich der Sektion -->
975 \leftarrow \leftarrow <paragraph>
                                               <content ID="finding1">
                                                    Parenchymasymmetrie. Verkalkte Ölcyste li. Sonst unauffälliger 
                                                    Befund bei Zustand nach Reduktionsplastik bds., derzeit kein 
980 | Malignomhinweis.
                                                </content>
                                        </paragraph>
```
<sup>7</sup> BI-RADS® ist eine eingetragene Marke des American College of Radiology

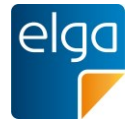

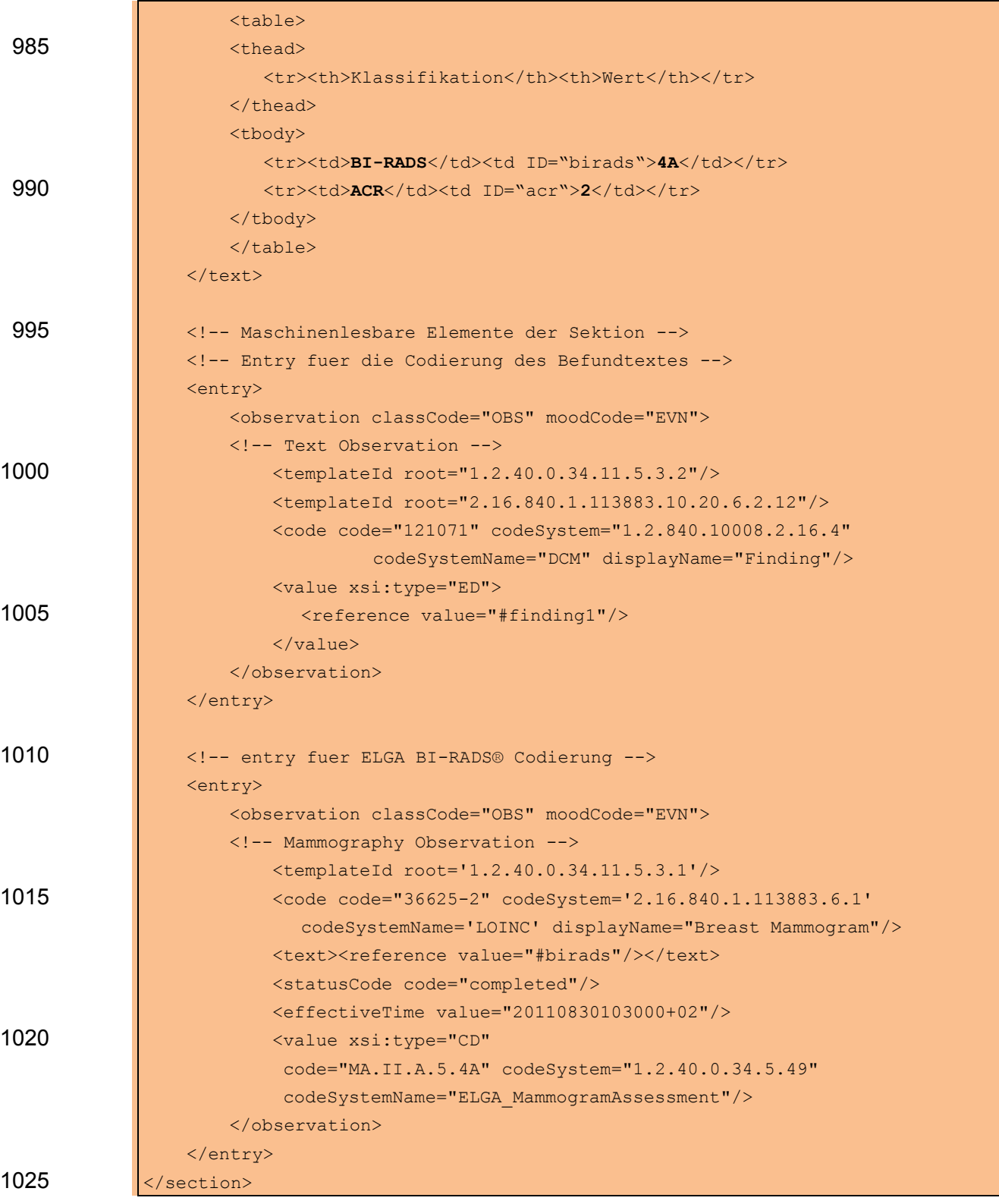

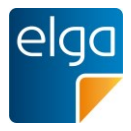

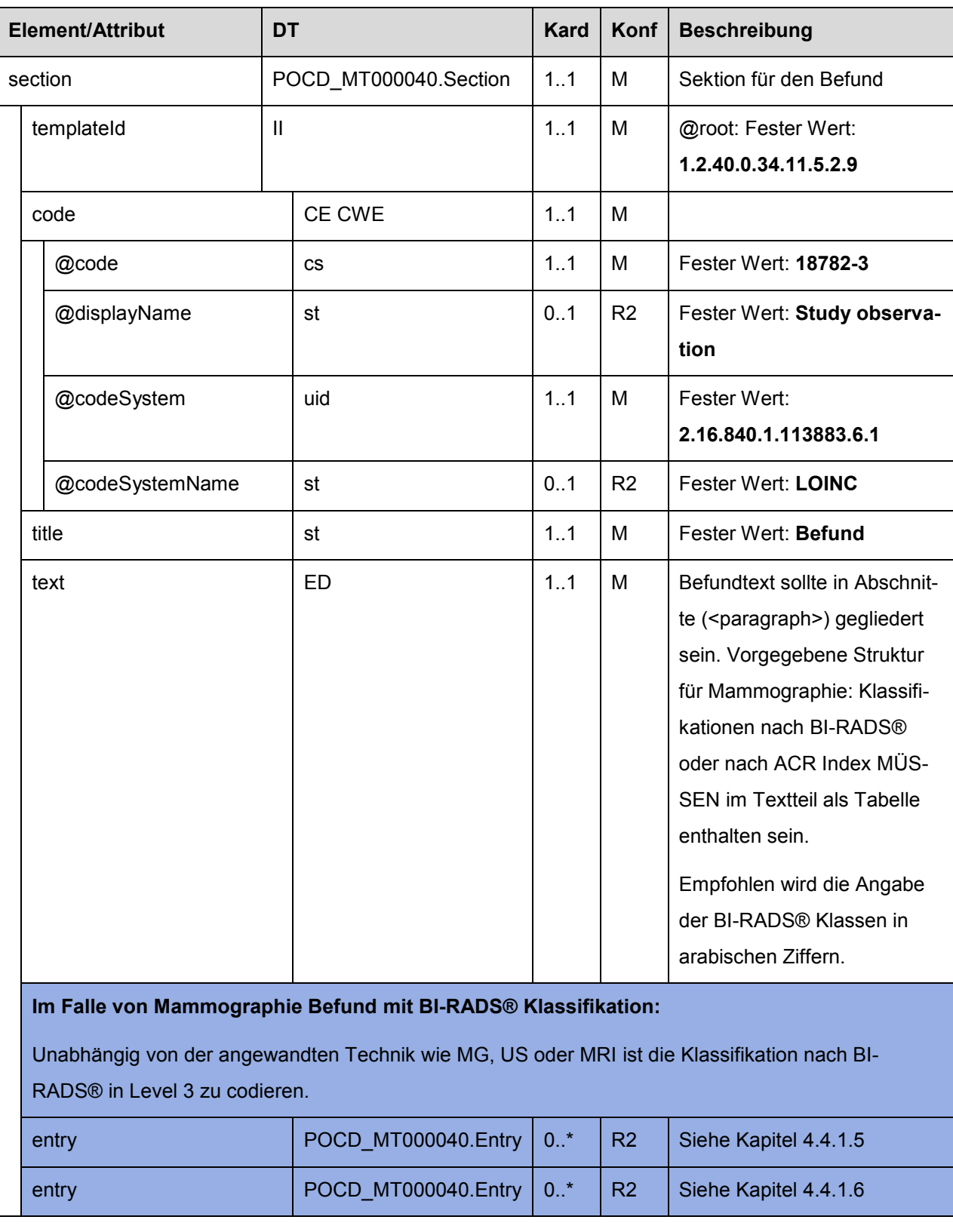

# 4.4.1.4. Spezifikation der Sektion Befund

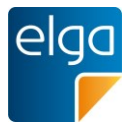

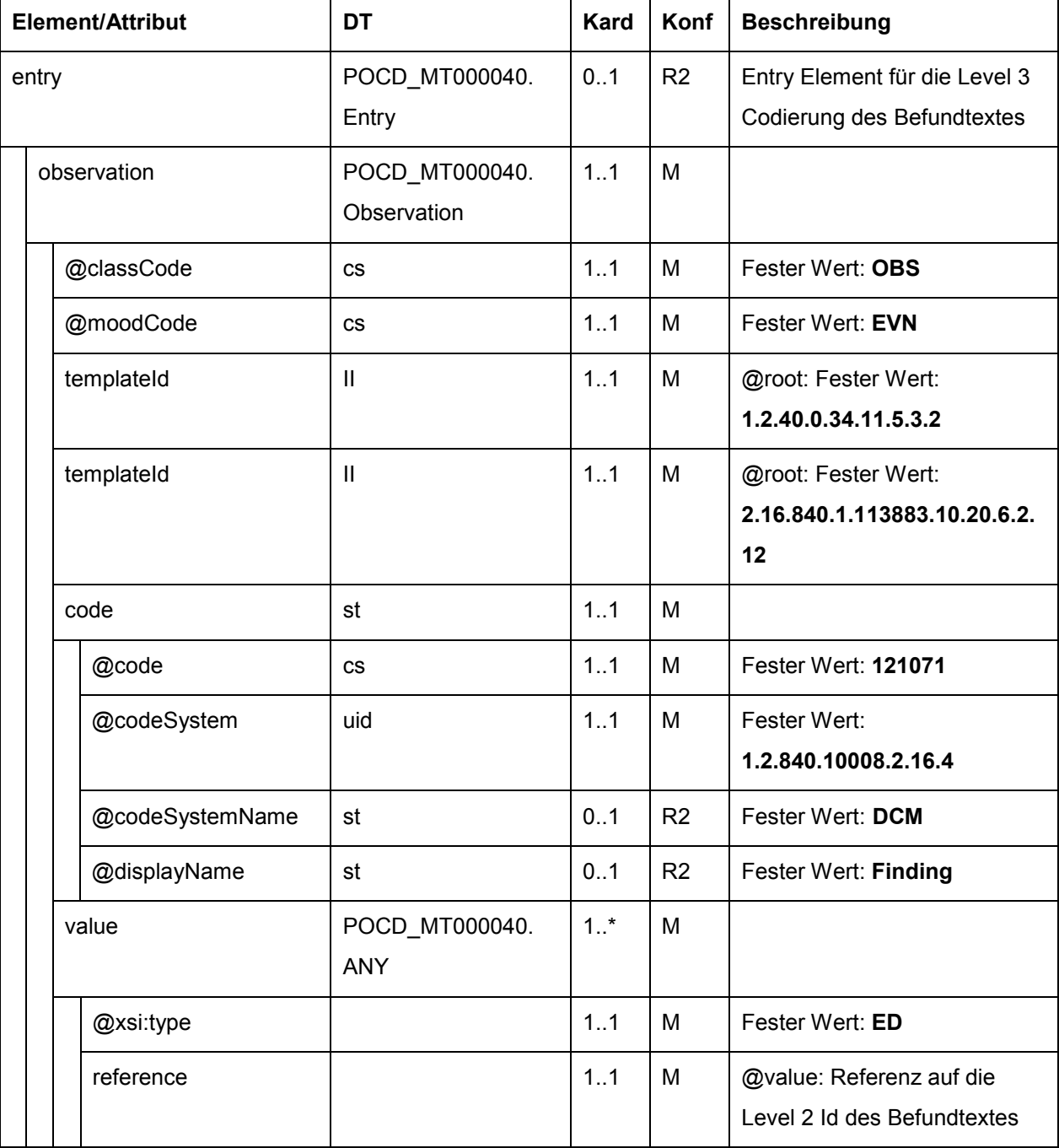

# <span id="page-54-0"></span>4.4.1.5. Spezifikation des Entry Elements für Codierung des Befundtextes

# <span id="page-54-1"></span>4.4.1.6. Spezifikation des Entry Elements für BI-RADS® Klassifikation

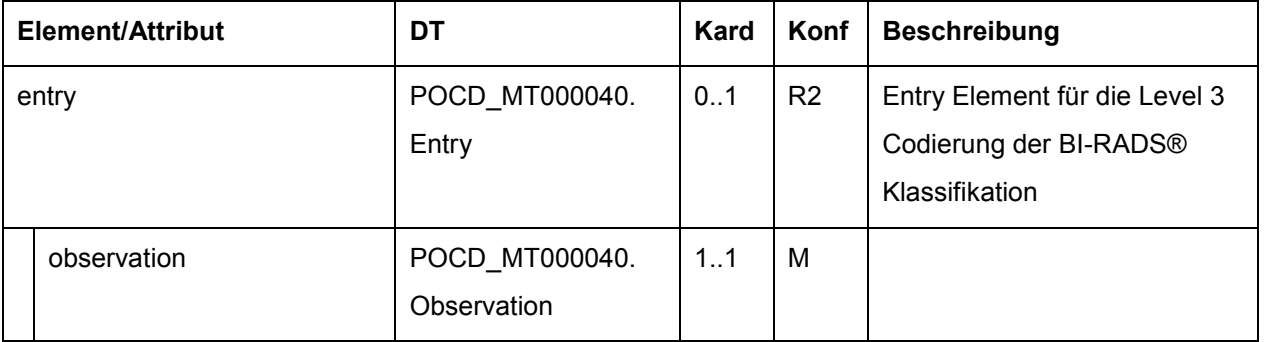

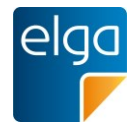

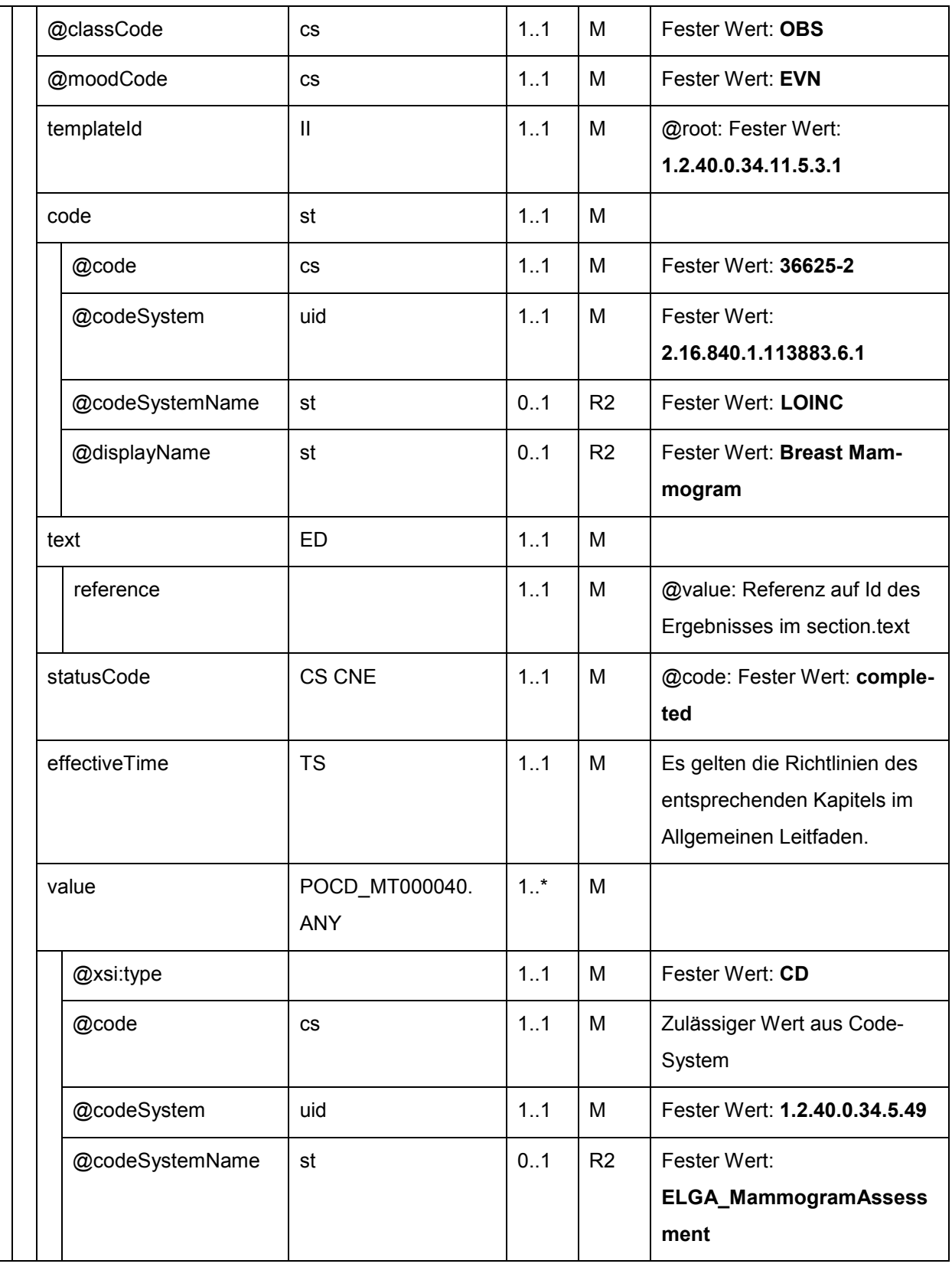

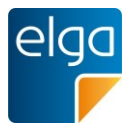

#### 1030 **4.4.2. Zusammenfassung/Ergebnis**

In dieser Sektion wird das Ergebnis der "Bildgebenden Diagnostik" in kurzer Form dargestellt. Die Sektion entspricht der typischen Schlussdarstellung heutiger Papierbefunde.

### 4.4.2.1. Überblick

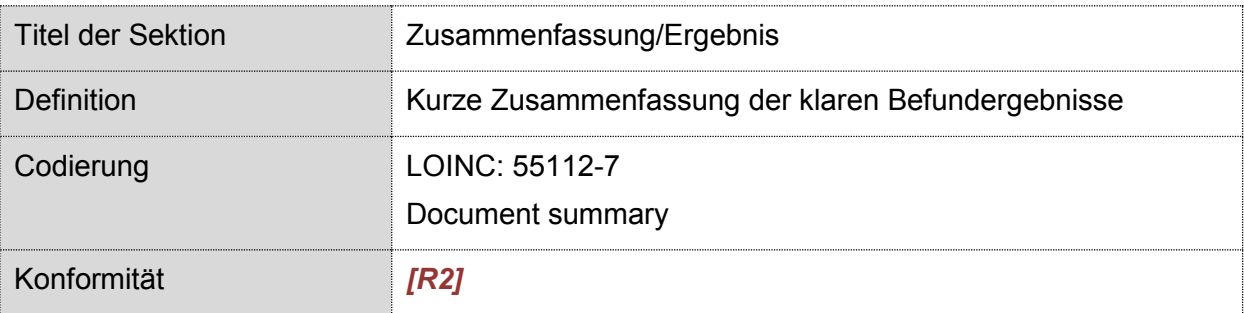

Da es sich bei dieser Sektion um eine rein verbale Darstellung des Ergebnisses handelt, ist 1035 eine Codierung in Level 3 nicht vorgesehen.

#### 4.4.2.2. Strukturbeispiel

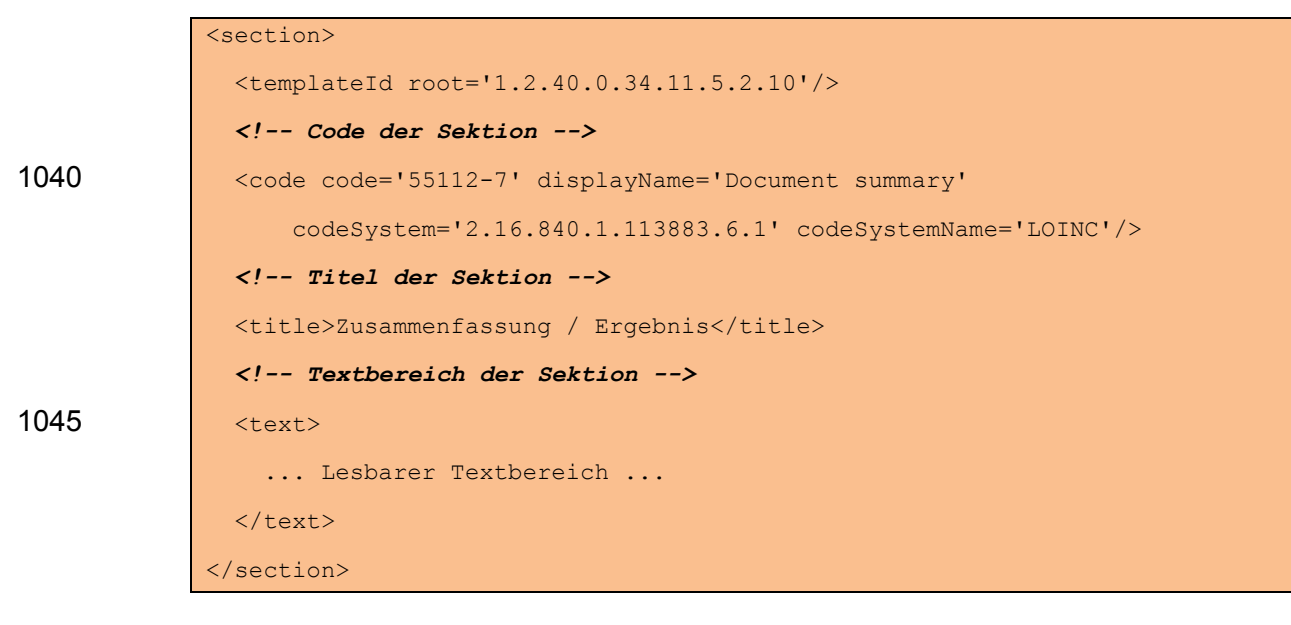

#### 4.4.2.3. Spezifikation der Sektion Zusammenfassung/Ergebnis

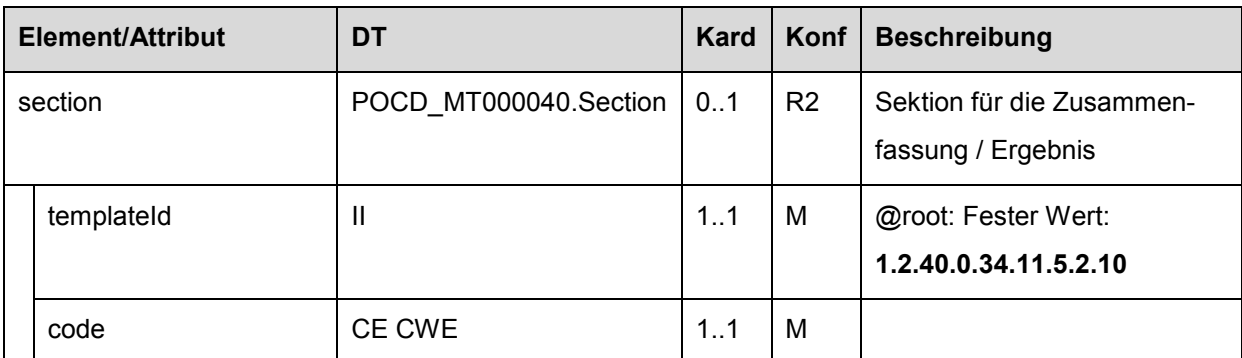

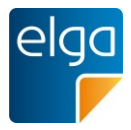

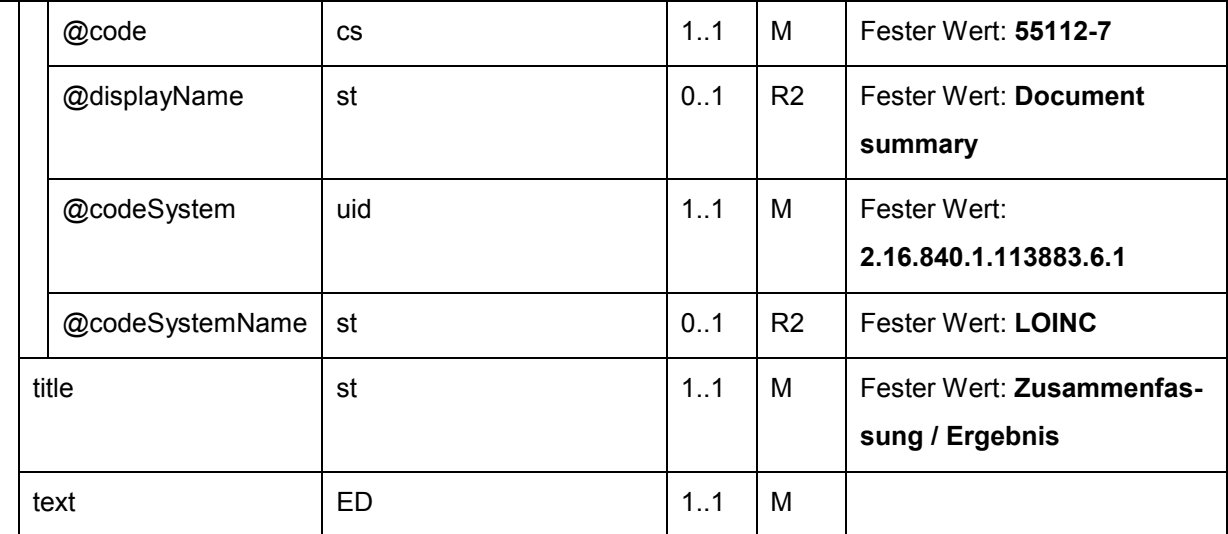

1050

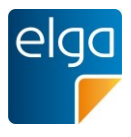

#### **4.4.3. Verdachtsdiagnose**

In dieser Sektion werden Verdachtsdiagnosen, also Diagnosen die nicht zu 100% durch die gegenständliche Untersuchung abgesichert werden konnten, dargestellt.

### 4.4.3.1. Überblick

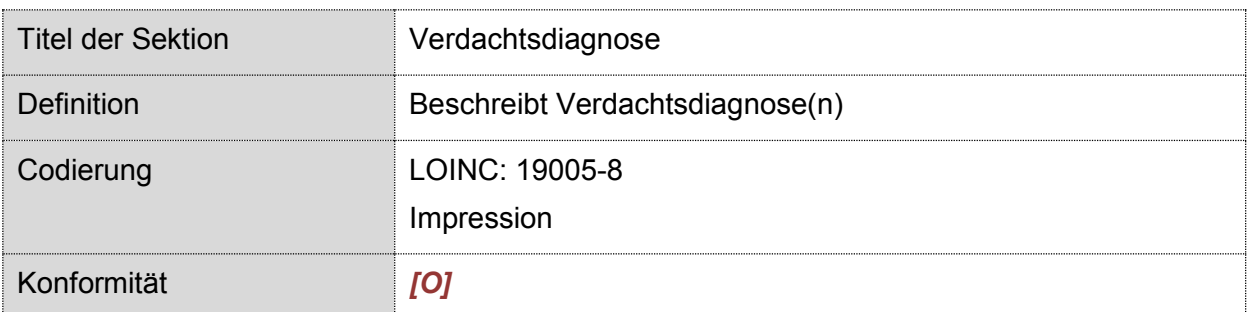

1055 Achtung, der LOINC 19005-8 wird hier im Sinne des Eindrucks (Impression) interpretiert. Dies geht auf eine Festlegung der DICOM WG 20 zurück, welche den DICOM Code 121072 (Bedeutung: Impression) mit LOINC 19005-8 gleichsetzt.

Da es sich bei dieser Sektion um eine rein verbale Darstellung der Verdachtsdiagnose handelt, ist eine Codierung in Level 3 nicht vorgesehen.

#### 1060 4.4.3.2. Strukturbeispiel

```
<section>
                <templateId root='1.2.40.0.34.11.5.2.11'/>
                <!-- Code der Sektion -->
1065 <code code='19005-8' displayName='Impression'
                    codeSystem='2.16.840.1.113883.6.1' codeSystemName='LOINC'/>
                <!-- Titel der Sektion -->
                <title>Verdachtsdiagnose</title>
1070
                <!-- Textbereich der Sektion -->
               <text> ... Lesbarer Textbereich ...
               \langle/text>
1075
             </section>
```
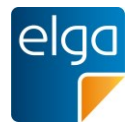

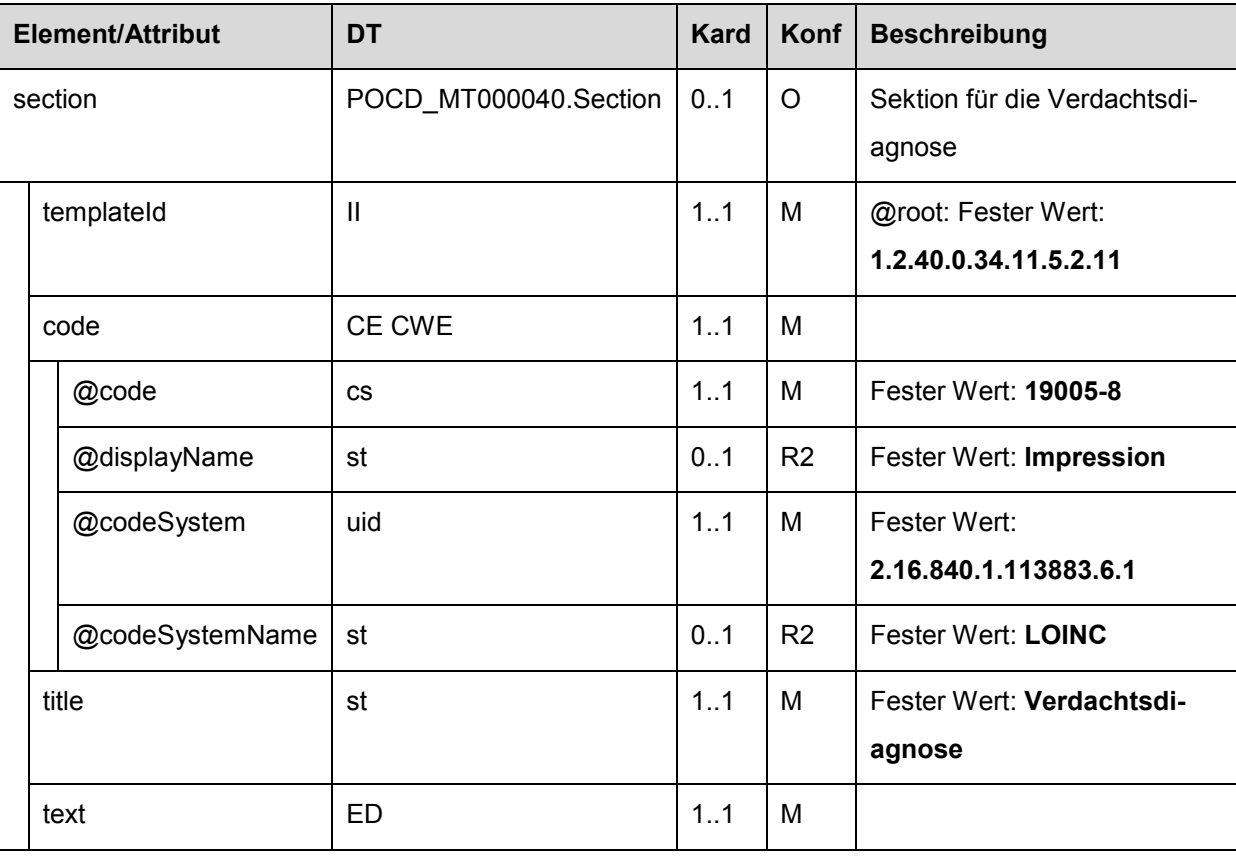

# 4.4.3.3. Spezifikation der Sektion Verdachtsdiagnose

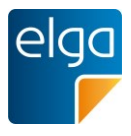

#### **4.4.4. Schlussfolgerung**

1080 In dieser Sektion beschreibt der Befundende seine Schlüsse aus den Vorstudien und dem aktuellen Bildmaterial.

Keinesfalls sind in dieser Sektion daraus abgeleitete Empfehlungen zu formulieren, diese gehören in ihre eigene Sektion (siehe Kapitel [4.4.5\)](#page-62-0).

## 4.4.4.1. Überblick

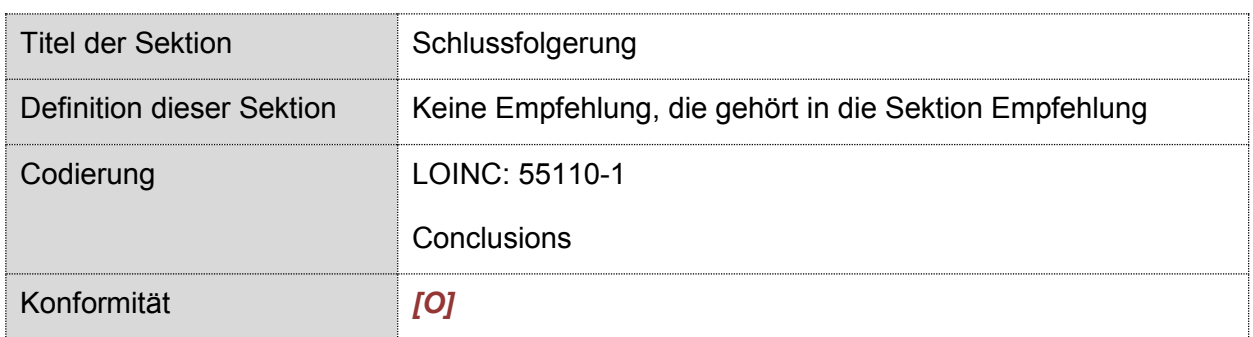

1085 Da es sich bei dieser Sektion um eine rein verbale Darstellung der Schlussfolgerung handelt, ist eine Codierung in Level 3 nicht vorgesehen.

#### 4.4.4.2. Strukturbeispiel

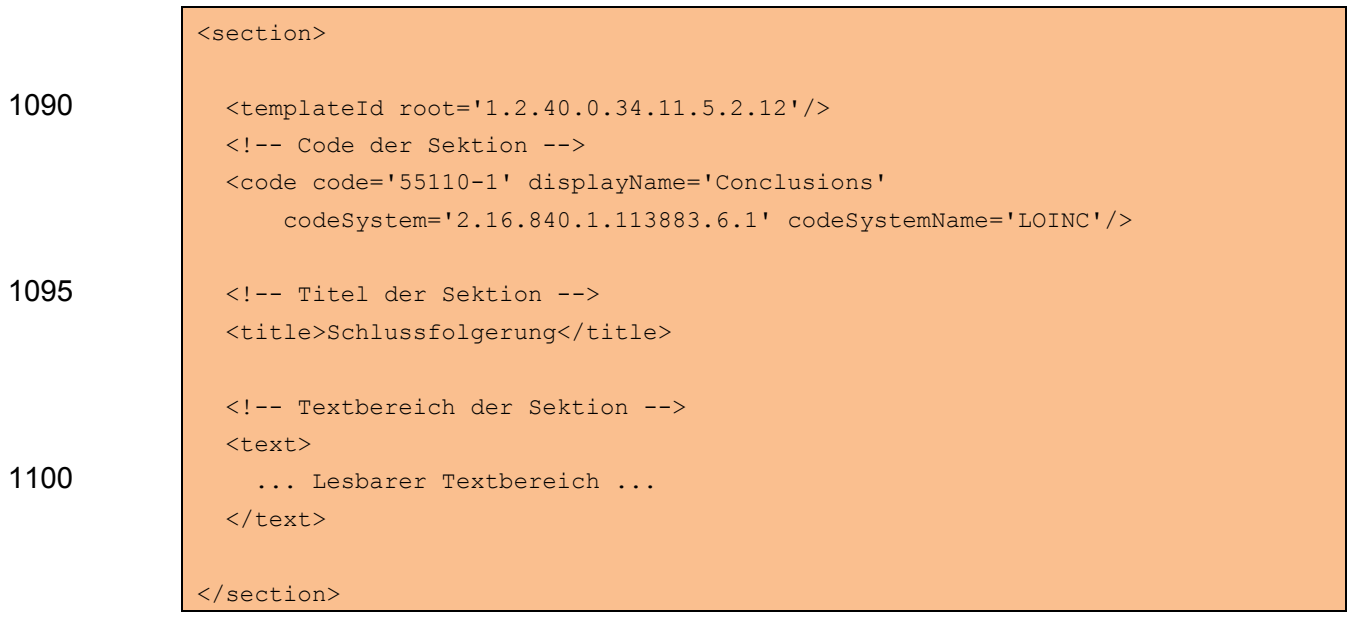

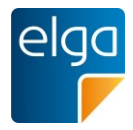

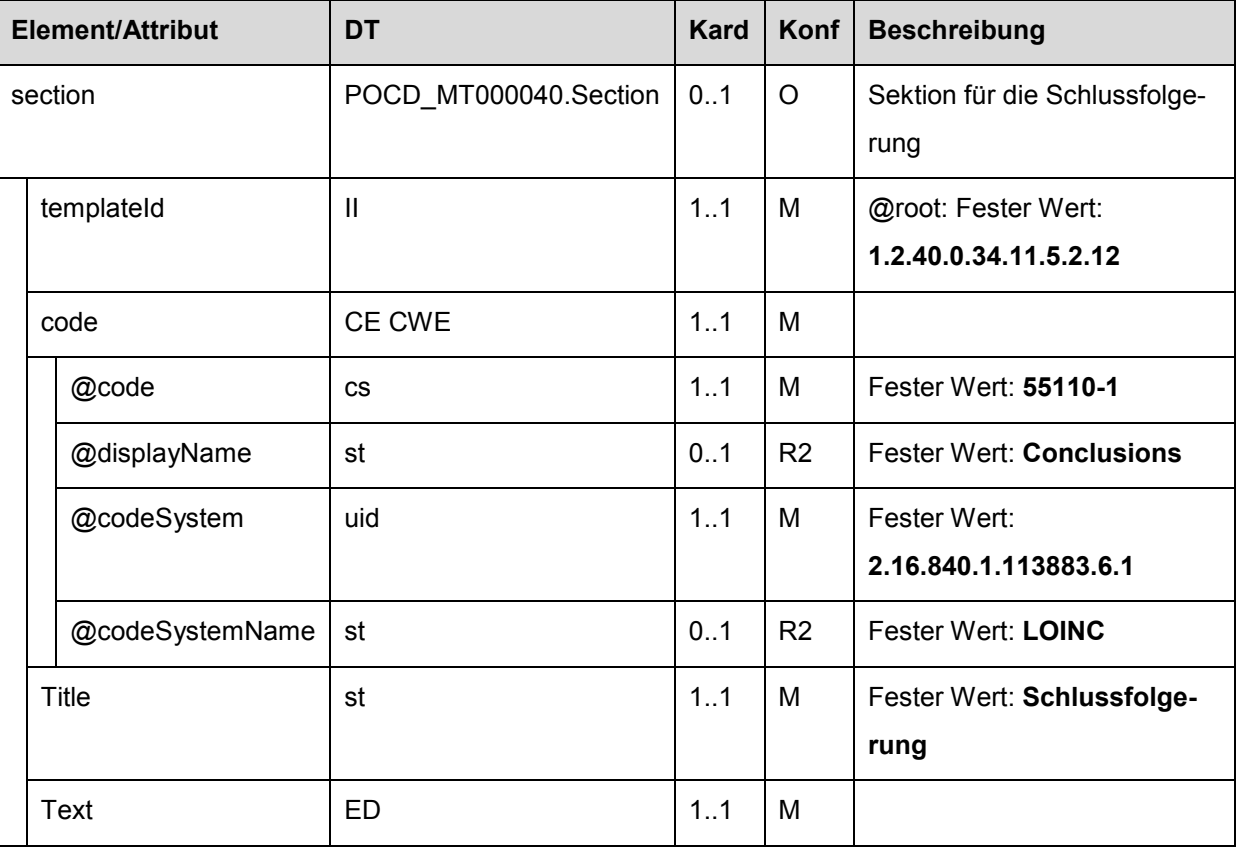

# 4.4.4.3. Spezifikation der Sektion Schlussfolgerung

1105

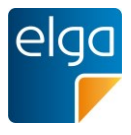

## <span id="page-62-0"></span>**4.4.5. Empfehlung**

In dieser Sektion werden die vom Befund abzuleitenden Empfehlungen formuliert. Diese können sowohl weitere Untersuchungen als auch in Betracht zu ziehende Behandlungen sein.

1110 Auch etwaige Medikationen wären hier darzustellen.

### 4.4.5.1. Überblick

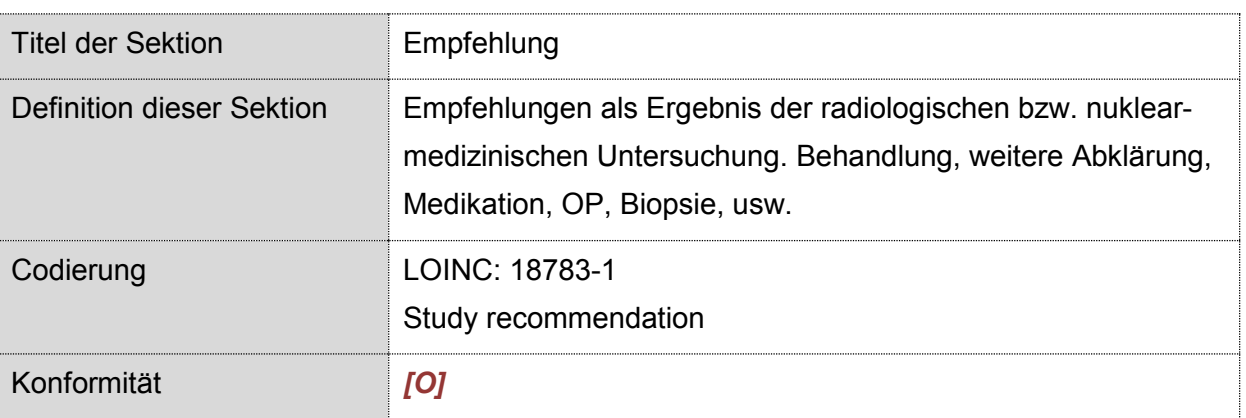

Die Sektion darf explizit keine Termine von Wiederbestellungen, geplante Kontrollen, etc. enthalten.

Da es sich bei dieser Sektion um eine rein verbale Darstellung der Schlussfolgerung handelt, 1115 ist eine Codierung in Level 3 nicht vorgesehen.

#### 4.4.5.2. Strukturbeispiel

```
<section>
                 <templateId root='1.2.40.0.34.11.5.2.13'/>
                 <!-- Code der Sektion -->
1120 <code code='18783-1' displayName='Study recommendation'
                      codeSystem='2.16.840.1.113883.6.1' codeSystemName='LOINC'/>
                 <!-- Titel der Sektion -->
                <title>Empfehlung</title>
1125
                 <!-- Textbereich der Sektion -->
                \left\langle \text{f}_{\text{av}}\right\rangle ... Lesbarer Textbereich ...
                \langle/text>
1130 </section>
```
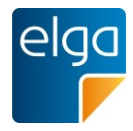

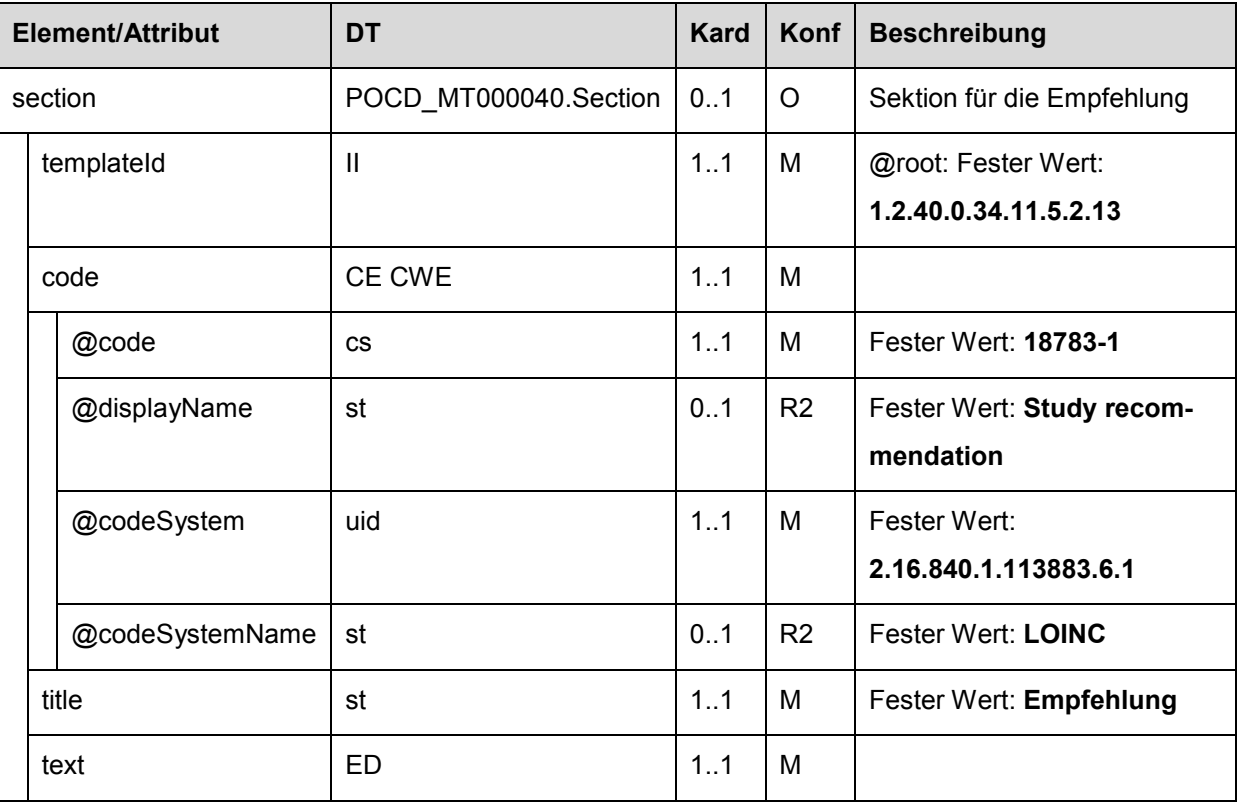

# 4.4.5.3. Spezifikation der Sektion Empfehlung

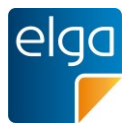

#### **4.4.6. Addendum**

Diese Sektion beinhaltet all jene verbalen Informationen, welche in keiner der anderen Sekti-1135 onen sinnhaft dargestellt werden können. Dazu zählen beispielhaft Nebenbefunde und persönliche Anmerkungen an den Einweiser/Zuweiser.

#### 4.4.6.1. Überblick

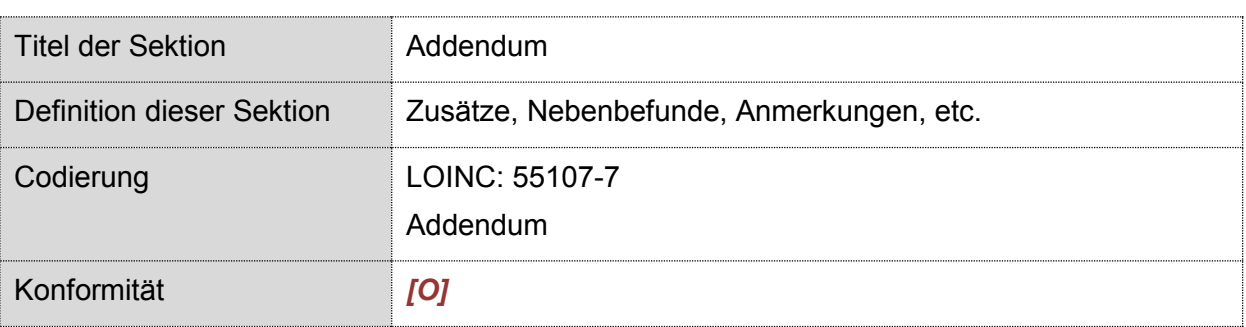

Da es sich bei dieser Sektion um eine rein verbale Darstellung handelt, ist eine Codierung in Level 3 nicht vorgesehen.

#### 1140 4.4.6.2. Strukturbeispiel

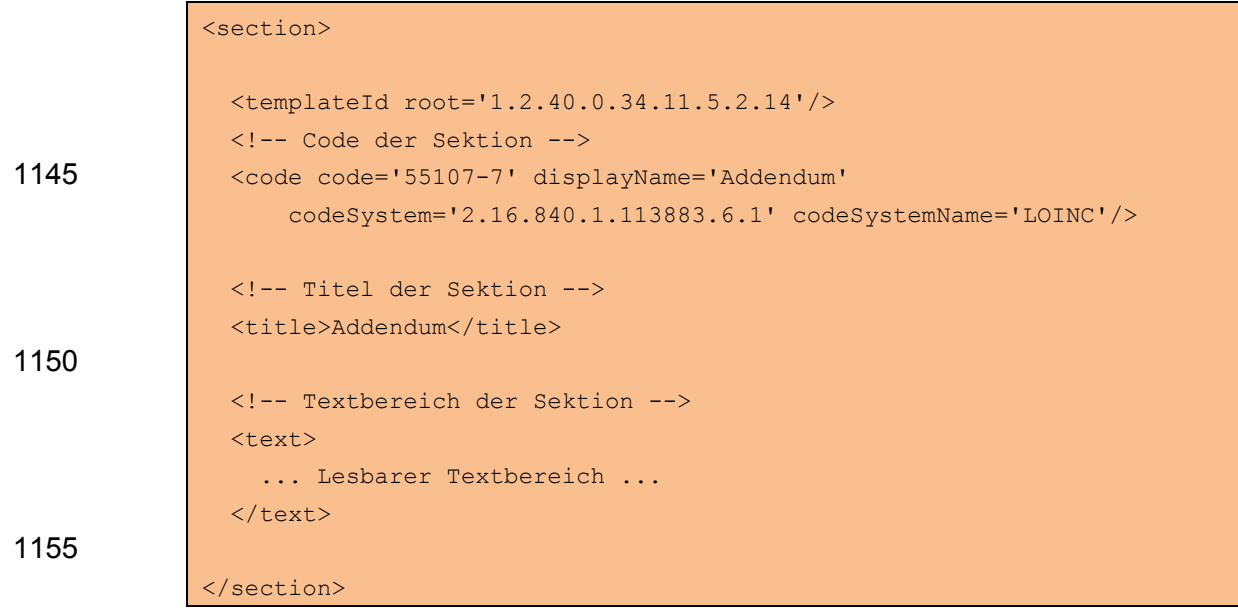

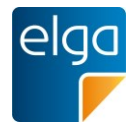

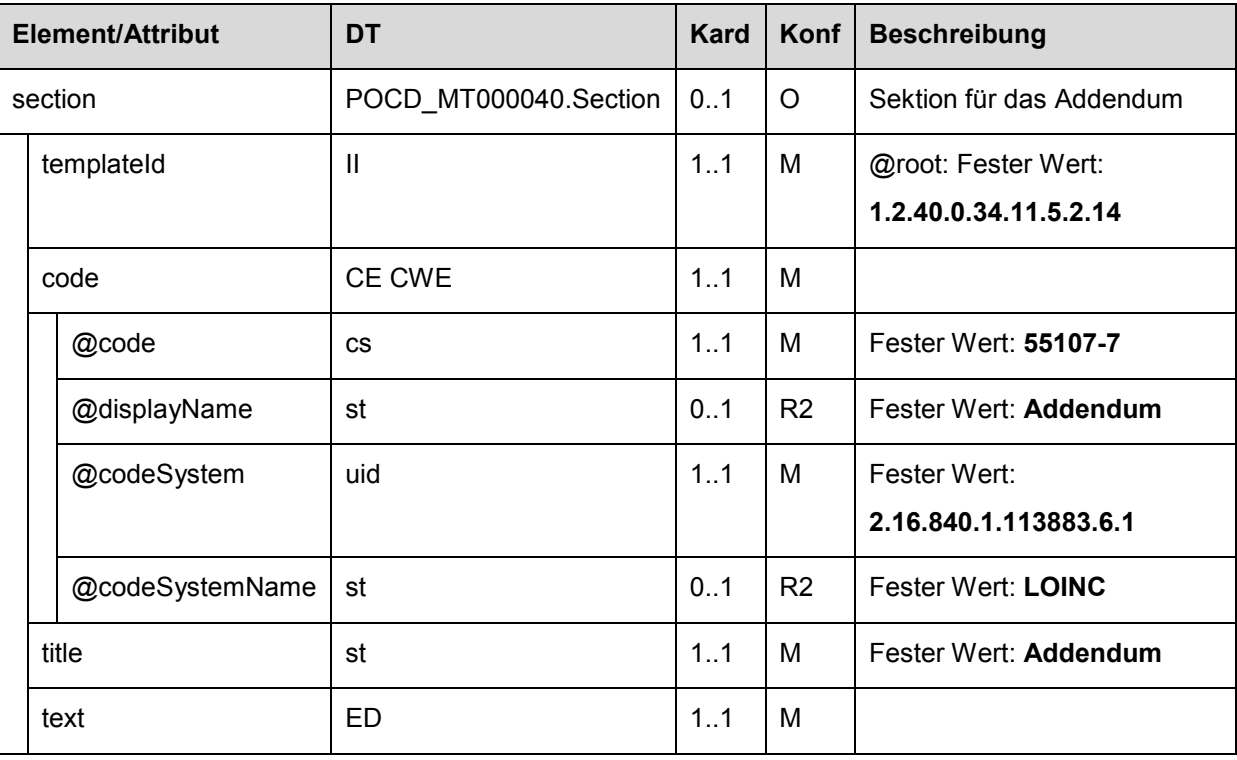

# 4.4.6.3. Spezifikation der Sektion Addendum

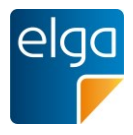

### 1160 **4.5. Einleitende und abschließende Sektionen**

Dieses Kapitel behandelt Sektionen für einleitende Bemerkungen, die in der Regel in einem Befund "Bildgebende Diagnostik" angegeben werden (Grußformeln, persönliche Anrede, etc.). Auch automatisch erzeugte Sektionen werden hier beschrieben.

- DICOM Object Catalog
- 1165 **B** Brieftext
	- Schlüsselbilder

#### **4.5.1. DICOM Object Catalog**

Diese Sektion ist rein technischer Natur. Sie enthält eine Liste aller in dem gegenständlichen Befund referenzierten DICOM Objekte und die sie enthaltenden Serien bzw. Studien. Sie 1170 enthält auch all jene Informationen, welche zum Zugriff auf die Objekte von Nöten sind.

Die exakte Definition der Verfügbarmachung von Bilddaten und der zugehörigen *Uniform Resource Locators* (URL) im Rahmen von ELGA ist noch durch die ELGA GmbH zu definieren. Die Arbeitsgruppe hat sich hier für eine eigene, technische Arbeitsgruppe ausgesprochen. Im angeführten Code-Beispiel sind zu Demonstrationszwecken 1175 allgemeingültige URL verwendet.

## 4.5.1.1. Überblick

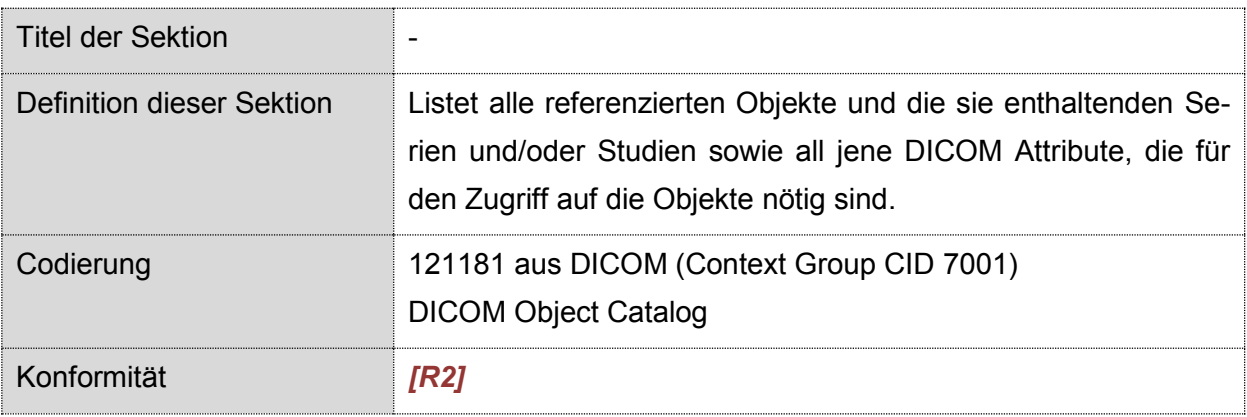

Diese Sektion MUSS, sofern angegeben, die erste im Body sein.

Da diese Sektion ausschließlich maschinenlesbare Information enthält und auch nicht zur Anzeige gedacht ist, darf sie weder ein *section/title* -Element noch ein *section/text*

1180 -Element enthalten. In dieser Sektion sind nur Level 3 Elemente enthalten.

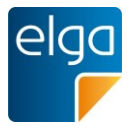

# 4.5.1.2. Strukturbeispiel

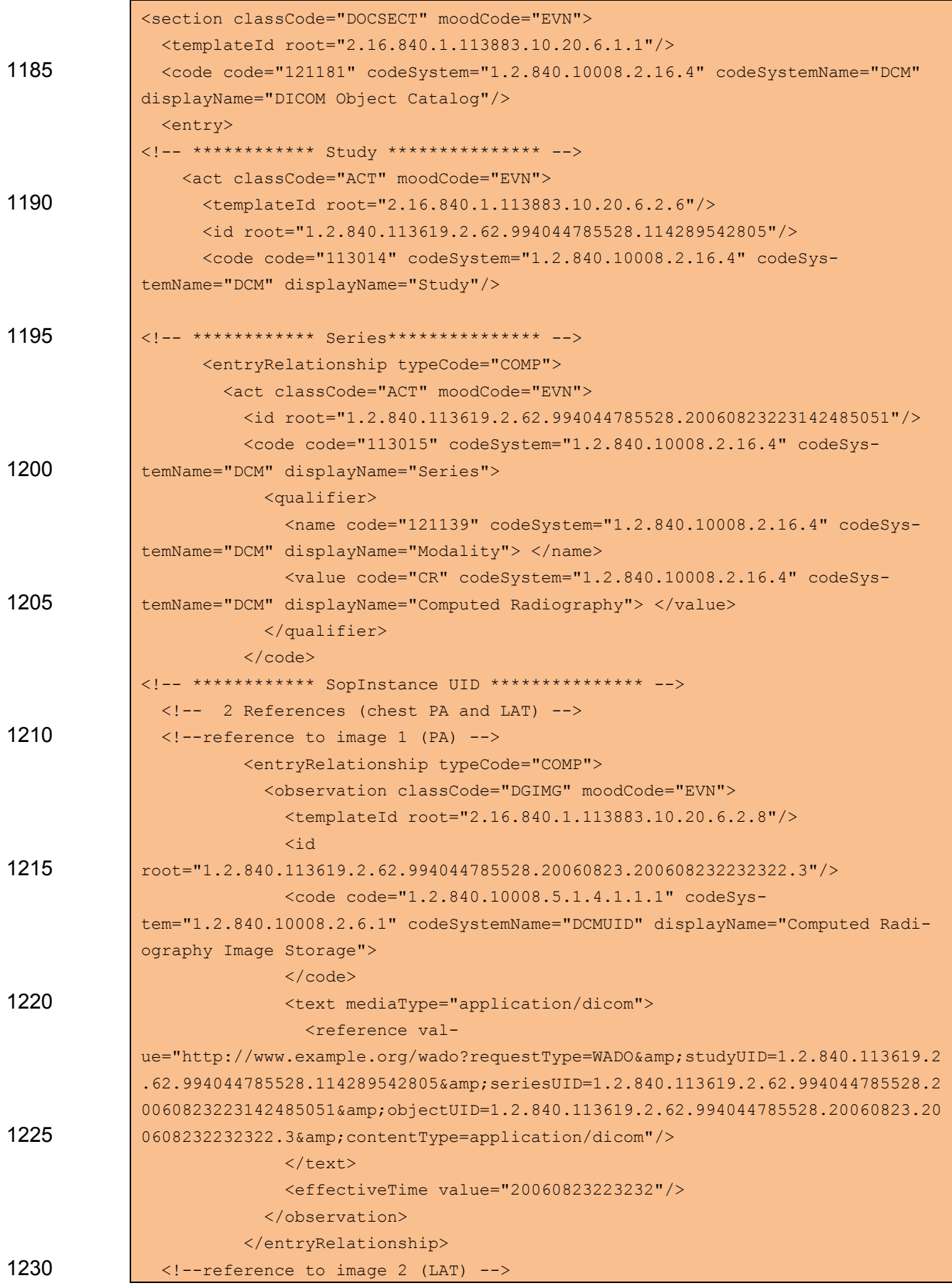

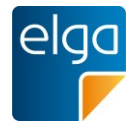

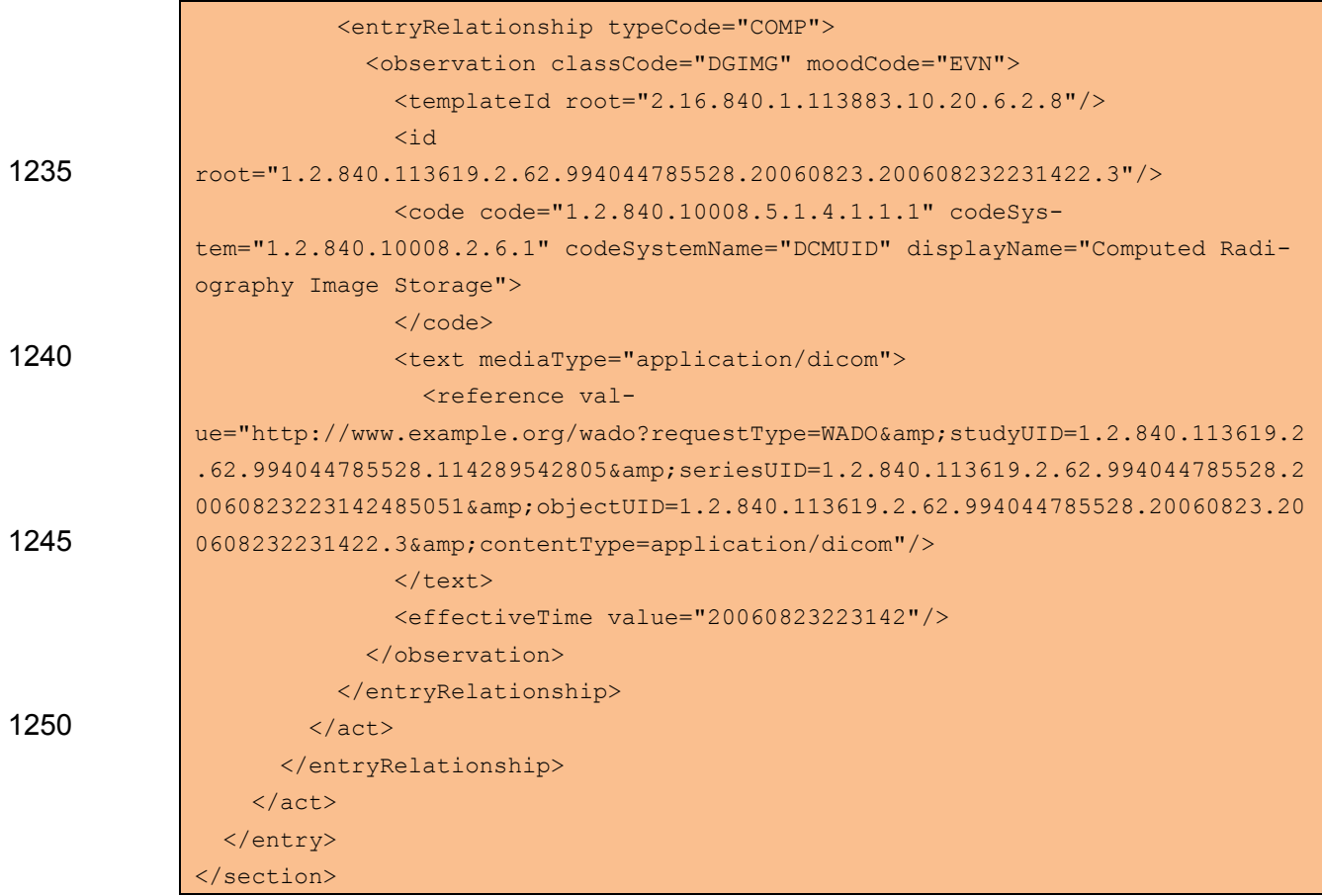

# 1255 4.5.1.3. Spezifikation

# 4.5.1.3.1. DICOM Object Catalog Sektion Allgemein

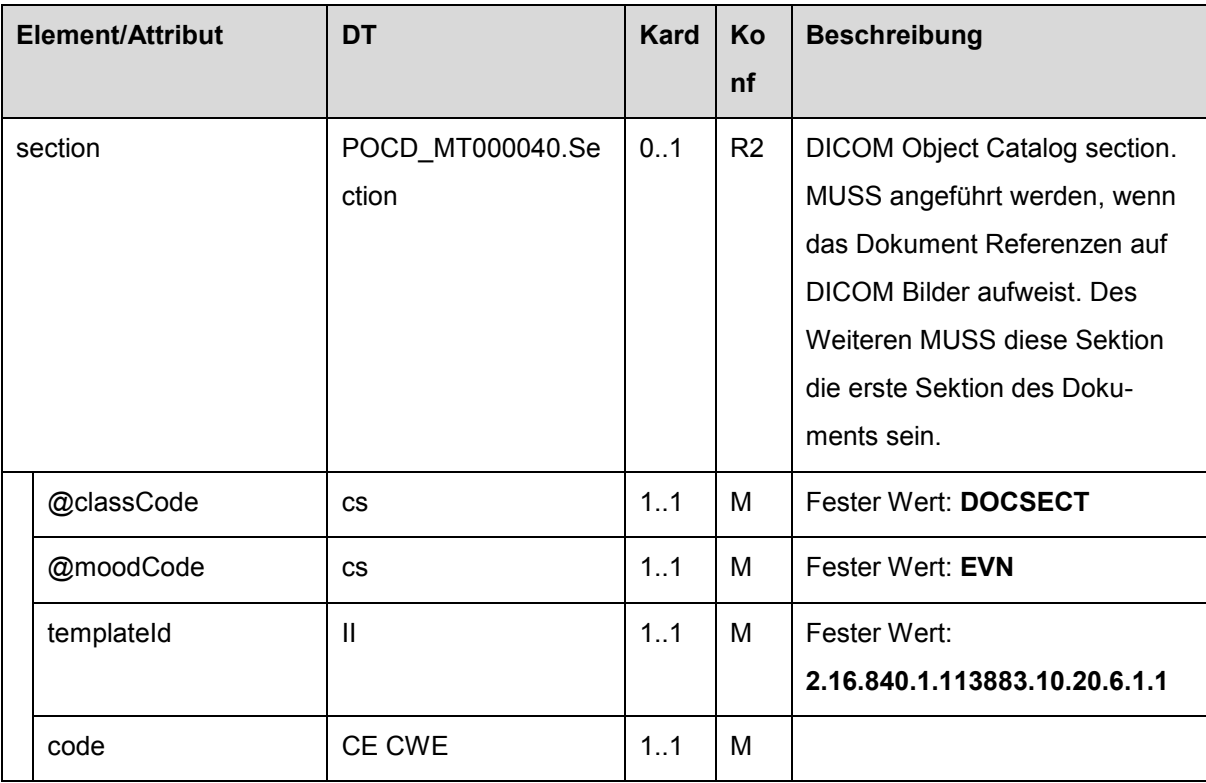

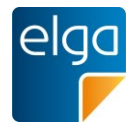

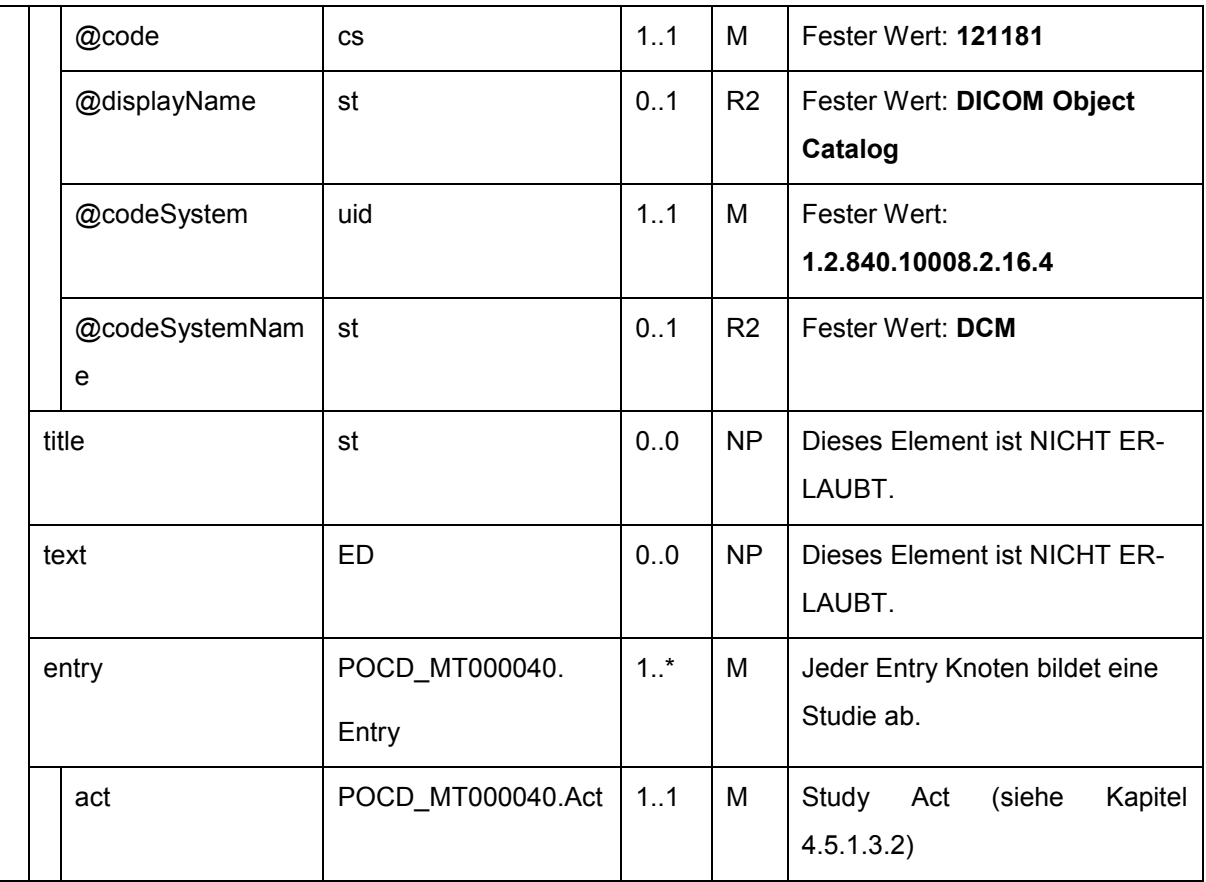

# <span id="page-69-0"></span>4.5.1.3.2. Study Act

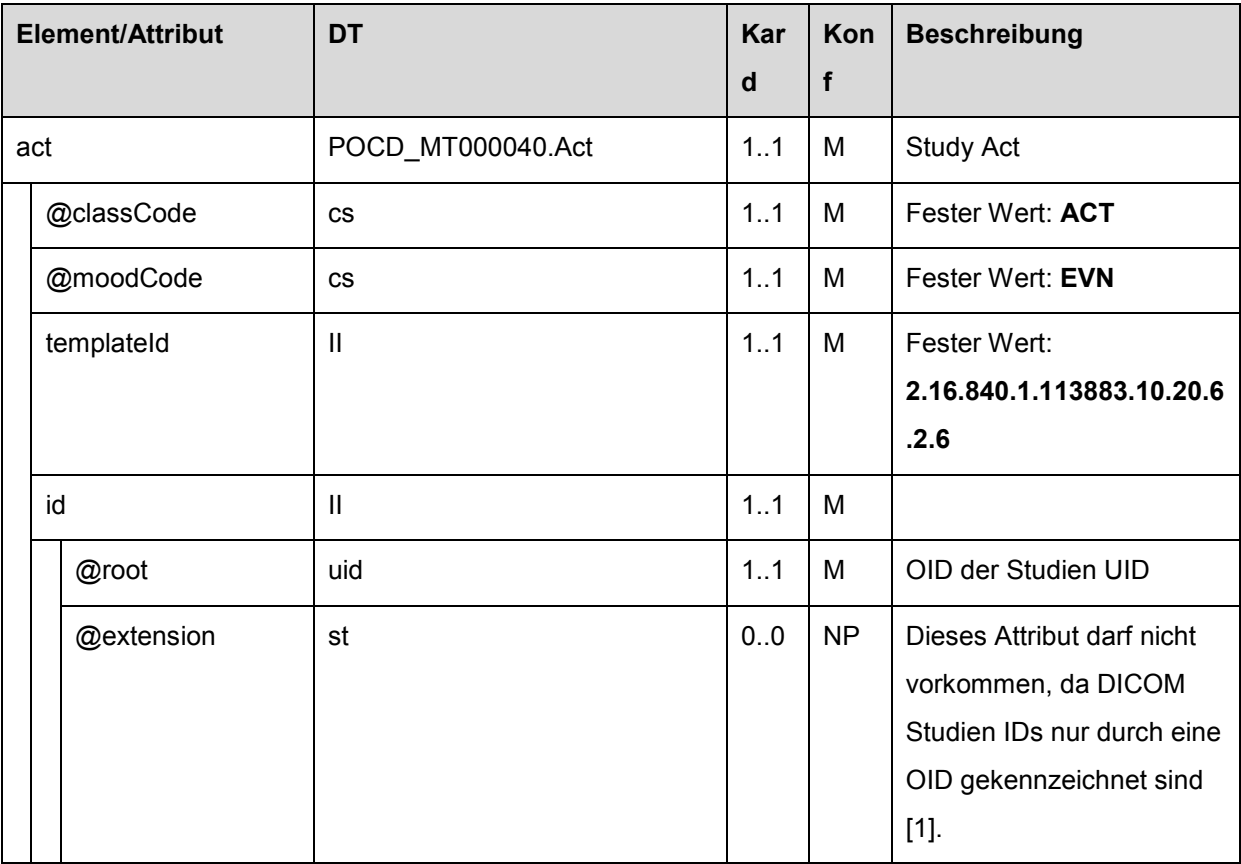

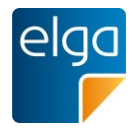

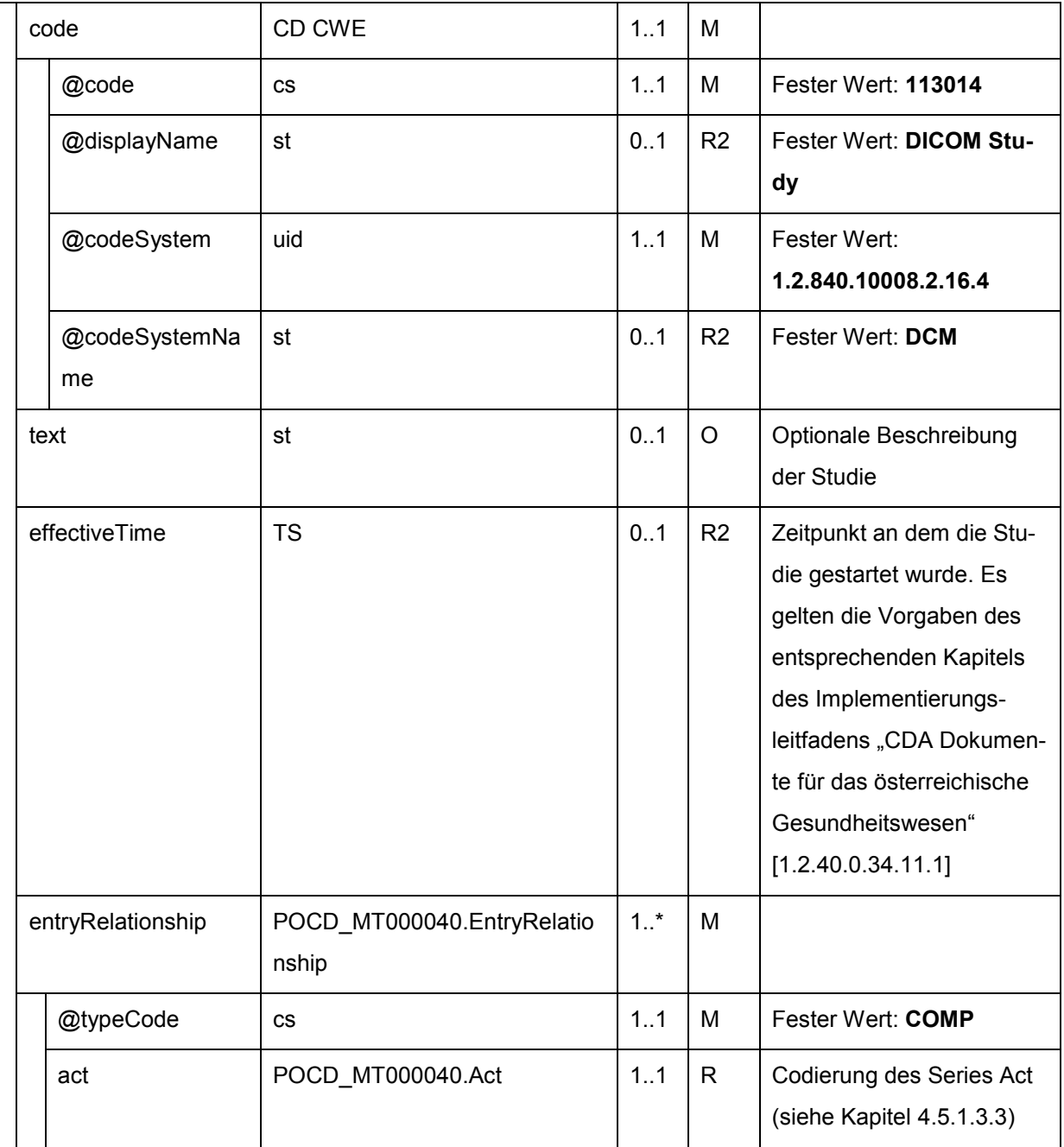

# <span id="page-70-0"></span>4.5.1.3.3. Series Act

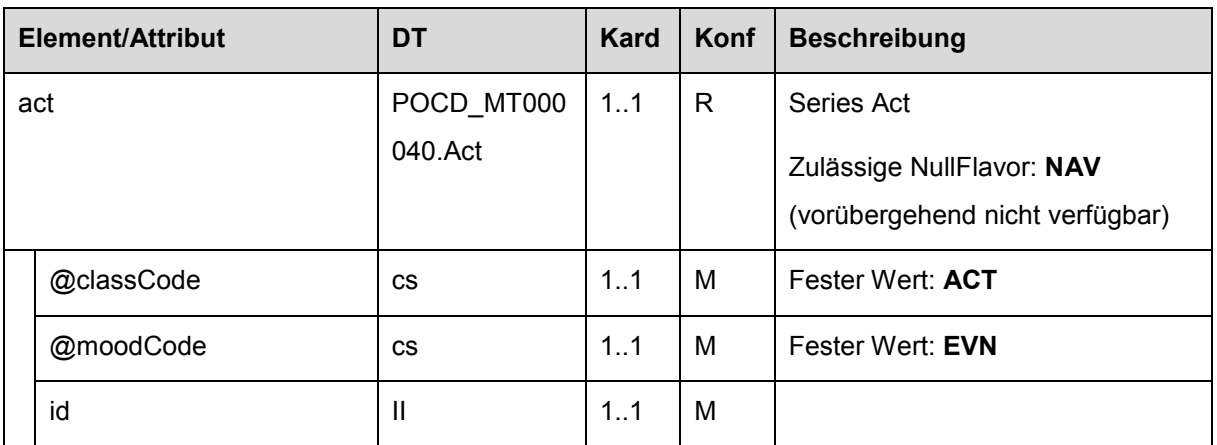

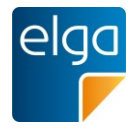

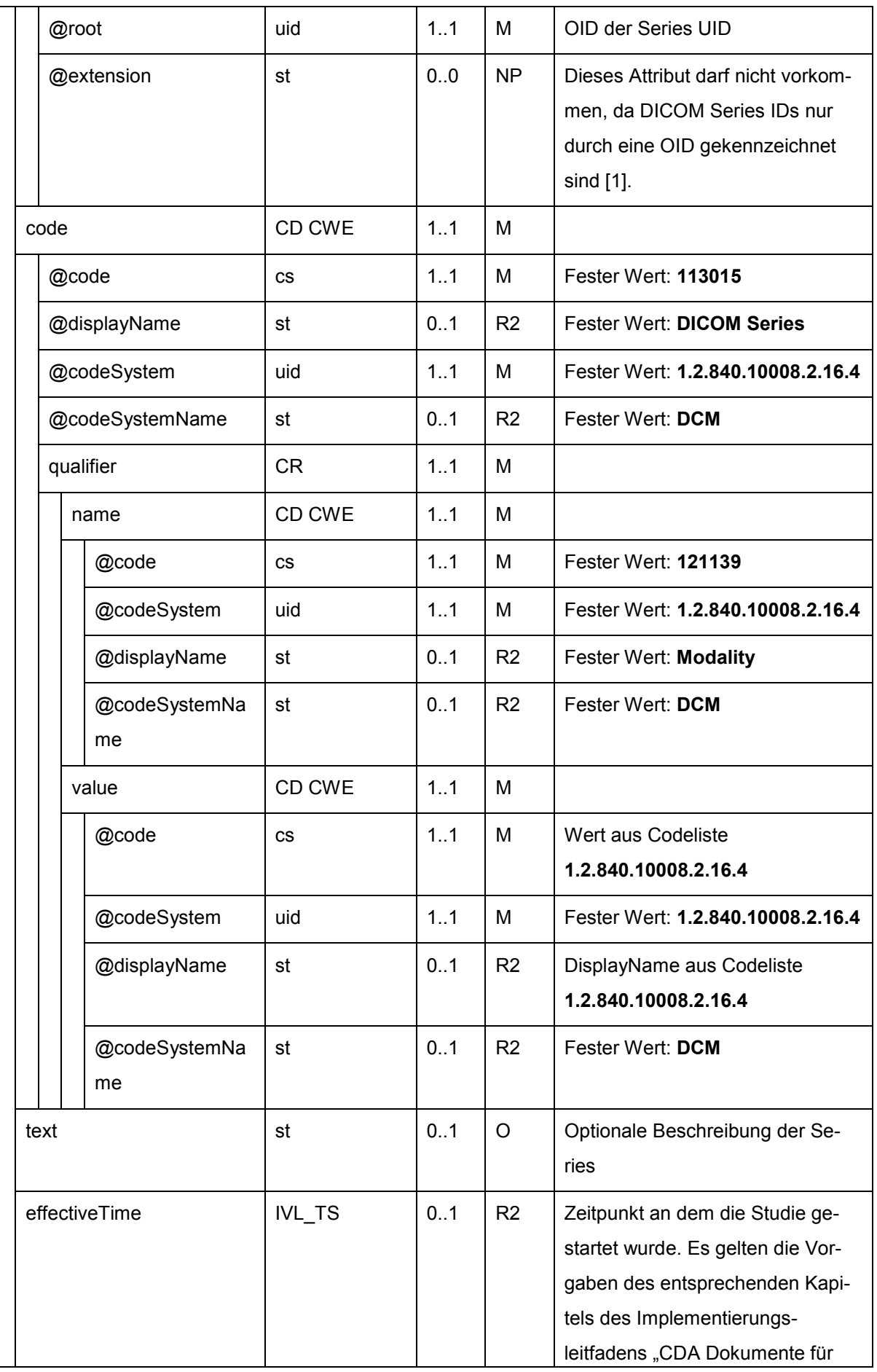
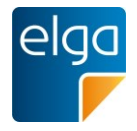

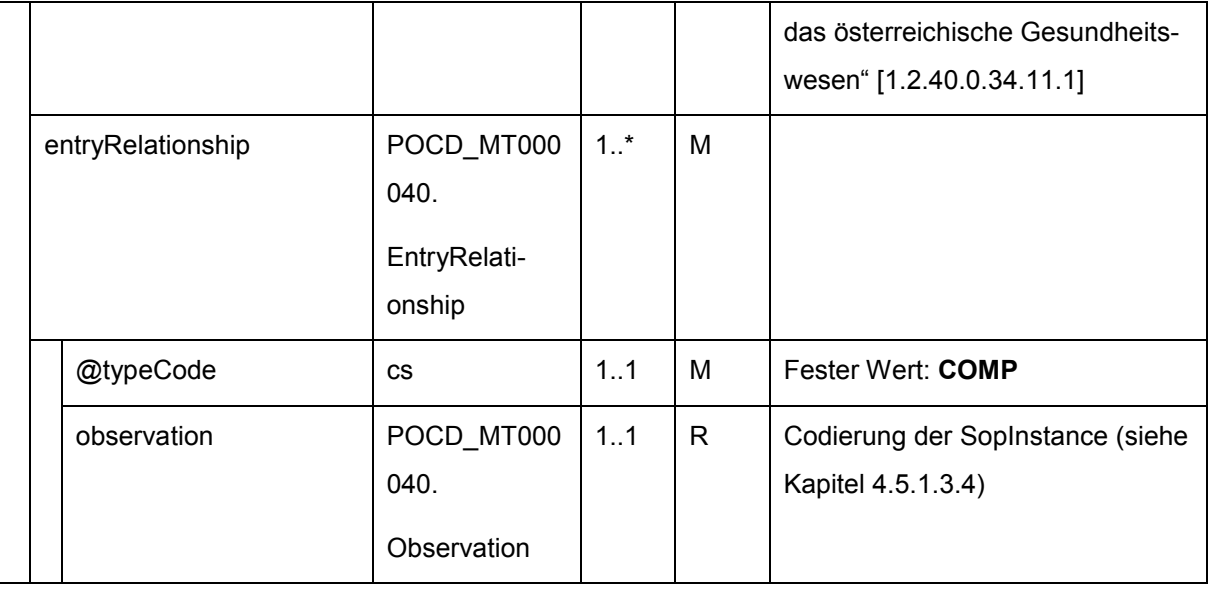

# <span id="page-72-0"></span>4.5.1.3.4. SopInstance (DICOM Service Object Pair)

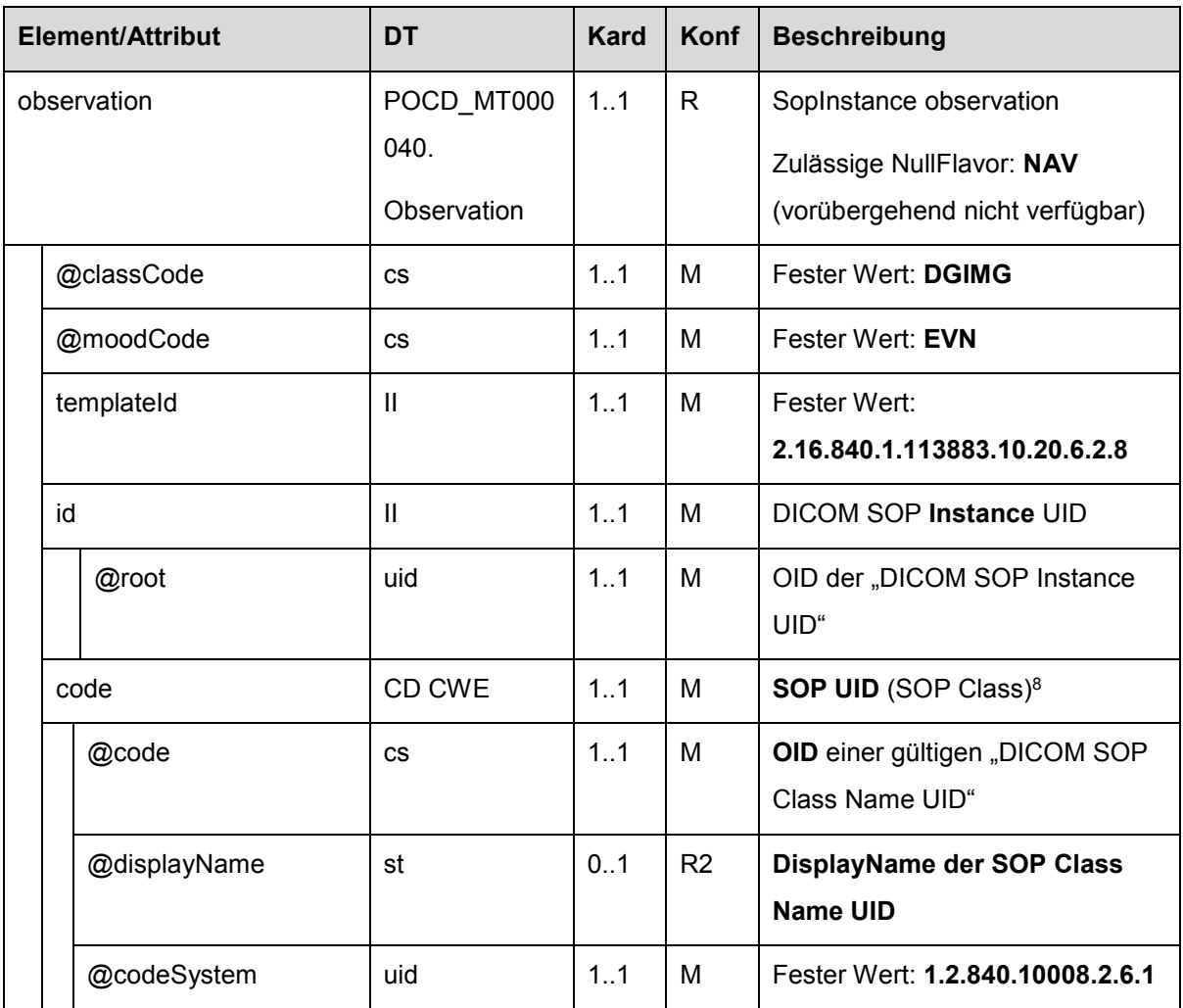

<sup>8</sup> Eine Liste von SOP UID findet sich auf der Seite der DICOMLibrary unter<http://www.dicomlibrary.com/dicom/sop/>

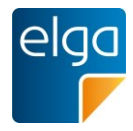

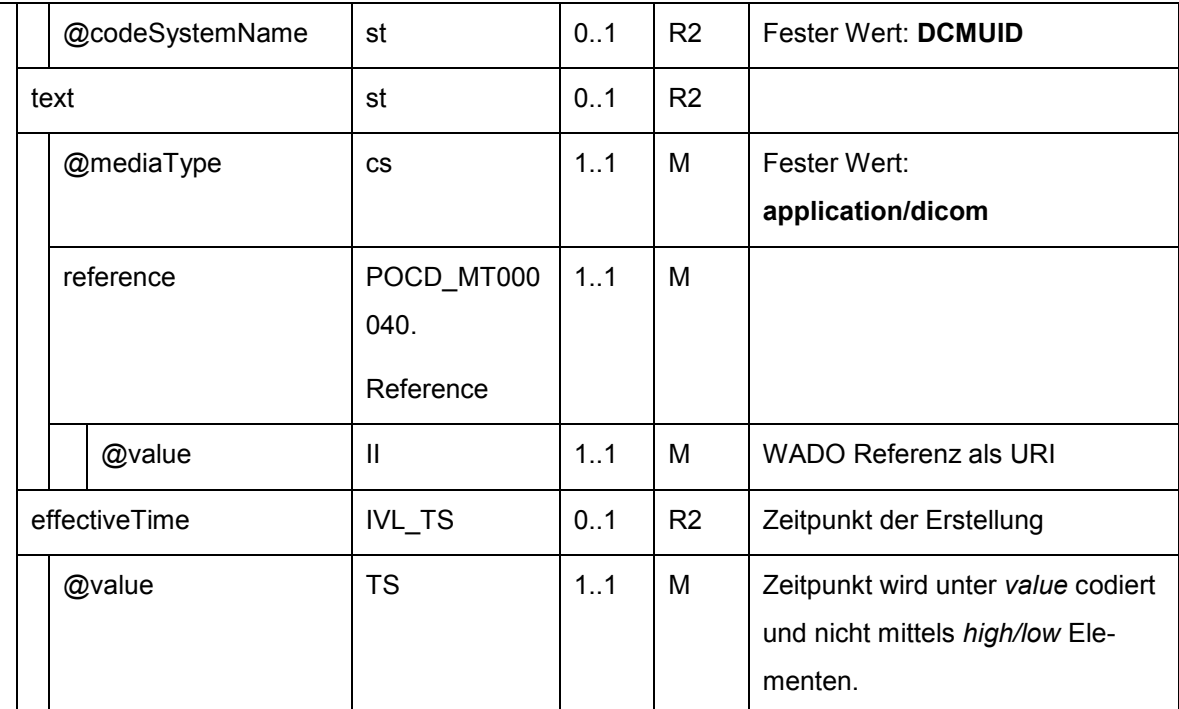

1260

## **4.5.2. Brieftext**

### *Verweis auf den Allgemeinen Leitfaden:*

Das Element erfordert keine speziellen Vorgaben. Es gelten die Vorgaben des entsprechenden Kapitels des "Allgemeinen Implementierungsleitfadens".

1265 TemplateID ELGA: 1.2.40.0.34.11.1.2.1

HINWEIS: Mit Hilfe dieser Sektion kann das Logo der Organisationseinheit im Befund übermittelt werden. Die Angabe von medizinisch fachlich relevanter Information in diesem Abschnitt ist NICHT ERLAUBT

### 1270 **4.5.3. Abschließende Bemerkungen**

### *Verweis auf den Allgemeinen Leitfaden:*

Das Element erfordert keine speziellen Vorgaben. Es gelten die Vorgaben des entsprechenden Kapitels des "Allgemeinen Implementierungsleitfadens".

TemplateID ELGA: 1.2.40.0.34.11.1.2.2

1275 Ein am Ende des Briefes formulierter Freitext entsprechend einer Grußformel.

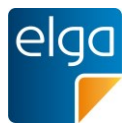

### **4.5.4. Schlüsselbilder**

In dieser Sektion werden Links (URLs) zu Schlüsselbildern gespeichert. Die Links sind vor allem für den Aufruf von bereits gerenderten Bildern (JPG) gedacht, da DICOM beim Zugriff auf Serien die Information zu Schlüsselbildern mitliefert.

# 1280 4.5.4.1. Überblick

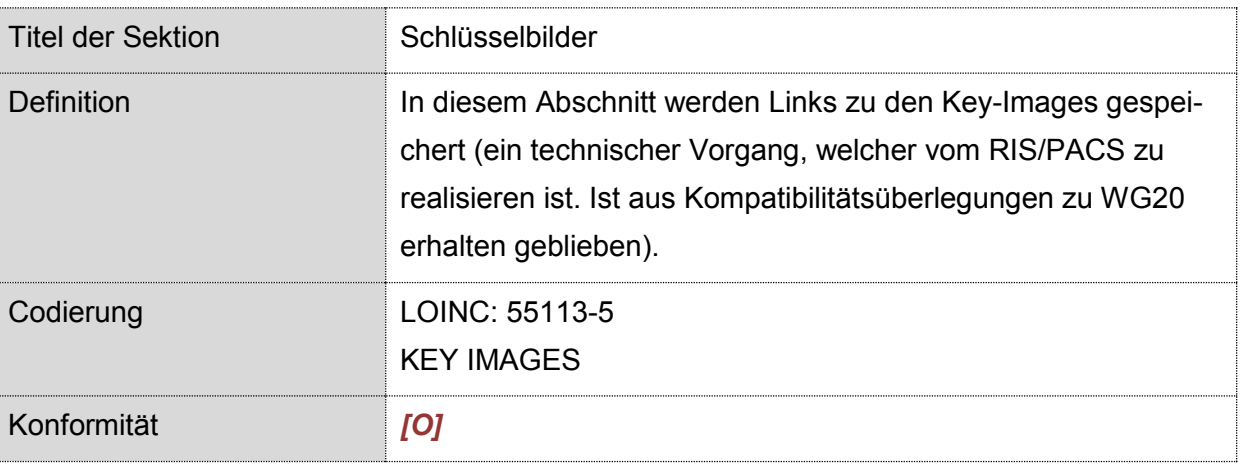

Wenn im Befund "Bildgebende Diagnostik" Bilder referenziert werden, vor allem bei Schnittbild-Serien, so sind die Key-Images normalerweise beim DICOM Zugriff ebenfalls verfügbar. Folglich wird diese Sektion im Normalfall nicht nötig sein.

# <sup>1285</sup> **5. Technische Konformitätsprüfung**

Die Prüfung einer XML-Instanz gegenüber Konformität zu diesem Leitfaden erfolgt gemäß dem entsprechenden Kapitel im "Allgemeinen Implementierungsleitfaden".

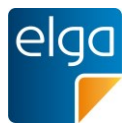

# **6. Anhang**

### **6.1. Hinweise zur Anwendung des APPC**

1290 Befunde oder Bilddaten der bildgebenden Diagnostik werden mit dem APPC beschlagwortet, damit eine schnelle Filterung nach relevanten Informationen ermöglicht wird, beispielsweise um entsprechende Vorstudien aus der Radiologie zu selektieren.

Der APPC besteht aus Codes für Anatomie, Lateralität, Modalität und Prozedur. Ein gültiger APPC-Code besteht jeweils aus 4 Codes aus jeder der vier unabhängigen Achsen, die frei 1295 kombiniert werden können. Die Einträge in den Achsen sind hierarchisch geordnet, so dass Ober- und Unter- bzw. Teilbegriffe angegeben werden können (z.B. Arm – Hand – Finger).

Sinn des APPC ist NICHT eine möglichst detaillierte Angabe aller anatomischen Strukturen oder durchgeführten Prozeduren, sondern eine treffende Angabe von Informationen, damit vergleichbare Studien schnell identifiziert werden können.

1300 **Anatomie**: In der Regel reicht die Angabe der anatomischen Region aus, was durch die ersten beiden hierarchischen Ebenen der Anatomieachse ausgedrückt werden kann; bei der Beschreibung von Extremitäten kann auch die dritte Ebene sinnvoll sein.

**Lateralität**: Die Lateralität soll angegeben werden.

**Modalität**: Die Modalität kann im APPC nur grob granuliert angegeben werden – auf Ebene 1305 des bildgebenden Prinzips.

**Prozedur**: Die Achse Prozedur hat nur nachgeordnete Bedeutung, sie ist daher nur anzugeben, wenn sie ein notwendiges Selektionskriterium darstellt, z.B. wenn es sich bei der Studie der eine Gefäßdarstellung handelt und andere Strukturen schlecht dargestellt sind.

Es können mehrere APPC Codes für einen Befund angegeben werden, vor allem wenn

1310 **Imehrere anatomische Regionen beschlagwortet werden sollen,** 

**M** mehrere Prozeduren angewendet wurden,

■ "kombinierte Modalitäten" zum Einsatz kamen, wie z.B.: PET/CT, PET/MRT.

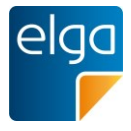

# **6.2. Empfehlung der Arbeitsgruppe zum Austausch von Bilddaten**

- 1315 Die Arbeitsgruppe bezieht sich auf den Beschluss der Bundesgesundheitskommission vom 4. Mai 2007. Mit der darin enthaltenen Empfehlung zur bundesweiten Verwendung einheitlicher Standards wurde eine grundlegende Weichenstellung zur Verbesserung der Interoperabilität der elektronischen Kommunikation von Gesundheitsdaten vorgenommen. Die Bedeutung dieser Empfehlung geht über die eigentliche Einführung von ELGA hinaus: Die neun
- 1320 Länder, die Sozialversicherung und der Bund haben beschlossen, dass eine gemeinsame Sprachgrundlage allen Gesundheitsdiensteanbietern ermöglichen soll, den Gesundheitsdatenaustausch auf der Grundlage bundesweit einheitlicher Rahmenbedingungen durchzuführen.

Im Arbeitskreis wurden 2 Arten der Bilddokumentation identifiziert und diskutiert:

1325 **■** in ELGA zu publizierende Bilddaten

■ in ELGA nicht zu publizierende bilaterale Bilddaten (Bildzugriff und Bildaustausch)

Die WADO ("Web Access to DICOM persistent Objects") Technologie ist die Bildzugriffstechnologie der IHE (Integrating the Healthcare Enterprise). Diese soll das definierte Framework der Implementierung in der ELGA bilden (siehe beigefügte Passage des Be-1330 schlusses der Bundesgesundheitskommission).

#### *"DICOM 3.0 und WADO*

*ISO 12052:2006(E), Health informatics – Digital imaging and communication in medicine (DICOM) including workflow and data management*

*ISO 17432:2004 (E), Health informatics – Messages and communication – Webaccess to*  1335 *DICOM persistent objects"*

### **Empfehlung der Arbeitsgruppe:**

Die ELGA GmbH soll die Machbarkeit und eine einheitliche standardisierte Struktur vorgeben. Die Arbeitsgruppe empfiehlt den Einsatz eines technologischen einheitlichen Bild-Repository-Konzeptes mit WADO in Österreich zu definieren und zu entwickeln.

1340 Wenn Bild-Repositories für ELGA entstehen, sollten diese alle dieselbe internationale standardisierte Technologie benutzen und vorgegeben bekommen. Ein gemeinsames Einsatzgebiet wäre z.B. Mammographie/Zweitmeinungen, also dort, wo noch kein Befund entstanden ist.

Die Erreichbarkeit aller verfügbaren Bilddaten mit derselben Kommunikations- und Zugriffs-1345 technologie ist in Summe für alle Beteiligten billiger, leichter zu realisieren und wesentlich einfacher in der Anwendung und Handhabung.

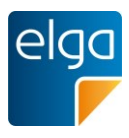

# **6.3. Abbildungsverzeichnis**

[Abbildung 1: Zusammenspiel der Implementierungsleitfäden](#page-11-0) 12

## **6.4. Referenzen**

- 1350 [1] HL7 International. / NEMA: Implementation Guide for CDA Release 2: Imaging Integration. Levels 1, 2, and 3. Basic Imaging Reports in CDA and DICOM Diagnostic Imaging Reports (DIR) – Universal Realm; Release 1.0, 2009, [\(www.hl7.org/store\)](http://www.hl7.org/store)
	- [2] IHE international: IHE RAD-XDSi.b [\(www.ihe.net/Technical\\_Framework/upload/IHE\\_RAD\\_TF\\_Suppl\\_XDS-I-b\\_TI\\_2009-](http://www.ihe.net/Technical_Framework/upload/IHE_RAD_TF_Suppl_XDS-I-b_TI_2009-06-21.pdf)
- 1355 [06-21.pdf\)](http://www.ihe.net/Technical_Framework/upload/IHE_RAD_TF_Suppl_XDS-I-b_TI_2009-06-21.pdf)
	- [3] IHE Simple IMAGE and numeric Report (SINR) (wiki.ihe.net/index.php?title=Simple\_Image\_and\_Numeric\_Report)
- [4] ELGA GmbH (2015) HL7 Implementation Guide for CDA® R2: Allgemeiner Implementierungsleitfaden für ELGA CDA Dokumente. ELGA CDA Implementierungsleitfä-1360 den (2.06) [OID 1.2.40.0.34.7.1.6], [www.elga.gv.at/](http://www.elga.gv.at/cda)cda

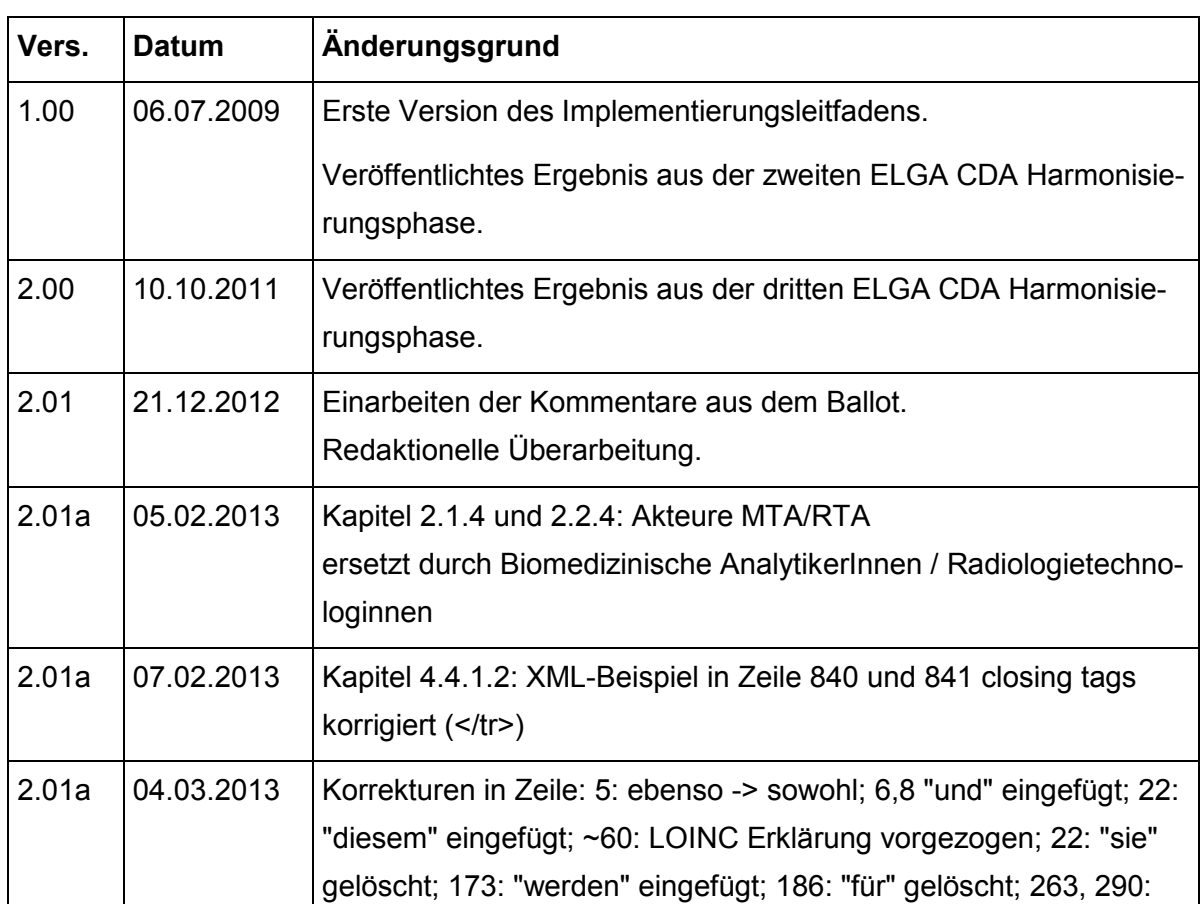

### **6.5. Revisionsliste**

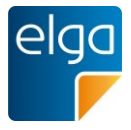

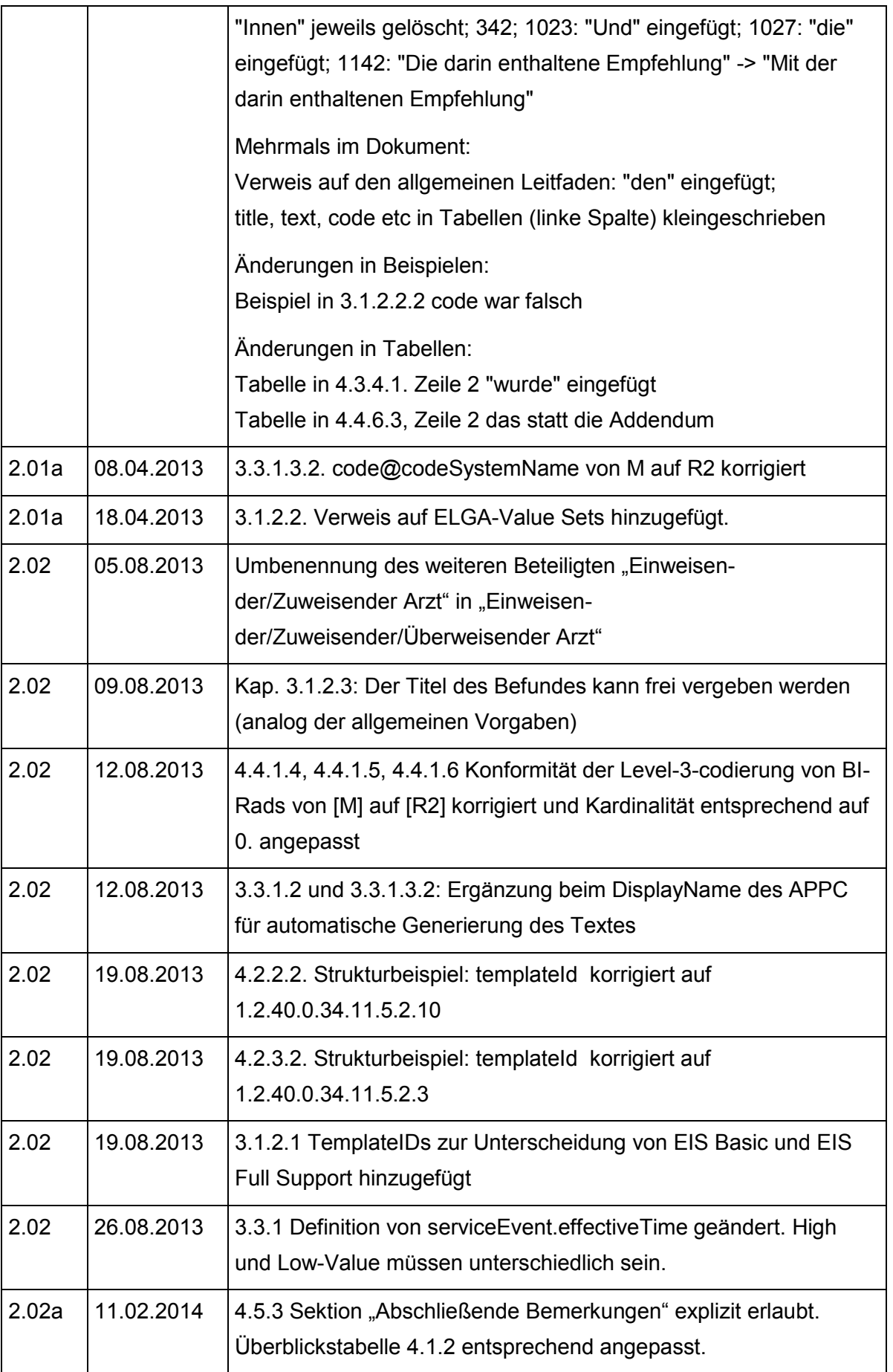

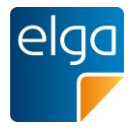

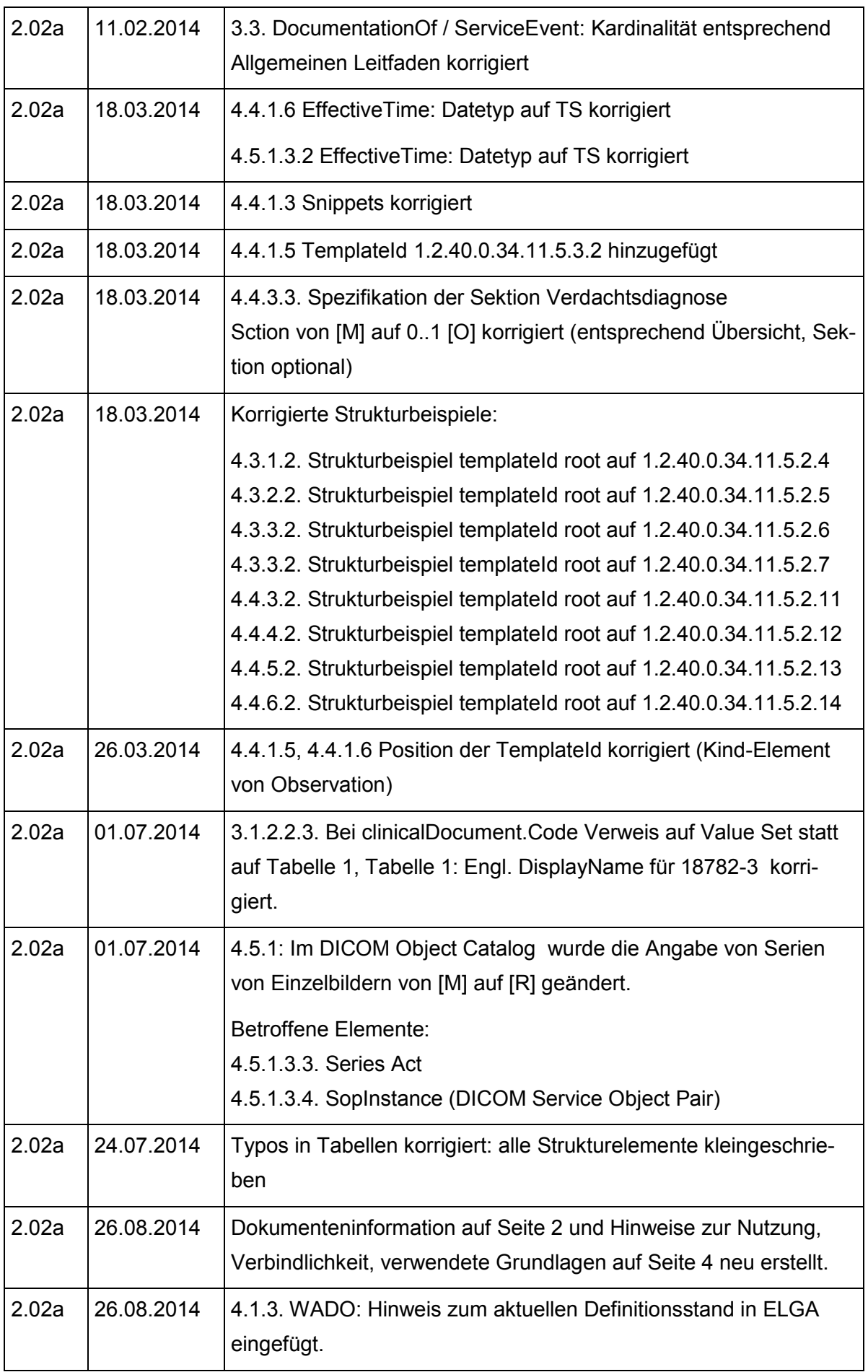

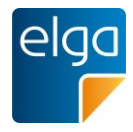

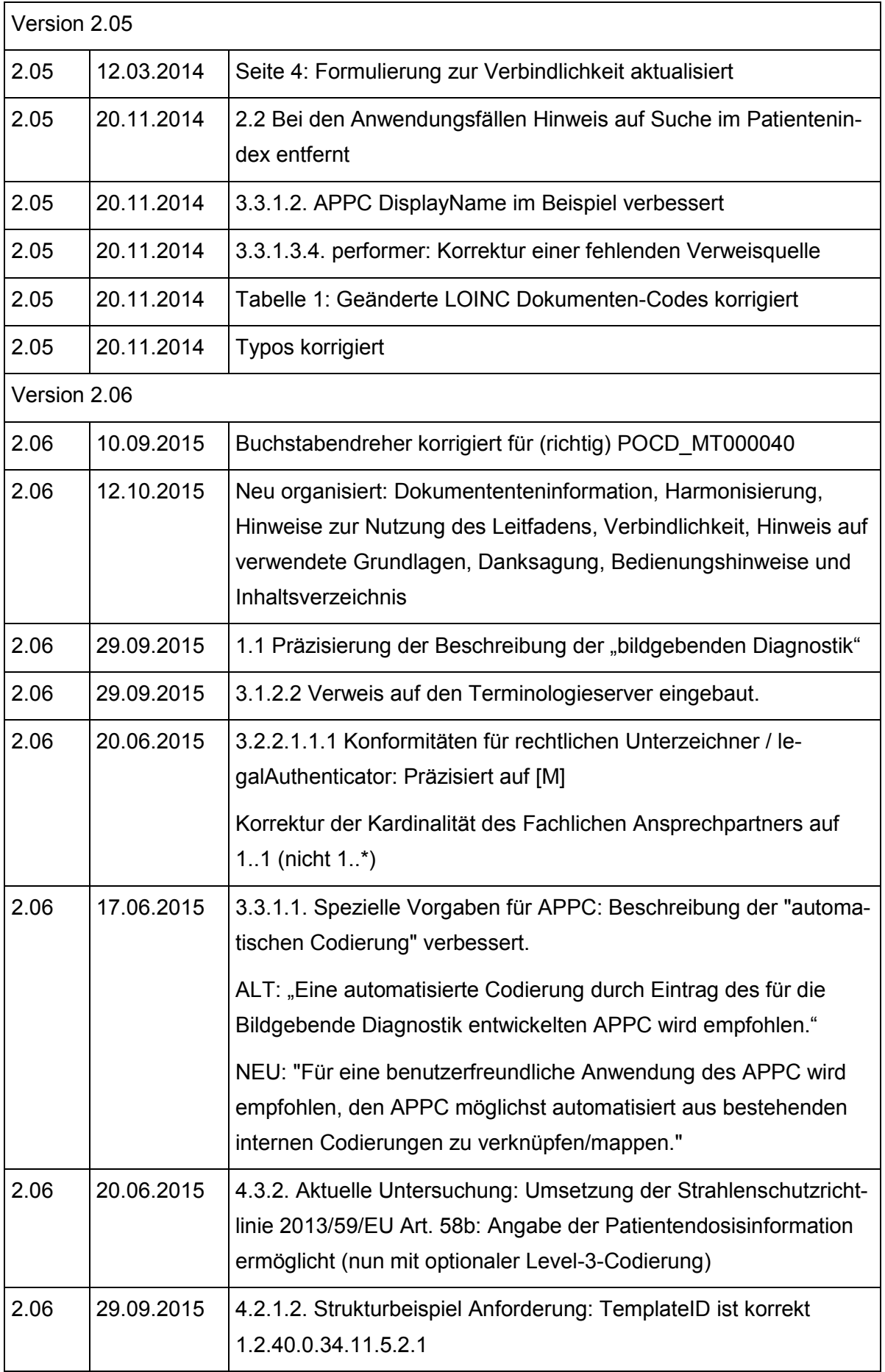

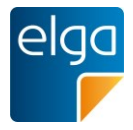

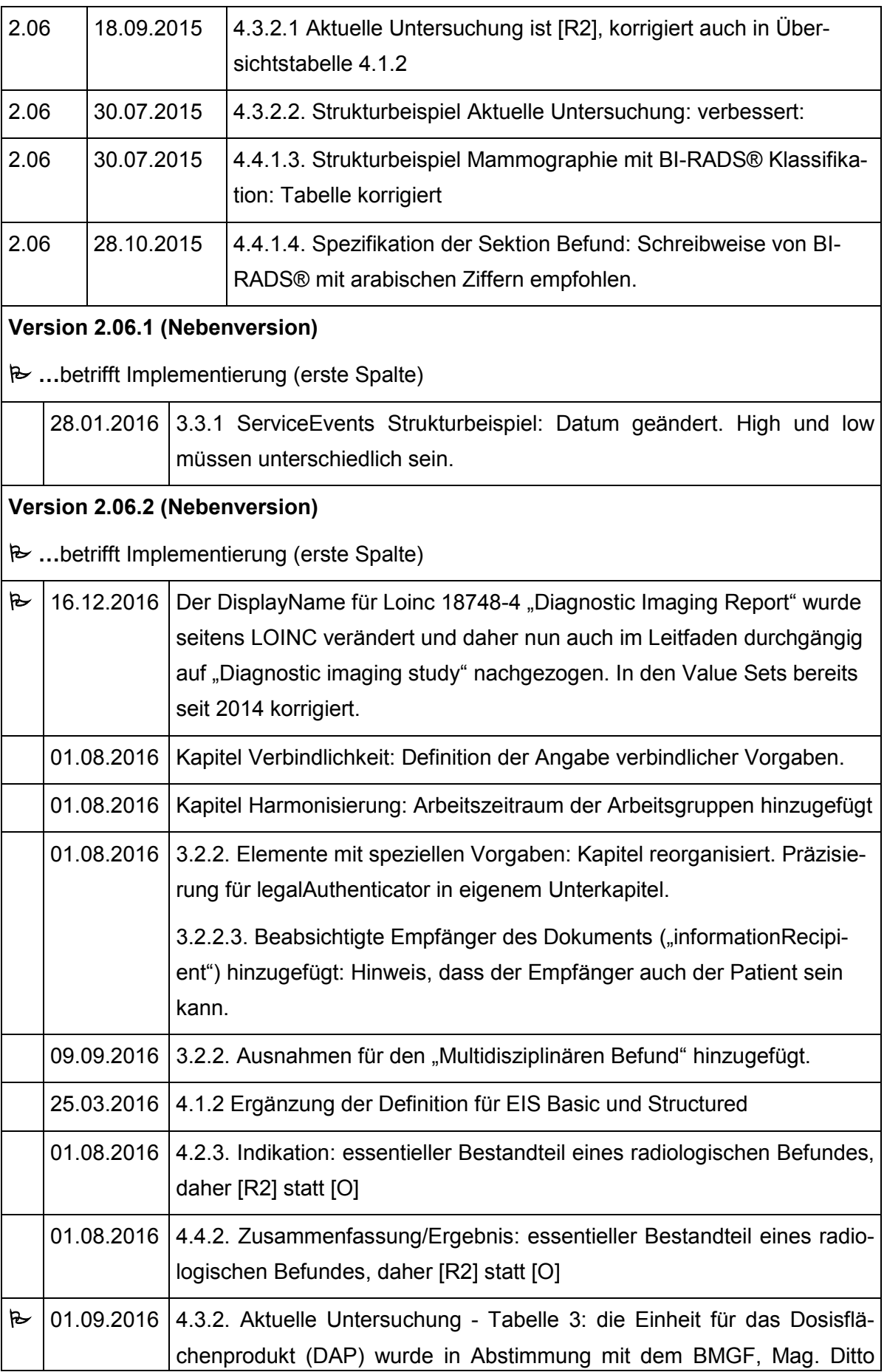

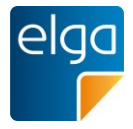

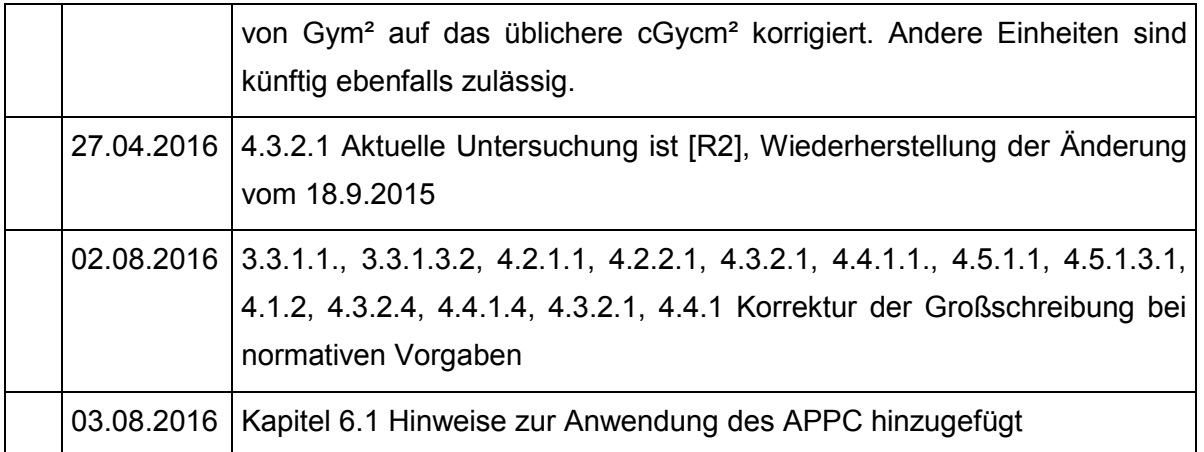